# BTM520/521 **MULTIMEDIA** MODULE USER MANUAL

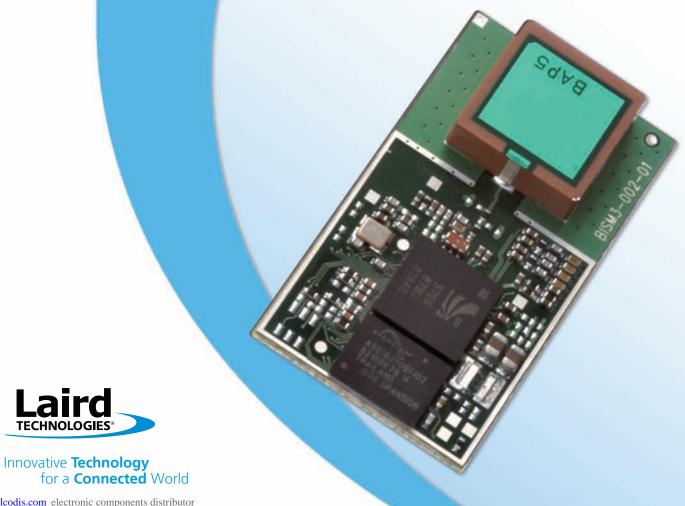

Bluetooth® Multimedia Plus Module

# TABLE OF CONTENTS

| BTM520/521 Bluetooth® Module<br>Overview |      |
|------------------------------------------|------|
| Features and Applications                |      |
|                                          |      |
| Specifications                           |      |
| Detailed Specifications                  |      |
| Pin Out                                  | /    |
| Operating Parameters                     | 9    |
| Voltage Specifications                   |      |
| Notes                                    | . 10 |
|                                          |      |
| AT Command Set Reference                 |      |
| Introduction                             |      |
| Glossary of Terms                        |      |
| Overview of Product Family               |      |
| BTM - AT Command Set                     |      |
| Assumptions                              |      |
| Command Syntax                           |      |
| General AT Commands                      | . 14 |
| AT Commands for S Registers              | . 17 |
| General S Registers                      | . 19 |
| AT Commands for Inquiry                  | . 19 |
| Secure Simple Pairing (SSP)              | . 21 |
| AT Commands for Legacy Pairing           |      |
| AT Commands Managing                     |      |
| Trusted Davises                          | 20   |

| AT Commands for Serial Stream Oriented Profiles (SSO)                                                       | 26                      |
|----------------------------------------------------------------------------------------------------|-------------------------|
| AT Commands for a Selected                                                                                  | 20                      |
| Peer Device                                                                                                 | 29                      |
| Bluetooth Profiles                                                                                          |                         |
| Hardware Units (BTM520/521)                                                                                 |                         |
| Miscellaneous                                                                                               |                         |
| Appendix                                                                                                    | 97                      |
| General S Registers                                                                                         |                         |
| ATI Commands                                                                                                |                         |
| Error Responses                                                                                             |                         |
| List of UUIDs                                                                                               |                         |
| References                                                                                                  |                         |
|                                                                                                    |                         |
|                                                                                                    |                         |
| FCC Regulatory Statements                                                                                   | 109                     |
| FCC Regulatory Statements<br>BTM520 FCC and IC Statements                                                   |                         |
|                                                                                                    |                         |
| BTM520 FCC and IC Statements.  Declarations of Compliance                                                   | 109                     |
| BTM520 FCC and IC Statements                                                                                | 109                     |
| BTM520 FCC and IC Statements.  Declarations of Compliance                                                   | 109                     |
| BTM520 FCC and IC Statements  Declarations of Compliance  EU Declaration of Conformity                      | 109<br>110<br>110       |
| BTM520 FCC and IC Statements.  Declarations of Compliance                                                   | 109110110               |
| BTM520 FCC and IC Statements  Declarations of Compliance  EU Declaration of Conformity  Mechanical Drawings | 109110110111            |
| BTM520 FCC and IC Statements  Declarations of Compliance  EU Declaration of Conformity  Mechanical Drawings | 109110110111            |
| BTM520 FCC and IC Statements  Declarations of Compliance  EU Declaration of Conformity  Mechanical Drawings | 109 110 110 111 111 113 |

Bluetooth® Multimedia Plus Module

### OVERVIEW AND KEY FEATURES

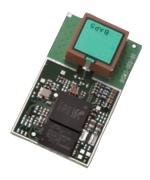

The BTM520 and BTM521 are the most advanced low power, multimedia Bluetooth modules on the market. They have been designed by Laird Technologies to meet the needs of developers who require the ultimate Bluetooth audio performance and flexibility, along with fast time to market. The modules include everything needed for a fully qualified and functional Bluetooth multimedia application. As well as providing best in class radio performance, range and power consumption, they support all of the functionality to run Cambridge Silicon Radio's Road Tunes and Blue Tunes development environments. They support the latest Bluetooth Version 2.1+EDR Specification, providing the important advantage of Secure Simple Pairing, which improves security and enhances the ease of use for end customers. The BTM521, with an integrated high performance multilayer ceramic antenna can achieve open field ranges in excess of 300 metres.

The modules include a 16 bit stereo codec and microphone input to support both stereo and mono applications, with the ability to drive  $16\Omega$  stereo speakers. They also contain all of the necessary audio filtration and biasing components, so that the module only requires the addition of speakers, microphone and push buttons to make a complete implementation.

The modules contain a full, integrated Bluetooth stack along with SPP, HFP 1.5, HSP, AVRCP and A2DP profiles, all of which have been qualified, so that no further Bluetooth qualification is required. For users with more complex applications, additional profiles will be available for file transfer, object exchange, dial up networking, messaging and phone book control. Future support also includes the Health Device Profile, making this the ideal module for development of Continua compliant medical devices. Because these modules are pre-qualified, customers using these modules can list and promote their products on the Bluetooth website free of charge.

The BTM520 and BTM 521 modules include an embedded 32 bit, 64 MIPS DSP core within the BC05, which is integrated with the Bluetooth functionality and which allows designers to add significant product enhancements. These include features such as echo cancellation, noise reduction and audio enhancement using additional soft codecs. 16Mb of flash memory is available within the module, so that complex functionality can be included. DSP routines are licensable from a number of specialist partners. Typical applications for these modules include Bluetooth headsets, Bluetooth stereo headsets, VoIP phones, automotive products, wireless audio links and medical / healthcare devices.

To speed product development and integration, Laird Technologies has developed a comprehensive AT command interface, which simplifies application development and includes support for audio and headset functionality. Combined with a low cost developer's kit, this ensures that the choice of Laird Technologies Bluetooth modules guarantees the fastest route to market.

Bluetooth® Multimedia Plus Module

# OVERVIEW AND KEY FEATURES

#### FEATURES OF ROHS

- Fully featured Bluetooth multimedia module
- Supports CSR Road Tunes and Blue Tunes applications
- Bluetooth v2.1+EDR
- Supports mono and stereo headset applications
- Adaptive Frequency Hopping to cope with interference from other wireless devices
- 32bit Kalimba DSP for enhanced audio applications
- Support for Secure Simple Pairing
- External or internal antenna options
- HSP, HFP, A2DP and AVRCP audio profiles
- Future support for OBEX, DUN, FTP, HDP profiles for additional functionality
- 16 bit stereo codec and microphone input
- Integrated audio amplifiers for driving  $16\Omega$  speakers
- Comprehensive AT interface for simple programming
- Bluetooth END Product Qualified
- Compact Size
- Class 1 output 8dBmi (typical)
- Low power operation
- Wi-Fi Coexistence Hardware Support

#### **APPLICATION AREAS**

- High Quality Stereo Headsets
- Mono Voice Headsets
- Hands-free devices
- Wireless Audio Cable Replacement
- MP3 and music players
- Medical and Healthcare Devices
- Phone Accessories
- VoIP products
- Cordless Headsets
- Aftermarket Automotive Applications

### **SPECIFICATIONS**

| Mireless Specification  Antenna Modes | Standards Supported Transmit Class Frequency Channels  Max Transmit Power  Min Transmit Power  Receive Sensitivity Data Transfer rate Range External Antenna | Bluetooth® v2.1 + EDR  Class 1  2.402 – 2.480 GHz  79 channels Frequency Hopping Adaptive Frequency Hopping +6 dBm (typical) @ antenna pad – BTM520 +8 dBmi (typical) from integrated antenna – BTM521 (provisional)  -27 dBm @ antenna pad – BTM520 -27 dBmi from integrated antenna – BTM521 (provisional)  Better than -86 dBm  Up to 300kbps > 300 metres free space (Data) |
|---------------------------------------|----------------------------------------------------------------------------------------------------|----------------------------------------------------------------------------------------------------|
| Antenna Modes                         | Frequency Channels Max Transmit Power Min Transmit Power Receive Sensitivity Data Transfer rate Range                                                        | 2.402 – 2.480 GHz  79 channels Frequency Hopping Adaptive Frequency Hopping  +6 dBm (typical) @ antenna pad – BTM520 +8 dBmi (typical) from integrated antenna – BTM521 (provisional)  -27 dBm @ antenna pad – BTM520 -27 dBmi from integrated antenna – BTM521 (provisional)  Better than -86 dBm  Up to 300kbps                                                               |
| Antenna Modes                         | Channels  Max Transmit Power  Min Transmit Power  Receive Sensitivity  Data Transfer rate  Range                                                             | 79 channels Frequency Hopping Adaptive Frequency Hopping +6 dBm (typical) @ antenna pad – BTM520 +8 dBmi (typical) from integrated antenna – BTM521 (provisional) -27 dBm @ antenna pad – BTM520 -27 dBmi from integrated antenna – BTM521 (provisional) Better than -86 dBm Up to 300kbps                                                                                      |
| Antenna Modes                         | Max Transmit Power  Min Transmit Power  Receive Sensitivity  Data Transfer rate  Range                                                                       | Adaptive Frequency Hopping  +6 dBm (typical) @ antenna pad – BTM520 +8 dBmi (typical) from integrated antenna – BTM521 (provisional)  -27 dBm @ antenna pad – BTM520 -27 dBmi from integrated antenna – BTM521 (provisional)  Better than -86 dBm  Up to 300kbps                                                                                                    |
| Antenna Modes                         | Min Transmit Power  Receive Sensitivity  Data Transfer rate  Range                                                                                           | +8 dBmi (typical) from integrated antenna – BTM521 (provisional)  -27 dBm @ antenna pad – BTM520  -27 dBmi from integrated antenna – BTM521 (provisional)  Better than -86 dBm  Up to 300kbps                                                                                                    |
| Antenna Modes                         | Receive Sensitivity  Data Transfer rate  Range                                                                                                    | -27 dBmi from integrated antenna – BTM521 (provisional)  Better than -86 dBm  Up to 300kbps                                                                                                    |
| Antenna Modes                         | Data Transfer rate<br>Range                                                                                                    | Up to 300kbps                                                                                                    |
| Antenna Modes                         | Range                                                                                                    |                                                                                                    |
| Antenna Modes                         | 3                                                                                                    | > 300 metres free space (Data)                                                                                                    |
| Antenna Modes                         | External Antenna                                                                                                    |                                                                                                    |
|                                       |                                                                                                    | 50 Ohm U.FL – BTM520                                                                                                    |
|                                       | Integrated Antenna                                                                                                    | +2dBi multilayer ceramic – BTM521                                                                                                    |
| UART Interface                        | Serial Interface                                                                                                    | RS-232 bi-directional for commands and data<br>16550 compatible                                                                                                    |
|                                       | Baud Rate                                                                                                    | Configurable from 1,200 to 921,600bps<br>Non-standard baud rates supported                                                                                                    |
|                                       | Bits                                                                                                    | 8                                                                                                    |
|                                       | Parity                                                                                                    | Odd, even, none                                                                                                    |
|                                       | Stop bits                                                                                                    | 1 or 2                                                                                                    |
|                                       | Default Serial parameters                                                                                                    | 9600,n,8,1                                                                                                    |
|                                       | Levels                                                                                                    | 1.7 - 3.6V CMOS (independent of Vcc)                                                                                                    |
|                                       | Modem Control                                                                                                    | RTS, CTS<br>DTR, DSR, DCD, RI <sup>†</sup>                                                                                                    |
| General Purpose Interface             | I/O                                                                                                    | 13 general purpose I/O pins <sup>†</sup>                                                                                                    |
|                                       | ADC                                                                                                    | 2 x ADC                                                                                                    |
|                                       | l <sup>2</sup> S                                                                                                    | Stereo Audio Digital Interface Bus                                                                                                    |
|                                       | PCM                                                                                                    | Shared with I <sup>2</sup> S                                                                                                    |
|                                       | SPDIF                                                                                                    | Shared with I <sup>2</sup> S                                                                                                    |
|                                       | LED                                                                                                    | Two dedicated                                                                                                    |
| Audio                                 | Codec                                                                                                    | Integrated stereo codec with -95dB SNR for DAC                                                                                                    |
|                                       | Amplifiers                                                                                                    | Direct drive for $16\Omega$ speakers On board filters                                                                                                    |
|                                       | Microphone                                                                                                    | Input with bias for low noise microphone On board filters                                                                                                    |
|                                       | Sample Rates (DAC & ADC)                                                                                                    | 8, 11.025, 16, 22.05, 32 & 44.1kHz                                                                                                    |
| Protocols & Firmware                  | Bluetooth® Stack                                                                                                    | V2.1 compliant. Fully integrated.                                                                                                    |
|                                       | Profiles                                                                                                    | GAP (Generic Access Profile) SDP (Service Discovery Profile) SPP (Serial Port Profile) HSP HFP – Audio Gateway and Handsfree A2DP – Source and Sink AVRCP – Target and Controller SCO/eSCO FTP Client (future release) DI (future release) GOEP (future release) PBAP (future release) MAP (future release) HDP (future release)                                                |
|                                       |                                                                                                    | AVCTP AVDTP OBEX (future release) MCAP (future release)                                                                                                    |
|                                       | Firmware Upgrade                                                                                                    | Available over UART                                                                                                    |

### **SPECIFICATIONS**

| CATEGORIES                  | FEATURE                   | IMPLEMENTATION                                                                                                    |
|-----------------------------|---------------------------|----------------------------------------------------------------------------------------------------|
| Command Interface           | AT Instruction set        | Comprehensive control of connection and module operation, including extensions for Audio control.  Direct mapping of GPIO to audio functions, e.g. Play, Volume, etc. S Registers for non-volatile storage of parameters |
|                             | Additional Support        | All I/O available for CSR Road Tunes and Blue Tunes applications                                                                                                    |
| DSP                         | Kalimba DSP               | Integrated in BC05 32bit, 64MIPS, 16Mbps Flash Memory (shared)                                                                                                    |
|                             | Applications              | Available from partners                                                                                                    |
| Current Consumption         | Data Transfer             | Typically < 70mA (including speaker drive)                                                                                                    |
|                             | Low Power Sniff Mode      | Less than 1.5mA                                                                                                    |
| Supply Voltage              | Supply                    | 3.0V – 4.2V DC                                                                                                    |
|                             | I/O                       | 1.7V – 3.6V DC                                                                                                    |
| Coexistence / Compatibility | WLAN (802.11)             | 2, 3 and 5-wire hardware coexistence schemes supported                                                                                                    |
| Connections                 | External Antenna (option) | Pad for 50 Ohm antenna – BTM520                                                                                                    |
|                             | Interface                 | Surface Mount Pads                                                                                                    |
| Physical                    | Dimensions                | 20.0mm x 36.0mm x 4.9mm                                                                                                    |
|                             | Weight                    | 3 grams                                                                                                    |
| Environmental               | Operating Temperature     | -30°C to +70°C                                                                                                    |
|                             | Storage Temperature       | -40°C to +85°C                                                                                                    |
| Approvals                   | Bluetooth®                | Qualified as an END product                                                                                                    |
|                             | FCC                       | Meets FCC requirements<br>Modular Approval                                                                                                    |
|                             | CE & R&TTE                | Meets CE and R&TTE requirements                                                                                                    |
| Miscellaneous               | Lead free                 | Lead-free and RoHS compliant                                                                                                    |
|                             | Warranty                  | 12 Months                                                                                                    |
| Development Tools           | Development Kit           | Development board and software tools                                                                                                    |

†Modem control pins and GPIO are shared

Laird Technologies www.lairdtech.com 6

### SPECIFICATIONS PIN OUT

| PIN OU   |                  |                                         |               |
|----------|------------------|-----------------------------------------|---------------|
| PIN      | SIGNAL           | DESCRIPTION                             | VOLTAGE       |
|          |                  |                                         | SPECIFICATION |
|          |                  |                                         |               |
| 1        | PCM_IN           | PCM Data I/P                            | VPADS         |
| 2        | PCM_OUT          | PCM Data O/P                            | VPADS         |
| 3        | PCM_SYNC         | PCM Sync I/P                            | VPADS         |
| 4        | PCM_CLK          | PCM CLK I/P                             | VPADS         |
| 5        | GND              |                                         |               |
| 6        | SPI_MOSI         | SPI bus serial I/P                      | VPADS         |
| 7        | SPI_CSB          | SPI bus chip select I/P                 | VPADS         |
| 8        | SPI_MISO         | SPI bus serial O/P                      | VPADS         |
| 9        | SPI_CLK          | SPI bus clock I/P                       | VPADS         |
| 10       | LED_EXT1         | Host I/O                                | Open Drain    |
| 11       | LED_EXT0         | Host I/O                                | Open Drain    |
| 12       | GPIO_1/RX_ENABLE |                                         | VIO           |
| 13       | GPIO_2/TX_ENABLE |                                         | VIO           |
| 14       | GND              |                                         |               |
| 15       | VDD_PADS         | VPADS supply                            |               |
| 16       | VDD_PIO          | VIO supply                              |               |
| 17       | VDD_IN           | Main supply                             |               |
| 18       | GND              |                                         |               |
| 19       | AUDIO_GND        |                                         |               |
| 20       | SPKR_B_P         | Speaker, channel B+ (right) – Note 3    |               |
| 21       | SPKR_B_N         | Speaker, channel B- (right) – Note 3    |               |
| 22       | SPKR_A_P         | Speaker, channel A+ (left) – Note 3     |               |
| 23       | SPKR_A_N         | Speaker, channel A- (left) – Note 3     |               |
| 24       | MIC_BIAS         | Microphone bias – Note 4                |               |
| 25       | MIC_BN_C         | Microphone, channel B- (right) – Note 4 |               |
| 26       | MIC_BP_C         | Microphone, channel B+ (right) – Note 4 |               |
| 27       | MIC_AP_C         | Microphone, channel A+ (left) – Note 4  |               |
| 28       | MIC_AN_C         | Microphone, channel A- (left) – Note 4  |               |
| 29       | Unused           |                                         |               |
| 30       | Unused           |                                         |               |
| 31       | Unused           |                                         |               |
| 32       | Unused           |                                         |               |
| 33       | Unused           |                                         |               |
| 34       | Unused           |                                         |               |
| 35       | Unused           |                                         |               |
| 36       | Unused           |                                         |               |
| 37       | Unused           |                                         |               |
| 38       | Unused           |                                         |               |
| 39       | Unused           |                                         |               |
| 40       | Unused           |                                         |               |
| 41       | Unused           |                                         |               |
| 42       | Unused           |                                         |               |
| 43       | Unused           |                                         |               |
| 44       | Unused           |                                         |               |
| 45       | Unused           |                                         |               |
| 46<br>47 | Unused           |                                         |               |
| 47       | Unused           |                                         |               |
|          | Unused           |                                         |               |
| 49       | Unused           |                                         |               |
| 50<br>51 | Unused           |                                         |               |
| 51       | Unused<br>Unused |                                         |               |
| 53       | Unused           |                                         |               |
| 54       | Unused           |                                         |               |
| J4       | опизси           |                                         |               |

### **SPECIFICATIONS PIN OUT (continued)**

| PIN | SIGNAL                          | DESCRIPTION                                             | VOLTAGE<br>SPECIFICATION |
|-----|---------------------------------|---------------------------------------------------------|--------------------------|
| 55  | Unused                          |                                                         | 5. 20. 10. 11.011        |
| 56  | Unused                          |                                                         |                          |
| 57  | Unused                          |                                                         |                          |
| 58  | GPIO_4                          |                                                         | VIO                      |
| 59  | GPIO_12                         | Host I/O                                                | VPADS                    |
| 60  | AUX_DAC                         |                                                         | VIO                      |
| 61  | GPIO_5                          | Host I/O                                                | VIO                      |
| 62  | GPIO_6/BT_STATE/<br>BT_PRIORITY | Host I/O / BT Co-existence                              | VPADS                    |
| 63  | GPIO_8/RF_ACTIVE                | Host I/O / BT Co-existence                              | VPADS                    |
| 64  | GPIO_13                         | Host I/O                                                | VPADS                    |
| 65  | GPIO_10                         | Host I/O                                                | VPADS                    |
| 66  | GND                             |                                                         |                          |
| 67  | AIO1                            | ADC Input, 10 bit 0-1.5V input range                    |                          |
| 68  | DSR                             | Host I/O                                                | VPADS                    |
| 69  | GPIO_9/DTR                      | Host I/O                                                | VPADS                    |
| 70  | AIO0                            | ADC Input, 10 bit 0-1.5V input range                    |                          |
| 71  | DCD                             | Host I/O                                                | VPADS                    |
| 72  | GPIO_11                         | Host I/O                                                | VPADS                    |
| 73  | RI                              | Host I/O                                                | VPADS                    |
| 74  | GPIO_7/WLAN_ACTIVE              | Host I/O / BT Co-existence                              | VPADS                    |
| 75  | GND                             |                                                         |                          |
| 76  | USB_D-                          |                                                         | VUSB                     |
| 77  | USB_D+                          |                                                         | VUSB                     |
| 78  | GPIO_3                          |                                                         | VIO                      |
| 79  | VDD_USB                         | VUSB supply                                             |                          |
| 80  | VREGENABLE_H                    | Main regulator enable – pull high for correct operation |                          |
| 81  | GND                             |                                                         |                          |
| 82  | UART_RTS                        | Request to Send O/P                                     | VUSB                     |
| 83  | UART_CTS                        | Clear to Send I/P                                       | VUSB                     |
| 84  | UART_TX                         | Transmit data O/P                                       | VUSB                     |
| 85  | UART_RX                         | Receive data I/P                                        | VUSB                     |
| 86  | Reset                           | Module reset I/P (active low) – Note 1                  | VPADS                    |

# OPERATING PARAMETERS

### **OPERATING PARAMETERS**

| RECOMMENDED OPERATING CONDITIONS            |     |     |
|---------------------------------------------|-----|-----|
| Operating Condition                         | Min | Max |
| VDD_USB<br>(USB compatibility not required) | 1.7 | 3.6 |
| VDD_USB<br>(USB compatibility required)     | 3.1 | 3.6 |
| VDD_IO                                      | 1.7 | 3.6 |
| VDD_PADS                                    | 1.7 | 3.6 |
| VDD_IN                                      | 3.0 | 3.3 |

#### **VOLTAGE SPECIFICATIONS**

| LOGIC LEVELS (VUSB)          |              |     |             |
|------------------------------|--------------|-----|-------------|
| Input Voltage Levels         | Min          | Тур | Max         |
| $V_{ib}$                     | 0.625VDD_USB |     | VDD_USB+0.3 |
| V <sub>il</sub>              | -0.3         |     | 0.25VDD_USB |
| <b>Output Voltage Levels</b> |              |     |             |
| $V_{oh}$ (lout = -4mA)       | 0.75VDD_USB  |     | VDD_USB     |
| $V_{ol}$ (lout = 4mA)        | 0            |     | 0.125       |

| LOGIC LEVELS (VIO)     |             |     |            |
|------------------------|-------------|-----|------------|
| Input Voltage Levels   | Min         | Тур | Max        |
| $V_{ih}$               | 0.625VDD_IO |     | VDD_IO+0.3 |
| V <sub>ii</sub>        | -0.3        |     | 0.25VDD_IO |
| Output Voltage Levels  |             |     |            |
| $V_{oh}$ (lout = -4mA) | 0.75VDD_IO  |     | VDD_IO     |
| $V_{ol}$ (lout = 4mA)  | 0           |     | 0.125      |

| LOGIC LEVELS (VPADS)   |               |     |              |
|------------------------|---------------|-----|--------------|
| Input Voltage Levels   | Min           | Тур | Max          |
| $V_{ih}$               | 0.625VDD_PADS |     | VDD_PADS+0.3 |
| $V_{il}$               | -0.3          |     | 0.25VDD_PADS |
| Output Voltage Levels  |               |     |              |
| $V_{oh}$ (lout = -4mA) | 0.75VDD_PADS  |     | VDD_PADS     |
| $V_{ol}$ (lout = 4mA)  | 0             |     | 0.125        |

| LOGIC LEVELS (VUSB – USB TERMINALS D+, D-)                |            |     |            |  |
|-----------------------------------------------------------|------------|-----|------------|--|
| Input Voltage Levels                                      | Min        | Тур | Max        |  |
| $V_{ih}$                                                  | 0.7VDD_USB |     |            |  |
| V <sub>il</sub>                                           |            |     | 0.3VDD_USB |  |
| Output Voltage Levels (to correctly terminated USB cable) |            |     |            |  |
| $V_{oh}$                                                  | 2.8        |     | VDD_USB    |  |
| Vol                                                       | 0          |     | 0.2        |  |

# OPERATING PARAMETERS

Note:

- Reset input is active low. Input is pulled up to VDD\_PADS via 22k. Minimum reset pulse width is 5ms.
- 2. LED drive pins are open drain outputs and hence the external circuit to the right should be used.

The voltage on the module pad should be maintained below 0.5V in which case the  $R_{on}$  of the FET is around  $20\Omega$ . Provided that this condition is met, then the current flowing through the diode is:

$$I_{led} = \frac{VDD - V_F}{R + 20}$$
 Where  $V_F$  is the forward bias voltage of the LED.

- 3. The speaker output is capable of driving loads with a minimum impedance of  $16\Omega$  directly.
- 4. The audio inputs can operate in either line input mode or microphone mode. The input circuit has a two stage amplifier the first stage provides a fixed 24dB gain and the second a variable gain of between -3dB and 18dB. If an input gain of less than 24dB is selected, then the first stage is switched out and the module is operating in line input mode.

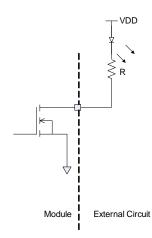

When operating in microphone mode the microphone should be biased as follows:

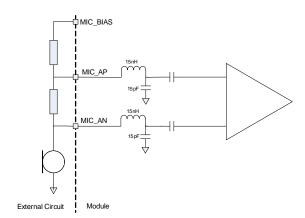

The input impedance on the microphone inputs (in microphone mode) is typically  $6k\Omega$ . In order to maintain the regulation on the MIC\_BIAS pin, the current drawn must be in the range 0.2-1.23mA. If the resistor draws less current than this, then an additional resistor to ground must be added to pre-load the microphone output. The audio input is designed for use with inputs of between  $1\mu A$  and  $10\mu A$  at 94dB SPL. If the biasing resistors are set to  $1k\Omega$ , this implies a microphone with a sensitivity in the range -40dBV to -60dBV.

When operating in line input mode, the input can be connected directly to the module input pins in either single or double ended configuration as follows:

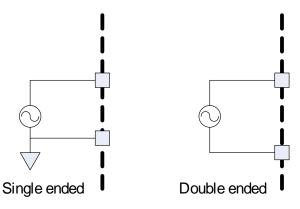

Bluetooth® Multimedia Plus Module

# AT COMMAND SET REFERENCE

#### **INTRODUCTION**

This document describes the protocol used to control and configure the BTM Bluetooth device.

The protocol is similar to the industry standard Hayes AT protocol used in telephony modems which is appropriate for cable replacement scenarios, as both types of devices are connection oriented.

Just like telephony modems, Laird Technologies' devices power up in an unconnected state and will only respond via the serial interface. In this state, the device will not even respond to Bluetooth inquiries. Then, just like controlling a modem, the host can issue AT commands which map to various Bluetooth activities. The configuration of the device can be saved, so that on a subsequent power up the device is discoverable or automatically connects.

The device has a serial interface which can be configured for baud rates from 1200 up to 921600 (default setting is 9600) and an RF communications end point. The latter has a concept of connected and unconnected modes and the former will have a concept of command and data modes. This leads to the matrix of states shown below.

|                     | RF Unconnected | RF Connected |
|---------------------|----------------|--------------|
| Local Command Mode  | OK             | OK           |
| Remote Command Mode | ILLEGAL        | OK           |
| Data Mode           | ILLEGAL        | OK           |

The combinations 'Data and RF Unconnected Mode' and 'Remote Command and RF Unconnected Mode' do not make sense and will be ignored.

Navigation between these states is done using the AT commands which are described in detail in subsequent sections.

### AT COMMAND SET GLOSSARY OF TERMS REFERENCE

|          |   | Description                                                        |
|----------|---|--------------------------------------------------------------------|
| A2DP     | : | Advanced Audio Distribution Profile                                |
| ACL      | : | Asynchronous Connection-Oriented Link                              |
| ADC      | : | Analogue to Digital Converter                                      |
| AGHFP    | : | Audio Gateway Hands-Free Profile                                   |
| AT       | : | Command prefix, 'Attention'                                        |
| AVRCP    | : | Audio/Video Remote Control Profile                                 |
| BISM     | : | Bluetooth Intelligent Serial Module                                |
| CoD      | : | Class Of Device (also referred to as "device class")               |
| Codec    | : | Device capable of encoding / decoding an analogue / digital signal |
| DAC      | : | Digital to Analogue Converter                                      |
| DSP      | : | Digital Signal Processor                                           |
| DUN      | : | Dial-Up Network Profile                                            |
| EIR      | : | Extended Inquiry Response                                          |
| eSCO     | : | Enhanced Synchronous Connection Oriented Link (used for Audio)     |
| FTP      | : | File Transfer Profile                                              |
| GOEP     | : | Generic Object Access Exchange Profile                             |
| GPIO     | : | General Purpose Input Output                                       |
| HF       | : | Hands-free Role of Hands-free Profile ("Hands-free Unit")          |
| HFG      | : | Audio Gateway Role of Hands-free Profile ("Hands-free Gateway")    |
| HFP      | : | Hands Free Profile                                                 |
| HID      | : | Human Interface Device Profile                                     |
| HS       | : | Headset Role of Headset Profile ("Headset")                        |
| HSG      | : | Audio Gateway Role of Headset Profile ("Headset Gateway")          |
| HSP      | : | Headset Profile                                                    |
| I/O (IO) | : | Input/Output                                                       |
| Mic      | : | Microphone                                                         |
| MITM     | : | Man In The Middle                                                  |
| OPP      | : | Object Push Profile                                                |
| PBAP     | : | Phone Book Access Profile                                          |
| PT       | : | PASS THROUGH Command                                               |
| PWM      | : | Pulse Width Modulation                                             |
| SBC      | : | Sub Band Codec                                                     |
| SCO      | : | Synchronous Connection Oriented Link (used for Audio)              |
| SLC      | : | Service Level Connection                                           |
| SPP      | : | Serial Port Profile                                                |
| SSO      | : | Serial Stream Oriented                                             |
| SSP      | : | Secure Simple Pairing                                              |
| SUI      | : | SUBUNIT INFO Command                                               |
| Sxxx     | : | S-Register No. xxx                                                 |
| TDL      | : | Trusted Device List                                                |
| UART     | : | Universal Asynchronous Receiver / Transmitter                      |
| UI       | : | UNIT INFO Command                                                  |
|          |   |                                                                    |

**Laird Technologies** 12 www.lairdtech.com

### **REFERENCE**

### AT COMMAND SET OVERVIEW OF THE BTM PRODUCT FAMILY

| BTM410 / BTM411   |                             |
|-------------------|-----------------------------|
| Chipset           | CSR BC4-Ext                 |
| Bluetooth version | 2.1                         |
| Features          | SSP, EIR, SCO (1), eSCO (1) |
| Profiles          | SPP                         |

(1) external codec required

| BTM510 / BTM511   |                                  |
|-------------------|----------------------------------|
| Chipset           | CSR BC5MM-Ext                    |
| Bluetooth version | 2.1                              |
| Features          | SSP, EIR, SCO, eSCO              |
| Profiles          | SPP, A2DP, AVRCP,HSP,HFP,DUN(DT) |

| BTM520 / BTM521   |                                  |
|-------------------|----------------------------------|
| Chipset           | CSR BC5MM-Ext                    |
| Bluetooth version | 2.1                              |
| Features          | SSP, EIR, SCO, eSCO              |
| Profiles          | SPP, A2DP, AVRCP,HSP,HFP,DUN(DT) |

**Laird Technologies** 13 www.lairdtech.com

# AT COMMAND SET REFERENCE

#### **BTM - AT COMMAND SET**

This section describes the AT Command Set for a BTM module. This section is structured in functional groups of AT commands related to module configuration, Bluetooth profiles, hardware units and miscellaneous purposes. The AT command set description refers to firmware version 14.1.1.0. Firmware version can be checked by ATI3 (short) or ATI333 (full). Please also have a look the firmware release notes for this version.

#### Assumptions

- 1. All commands are terminated by the carriage return character 0x0D, which is represented by the string <cr> in descriptions below this cannot be changed.
- 2. All responses from the BTM device have carriage return and linefeed characters preceding and appending the response. These dual character sequences have the values 0x0D and 0x0A respectively and shall be represented by the string <cr,lf>.
- 3. All Bluetooth addresses are represented by a fixed 12 digit hexadecimal string, case insensitive.
- 4. All Bluetooth Device Class codes are represented by a fixed six digit hexadecimal string, case insensitive.
- 5. All profile specific commands are identified by the prefix shown in Table 3.1

| Profile                             | Term  | AT-Command Prefix |
|-------------------------------------|-------|-------------------|
| Serial Port Profile                 | SPP   | AT+SP             |
| Advanced Audio Distribution Profile | A2DP  | AT+AP             |
| Audio/Video Remote Control Profile  | AVRCP | AT+AV             |
| Headset Profile                     | HSP   | AT+HS             |
| Hands-Free Profile                  | HFP   | AT+HF             |
| Dial-Up Network Profile             | DUN   | AT+DU             |

Table 3.1: AT Command prefix for profiles

#### **Command Syntax**

The following syntax is employed throughout this document to describe optional or mandatory parameters for AT commands.

| <bd_addr></bd_addr>   | A 12 character Bluetooth address consisting of ASCII characters '0' to '9', 'A' to 'F' and 'a' to 'f'.                                                                                                |
|-----------------------|----------------------------------------------------------------------------------------------------|
| <devclass></devclass> | A six character Bluetooth device class consisting of ASCII characters '0' to '9', 'A' to 'F' and 'a' to 'f'.                                                                                          |
| n                     | A positive integer value.                                                                                                    |
| m                     | An integer value which could be positive or negative, which can be entered as a decimal value or in hexadecimal if preceded by the '\$' character, e.g., the value 1234 can also be entered as \$4D2. |
| <string></string>     | A string delimited by double quotes, e.g., "Hello World". The " character MUST be supplied as delimiters.                                                                                             |
| <uuid></uuid>         | A four character UUID number consisting of ASCII characters '0' to '9', 'A' to 'F' and 'a' to 'f'.                                                                                                    |

#### **General AT Commands**

#### 1. AT

Used to check the module is available.

Response: <cr,lf>OK<cr,lf>

#### 2. ATEn {Enable/Disable Echo}

This command enables or disables the echo of characters to the screen. A valid parameter value will be written to S Register 506.

E0 ... Disable echo. E1 ... Enable echo.

All other values of n will generate an error.

Response: <cr,lf>OK<cr,lf>

Or

Response: <cr,lf>ERROR nn<cr,lf>

#### 3. ATZ<n> {Hardware Reset and Emerge Into Boot Mode 'n'}

Forces the device through a hardware reset which means it will eventually come alive in the local command and unconnected mode. This allows changes to the non-volatile memory to take effect. The module will issue an OK response after the reset is complete and it is ready to receive commands once again.

ATZ and ATZ0 signify reset and emerge into the current boot mode (see command ATI14). ATZ1 to ATZ4 instructs the module to reset and then emerge into the appropriate boot mode. Note that S Register 103 specifies the boot mode from cold.

Boot modes are required to configure some low level device settings which cannot be configured by S registers and AT commands. Currently there are predefined settings defining the PCM data format to be used with certain codec ICs (applies mainly to BC04).

Response after reset: <cr,lf>OK<cr,lf>

#### 4. AT+BTC<devclass<sub>box</sub>> {Set Device Class Code Temporarily}

This command is used to set the device class code which will be sent in subsequent inquiry responses. It can be read back using the AT+BTC? Command, as described below.

<devclass> is a six digit hexadecimal number derived as per "Bluetooth Assigned Numbers" [8].

The 24 bits are made of four fields briefly described as follows (bit 0 corresponds to the least significant bit):-

| Bits 0-1:   | Format Type. This field currently only has a value of 00 (i.e., format type 1).                                                                 |
|-------------|----------------------------------------------------------------------------------------------------|
| Bits 2-7:   | Minor Device Class: The value of these six bits is interpreted differently based on the Major Device Class stored in the next five bits.        |
| Bits 8-12:  | Major Device Class: five bits, refer to Figure 1 and Table 3 in "Bluetooth Assigned Numbers" [8].                                               |
| Bits 13-23: | Major Service Class: 11 bit field, used as a mask to define service classes, refer to Figure 1 and Table 2 in "Bluetooth Assigned Numbers" [8]. |

Laird Technologies devices do not map to any predefined Major Service Class or Major Device Class and so the default devclass as shipped is 001F00, which means no Major Service Class and "Unclassified" Major Device class.

Other examples of device class codes are follows:

| Code (Hexadecimal) | Name         | Major Service | Major Device | Minor Device |
|--------------------|--------------|---------------|--------------|--------------|
| 0x001F00           | Unclassified | None          | Unclassified | n/a          |
| 0x200404           | Headset      | Audio         | Audio        | Headset      |

There is a tool available in the Internet for creating a particular device class code: refer to [9]. A device class set by AT+BTC becomes visible immediately but will be lost on next power cycle.

Response: <cr,lf>OK<cr,lf>

Or for an invalid <devclass> value (usually a value which is not 6 hexadecimal characters long):

Response: <cr,lf>ERROR 08<cr,lf>

#### 5. ATS515=<devclass<sub>hev</sub>> {Set Device Class Code Permanently}

S Register 515 is used to set the device class code permanently. Use AT&W to save the setting to non-volatile memory. The new value will become visible on next power cycle which can be initiated by ATZ. Refer to number 4 for more information about the device class code.

Response: <cr,lf>OK<cr,lf>

#### 6. AT+BTC? {Read Device Class Code}

This command is used to read the current device class code.

Response: <cr,lf>123456

<cr,lf>OK<cr,lf>

Bluetooth® Multimedia Plus Module

# AT COMMAND SET REFERENCE

#### 7. AT+BTF="<string>" {Set Friendly Name Temporarily}

This sets the friendly name of this device as seen by other devices. The new name becomes immediately visible. Any name set by this command will be lost on next power cycle.

Please refer to S register 593 (Table 4.1) too.

Response: <cr,lf>OK<cr,lf>

#### 8. AT+BTN="<string>" {Set Friendly Name Permanently}

This sets the default friendly name of this device as seen by other devices. It will be stored in non-volatile memory. The new name will become visible to other devices on next power cycle. Use AT+BTF to make the name visible immediately. Use AT+BTN? to read it back. An empty string ("") will delete the string from non-volatile memory which will force the default name to be used which is "Laird BTM 789012". The digits in the default friendly name represent the last six digits of the local Bluetooth address.

Please refer to S register 593 (Table 4.1) too. If a new value of S593 needs to be retained permanently, save it to non-volatile memory by "AT&W".

Response: <cr,lf>OK<cr,lf>

#### 9. AT+BTN? {Read Friendly Name from Non-volatile Memory}

Read the default friendly name from non-volatile memory.

Response: <cr,lf>"My Friendly Name"<cr,lf>

<cr,lf>OK<cr,lf>

#### 10. AT+BTF<bd\_addr> {Get Remote Friendly Name}

This command gets the remote friendly name of the peer specified.

Response: <cr,lf><bd\_addr>, "Friendly Name"

<cr,lf>OK<cr,lf>

#### 11. AT+BTP {Make Device Discoverable and Connectable }

Make the device discoverable and connectable and wait for a connection from any device.

The setting remains valid until next reset or power cycle (unless not changed by any other AT command subsequently). For permanent discoverable/connectable settings, please refer to S Register 512.

Response: <cr,lf>OK<cr,lf>

#### 12. AT+BTQ {Make Device Discoverable}

Make the device discoverable but not connectable. Being discoverable implies that this device will respond to inquiries from other devices (inquiry scans enabled).

The setting remains valid until next reset or power cycle (unless not changed by any other AT command subsequently). For permanent discoverable/connectable settings, please refer to S Register 512.

Use AT+BTX to make the device not discoverable.

Response: <cr,lf>OK<cr,lf>

#### 13. AT+BTG {Make Device Connectable}

Make the device connectable but not discoverable and wait for a connection from any device.

The setting remains valid until next reset or power cycle (unless not changed by any other AT command subsequently). For permanent discoverable/connectable settings, please refer to S Register 512.

Response: <cr,lf>OK<cr,lf>

#### 14. AT+BTV<bd\_addr>,<uuid> {SDP Query for Service }

This command is used to interrogate the SDP database of the peer device <bd\_addr> for the service <uuid>. It results in an ACL connection and then an SDP transaction.

If the <uuid> service is present then

Response: <cr,lf>0 <cr,lf>OK<cr,lf>

If the <uuid> service is not present then

Response: <cr,lf>1 <cr,lf>OK<cr,lf>

If the device < bd\_addr > cannot be reached, or is in non-connectable mode then

Response: <cr,lf>2 <cr,lf>OK<cr,lf>

If the SDP database is corrupt or invalid then

Response: <cr,lf>3 <cr,lf>OK<cr,lf>

If the device is not in idle mode then

Response: <cr,lf>4 <cr,lf>OK<cr,lf>

and in this case, the command AT+BTX may put the device into the correct idle mode.

#### 15. ATIn {Information}

This will return the information about the Laird Technologies device and its status. Please refer to Table 4.2 (Appendix) for a complete list of supported ATIn parameters.

For recognized values of n:

Response: <cr,lf>As Appropriate<cr,lf>OK<cr,lf>

For unrecognized values of n.

Response: <cr,lf>Laird Technologies Inc, UK, (c)2009<cr,lf>

#### **AT Commands for S Registers**

As with modems, the Bluetooth module employs a concept of registers which are used to store parameters, such as escape sequence character, inquiry delay time, etc.

For a list of general S registers please refer to page 19 and Table 4.1.

S registers associated with a particular profile or specific functions, are described in the appropriate profile section of this document.

The following AT commands allow the manipulation of S registers.

#### 1. ATSn=m {Set S Register}

The value part 'm' can be entered as decimal or hexadecimal. A hexadecimal value is specified via a '\$' leading character. For example \$1234 is a hexadecimal number.

When S register values are changed, the changes are not stored in non-volatile memory UNTIL the AT&W command is used. Note that AT&W does not affect S registers 520 to 525 or 1000 to 1010 as they are updated in non-volatile memory when the command is received.

#### 2. ATSn? {Read S Register Value}

This will return the current value of register n.

For recognized values of n

Response: <cr,lf>As Appropriate<cr,lf>OK<cr,lf>

For unrecognized values of n Response: <cr,lf>ERROR nn<cr,lf>

Bluetooth® Multimedia Plus Module

# AT COMMAND SET REFERENCE

#### 3. ATSn=? {Read S Register – Valid Range}

This will return the valid range of values for register n.

For recognized values of n

Response: <cr,lf>Sn:(nnnn..mmmm)<cr,lf>OK<cr,lf>

For unrecognized values of n Response: <cr,lf>ERROR nn<cr,lf>

#### 4. AT&Fn {Set S Register Defaults}

This command will only work when the device is in local command and unconnected mode. Depending on the value of 'n', it installs S Register values appropriate for various power modes ranging from minimum power consumption to maximum.

Legal values of 'n' are as per the following table. All other values of n will generate a syntax error response. If 'n' is not specified then a default value of 0 is assumed where the baud rate is NOT changed.

| &F0 (Default) | Medium power consumption, UART baud rate unchanged      |
|---------------|---------------------------------------------------------|
| &F1           | Minimum power consumption, UART baud rate set to 9600   |
| &F2           | Minimum power consumption, UART baud rate set to 38400  |
| &F3           | Minimum power consumption, UART baud rate set to 115200 |
| &F4           | Medium power consumption, UART baud rate set to 115200  |
| &F5           | Maximum power consumption, UART baud rate set to 115200 |

The new values are NOT updated in non-volatile memory until the AT&W command is sent to the device.

Response: <cr,lf>OK<cr,lf>

Or

Response: <cr,lf>ERROR nn<cr,lf>

### 5. AT&F\* {Clear Non-Volatile Memory}

The AT&F\* variant of the command installs values in S registers as per command AT&F4 and then all other user parameters in non-volatile memory are erased. This means that the trusted device database is cleared, and so are parameters related to the following commands: AT+BTR, AT+BTN, AT+BTS.

Response: <cr,lf>OK<cr,lf>

Or

Response: <cr,lf>ERROR nn<cr,lf>

#### 6. AT&F+ {Clear Non-Volatile Memory}

This command erases all user parameters in non-volatile memory except S Registers 520 to 525. This means that the trusted device database is cleared, and so are parameters related to the following commands: AT+BTR, AT+BTN, AT+BTS.

Response: <cr,lf>OK<cr,lf>

Or

Response: <cr,lf>ERROR nn<cr,lf>

#### 7. AT&W {Write S Registers to Non-Volatile Memory}

Writes current S Register values to non-volatile memory so that they are retained over a power cycle.

Response: <cr,lf>OK<cr,lf>

Or

Response: <cr,lf>ERROR nn<cr,lf>

# AT COMMAND SET REFERENCE

#### **General S Registers**

Please refer to Appendix, Table 4.1 for a list of supported S Registers.

The main purpose of S Registers is to make the device configuration persistent. All S Registers can be saved to non-volatile memory by AT&W.

In some cases, an AT command and an S register exist for one and the same setting. In the majority of those cases the AT command's setting will be lost on next power cycle whereas the S register can be saved and is still available after power cycle. This rule applies to many but not to all of those cases.

#### AT Commands for Inquiry

#### 1. AT+BTI<devclass> {Inquire}

This will make the device perform an inquiry for delay seconds and max number of unique responses, where delay is defined by S register 517 and max is specified by S register 518.

The <devclass> is an optional parameter where the value specifies either a six digit device class code or a two digit major device class. If it is not specified, the value is taken from S register 516.

When <devclass> is six hexadecimal characters long, it specifies an AND mask which is used to filter inquiry responses. When <devclass> is two hexadecimal characters long, it forces the inquiry to filter responses to devices that match their major device class code to this value – which can only be in the range 00 to 1F.

The response format to AT+BTI is defined by S Register 330 by bitmask. This is device address, device class, friendly name, receiver strength indicator and extended inquiry data. Please refer to Figure 3.1 and Table 3.2.

For S330=1:

Response: <cr,lf>12346789012

<cr,lf>12345678914

<cr,lf>OK<cr,lf>

A Bluetooth inquiry process is such that for a single inquiry request a device could respond many times. To ensure that an address is sent to the host only once for a particular AT+BTI, an array of addresses is created at the start of each AT+BTI and is filled as responses come in. This array of addresses is stored in dynamic memory and as such if the memory allocation fails then the inquiry procedure is aborted and in that case an error response is sent to the host. To clarify, a single AT+BTI will never return the same Bluetooth address more than once. But as long as the responding device is active, all AT+BTI commands will always return it.

As the inquiry process is driven by randomness, it is not guaranteed that each discoverable device is always found on the first attempt. Sometimes more than one inquiry processes might be necessary to find a particular device. The probability also depends on the inquiry scanning intervals of the device being searched for.

The inquiry process can be sped up if the friendly name is not required (flag not set in S330) as part of the inquiry response or if a <dev\_class> filter is used.

Although it is very convenient to have the friendly name displayed in the inquiry response, this option can significantly reduce the performance of the inquiry process. Especially in areas with a large number of discoverable Bluetooth devices it might become nearly impossible to find a particular device.

An optimal solution would be a first inquiry scan without friendly name and <dev\_class> filter. In a second run, the friendly name is queried by AT+BTF<BdAddr> for each device found.

| Bit                       | 7 | 6    | 5    | 4  | 3   | 2   | 1 | 0 |
|---------------------------|---|------|------|----|-----|-----|---|---|
| Reserved for future usage |   | EIRD | RSSI | FN | COD | ADR |   |   |
| Default                   | 0 | 0    | 0    | 0  | 0   | 0   | 0 | 1 |

Figure 3.1: S Register 330 controlling inquiry response format

| Field    | Description                                                                                                    |
|----------|----------------------------------------------------------------------------------------------------|
| 0 – ADR  | <ul> <li>1 – display Bluetooth device address on inquiry result</li> <li>0 – do not display Bluetooth device address on inquiry result; if any further bit is set, a comma is inserted as separator</li> </ul> |
| 1 – COD  | 1 – display class of device on inquiry result<br>0 – do not display class of device on inquiry result; if any further bit is set, a comma is inserted as separator                                             |
| 2 – FN   | 1 – display friendly name on inquiry result<br>0 – do not display friendly name on inquiry result; if any further bit is set, a comma is inserted as separator                                                 |
| 3 – RSSI | 1 – display RSSI value on inquiry result<br>0 – do not display RSSI value on inquiry result; if any further bit is set, a comma is inserted as separator                                                       |
| 4 – EIRD | 1 – display eird on inquiry result<br>0 – do not display eird on inquiry result                                                                                                    |

#### Table 3.2: Field Descriptions for S Register 330

#### **Inquiry Response Format**

The format of an inquiry result will be:

<cr,lf><bd\_addr>,<dev\_class>,<friendly\_name>,<rssi>,<eir\_data><cr,lf>

<bd\_addr> = 12 digit, hexadecimal;

<dev\_class> = six digit, hexadecimal;

<friendly\_name> = printable ASCII character, enclosed by ' " '

<rssi> = signed two digits decimal

<eir\_data> = printable ASCII character whenever possible, otherwise a byte is displayed as  $\neg$ 2 digit hexadecimal with preceding '\', enclosed by ' " '

For example the data block 01 41 42 43 44 02 03 45 46 04 0A 0D will be presented as "\01ABCD\02\03456\04\0A\0D"

No validation is performed on incoming EIR data.

If a higher significant flag is set and a lower significant bit is not set in S 330, for each disabled item a comma is printed.

Example: S330 = 9 (ADDR enabled, COD and FN disabled, RSSI enabled)

Inquiry Response:

<cr,lf>123456789012,,,-54

<cr, lf>123456789014,,,-54

<cr,lf>OK<cr,lf>

#### 2. AT+BTIV<devclass>{ Inquire }

As per AT+BTI but the response comprises for all inquiry responses:

- 1. the Bluetooth device address
- 2. device class code

S register 330 is not referenced.

#### 3. AT+BTIN<devclass> { Inquire }

As per AT+BTI but the response comprises for all inquiry responses:

- 1. the Bluetooth device address
- 2. device class code
- 3. friendly name

S register 330 is not referenced.

# AT COMMAND SET REFERENCE

#### 4. AT+BTIR<devclass>{ Inquire }

As per AT+BTI but the response comprises for all inquiry responses:

- 1. the Bluetooth device address
- 2. device class code
- 3. friendly name
- 4. rssi (receiver signal strength indicator)

S register 330 is not referenced.

#### 5. AT+BTIE<devclass> { Inquire }

As per AT+BTI but the response comprises for all inquiry responses:

- 1. the Bluetooth device address
- 2. device class code
- 3. friendly name
- 4. rssi (receiver signal strength indicator)
- 5. extended inquiry data

S register 330 is not referenced.

#### 6. AT+BTE="<EIR-Data>"{Set Up Outgoing EIR Data}

This command sets up outgoing EIR (extended inquiry response) data.

Format: <EIR-Data> = printable ASCII character whenever possible, otherwise a two digit hexadecimal with preceding '\' presenting one byte. Please note that the given data is written to baseband as it is (raw data) and no checks on the data format is performed. Hence, the user is responsible for writing data that corresponds to the extended inquiry response data format as described in the Bluetooth Specification Version 2.1 + EDR [1], vol3, Part C – Generic Access Profile, 8 Extended Inquiry Response Data Format (page 1305 in the .pdf-file).

Response: <cr,lf>OK<cr,lf>

### 7. AT+BTE? {Query Outgoing EIR Data}

This command prints the outgoing EIR data that is currently set up

Response:

<cr,lf>

<EIR-Data>

<cr,lf>OK<cr,lf>

#### Secure Simple Pairing (SSP)

Secure Simple Pairing (SSP) has been introduced since Bluetooth 2.1 + EDR. It aims to increase the security provided by a Bluetooth link whilst making the pairing process more user friendly.

There are white papers about SSP available through the Internet (provided by the Bluetooth SIG and other companies), explaining the mechanisms and backgrounds of SSP. They can be found by searching the Internet for, e.g., "Bluetooth Secure Simple Pairing". Please familiarize with those documents to get a better understanding of SSP and the following settings.

#### 1. Security Level (S320)

The security level is defined in the BT2.1+EDR specification [1], vol3, Generic Access Profile (Table 5.7). There are 4 Levels providing different levels of security:

| Security Level | Characteristics                                                                                                    | Comment         |
|----------------|----------------------------------------------------------------------------------------------------|-----------------|
| Level 3        | <ul> <li>MITM protection (MITM = "Man in the Middle" attack)</li> <li>Encryption</li> <li>User interaction</li> </ul> | High security   |
| Level 2        | <ul><li>No MITM protection</li><li>Encryption</li></ul>                                                               | Medium Security |

| Security Level | Characteristics                                                                                   | Comment                              |
|----------------|---------------------------------------------------------------------------------------------------|--------------------------------------|
| Level 1        | <ul><li>No MITM protection</li><li>(No) Encryption (1)</li><li>Minimal user interaction</li></ul> | Low Security                         |
| Level 0        | <ul><li>No MITM protection</li><li>No Encryption</li><li>Minimal user interaction</li></ul>       | Permitted only for service discovery |

<sup>(1)</sup> Although encryption is not necessary for security level 1, encryption will always be enabled because this specification mandates encryption for all services other than SDP (service discovery).

#### **Table 3.3: Security Levels**

The security level is defined by S Register 320 and is referenced at boot time only. Hence the register must be saved by "AT&W" and the module must be power cycled (or "ATZ") subsequently.

S320 = 3 will overwrite the setting of S Register 322 (enable MITM).

The security level will remain the same until next power cycle and is valid for all profiles and services of the module. For SDP (service discovery profile), security level 0 is always assigned internally.

#### 2. IO-Capability (\$321)

S-Register 321 defines the IO-capability of the device. The setting is used for IO-capability negotiations prior to SSP in order to identify whether the IO-capabilities of both devices are sufficient for MITM protection (if required). Table 3.4 lists possible values.

| S321 | IO-Capability          | Comment                                                                                                    |
|------|------------------------|----------------------------------------------------------------------------------------------------|
| 0    | Display only           | The device has the capability to display or communicate a six digit decimal number.                                                                                                    |
| 1    | Display yes no         | The device has the capability to display or communicate a six digit decimal number and at least two buttons that can be easily mapped to 'yes' and 'no' or a mechanism whereby the user can indicate either 'yes' or 'no' (e.g., pressing a button within a certain time limit).                           |
| 2    | Keyboard only          | The device has a numeric keyboard that can input numbers '0' through '9' and a confirmation. The device has also at least two buttons that can be easily mapped to 'yes' and 'no' or a mechanism whereby the user can indicate either 'yes' or 'no' (e.g., pressing a button within a certain time limit). |
| 3    | No input no output     | The device does not have the ability to indicate 'yes' or 'no', and the device does not have the ability to display or communicate a 6 digit decimal number.                                                                                                    |
| 4    | Reject IO-Cap requests | IO-capability requests prior to SSP are rejected.                                                                                                    |

Table 3.4: IO capabilities

#### 3. Force Man-In-The-Middle Protection (MITM, S322)

Protection against MITM-attacks can be enabled by S332. This S-Register only applies if the security level (S320) is less than 3. In case of security level (S320) = 3, MITM protection is always enabled and this S 322 is ignored.

A new value written to S322 applies immediately. No power cycle is required.

A link key created with MITM protection is named "authenticated link key".

A link key created without MITM protection is named "unauthenticated link key".

#### 4. Disable Legacy Pairing (\$323)

If the remote device is a legacy device (BT2.0 or earlier), legacy pairing with usage of PIN codes will be initiated. Legacy Pairing can be disabled by S-Register 323 = 1. Then pairing with legacy devices will always fail.

#### 5. SSP Timeout (S324)

The SSP timeout [s] is defined by S-Register 324. The timeout must be at least 60s to meet the BT specification requirements [1]. This time is required to be sufficient for the user to compare or read and input a 6 digit number. A time of 90 seconds is recommended which is the default value.

#### 6. SSP Input Commands

Table 3.5 lists all AT commands related to SSP input operations.

| AT Command   | Operation                                          | Comment                     |
|--------------|----------------------------------------------------|-----------------------------|
| AT+BTBY      | Accept pairing request                             | Representing 'yes' input    |
| AT+BTBN      | Reject pairing request                             | Representing 'no' input     |
| AT+BTB012345 | Enter six digit passkey displayed by remote device | Representing keyboard input |

#### Table 3.5: SSP Input commands

#### 7. AT+BTW<bd\_addr> {Initiate SSP}

This command initiates secure simple pairing (dedicated bonding) with a device whose Bluetooth address is <bd\_addr>. The correct term for this command's action with respect to the Bluetooth specification 2.1+EDR [1] is "Dedicated Bonding".

Dedicated bonding means the exchange of link keys (pairing) without creating a connection to a particular profile or service immediately.

The remote device must be a Bluetooth 2.1 device, otherwise (BT2.0 or earlier) legacy pairing will occur automatically if S323=0. For legacy pairing please refer to page 25.

The "OK" response is sent immediately on receipt of the AT+BTW command. Depending on the combination of IO-capabilities of both devices, one of the asynchronous messages from Table 3.7 might appear during the pairing process. Please refer to that table for the required actions.

On pairing completion, an unsolicited message in the form PAIR n <br/>
<br/>
will be sent to the host.

#### 8. S Registers for Secure Simple Pairing

The following table lists all S Registers for Secure Simple Pairing. For the registers' details please refer to their descriptions above.

| Register | Default | Range | Comment                                                                                                    |
|----------|---------|-------|----------------------------------------------------------------------------------------------------|
| S320     | 2       | 13    | Security Level: see [1], vol3, Generic Access Profile - Table 5.7 needs subsequent 'AT&W' and power cycle to take effect value = 3 overwrites S322 |
| S321     | 1       | 04    | Set IO capability: 0 – display only 1 – display yes no 2 – keyboard only 3 – no input no output 4 – reject IO-cap requests                         |
| S322     | 0       | 01    | Force man-in-the-middle-protection (MITM): 0 – disabled 1 – enabled referenced only if security level (S320) < 3                                   |
| S323     | 0       | 01    | Disable legacy (pre-BT2.1) Pairing:<br>0 – legacy pairing enabled<br>1 – legacy pairing disabled                                                   |
| S324     | 90      | 1255  | Secure Simple Pairing timeout in s<br>This value must be at least 60 in order to meet the recom-<br>mendation of BT2.1 specification               |

Table 3.6: S-Registers for Secure Simple Pairing (SSP)

#### 9. Asynchronous SSP Messages

Table 3.7 lists asynchronous messages which occur if MITM is enabled. The actually sent message depends on the combination of the IO capabilities of both ends. The combination of IO capabilities of both devices can also be insufficient for MITM protection. In that case the pairing will fail (PAIR 2 <BdAddr>). Please refer Table 5.6 in BT2.1+EDR specification [1], vol3, Generic Access Profile for sufficient combinations of IO-capabilities for MITM (=authenticated link key).

| Message                                                                                                   | Action / Comment                                                                                                    |
|----------------------------------------------------------------------------------------------------|----------------------------------------------------------------------------------------------------|
| PAIR ? <bdaddr>, "<friendlyname>",<passkey></passkey></friendlyname></bdaddr>                             | Passkey compare request:                                                                                                    |
| Example: PAIR ? 0016A4000002,"Laird BTM 000002",863611                                                    | Expecting the user to compare the passkey displayed on both ends and to confirm a match by "AT+BTBY" at both ends or reject by "AT+BTBN" if passkey does not match.                                                                                |
| PASSKEY ? <bdaddr>,"<friendlyname>"</friendlyname></bdaddr>                                               | Passkey request:                                                                                                    |
| Example: PASSKEY ? 0016A4000001,"Laird BTM 000001"                                                        | Expecting the user to enter the passkey displayed by the remote device. Use AT+BTB <passkey>,</passkey>                                                                                                    |
|                                                                                                    | example: AT+BTB012345 *see(1) below                                                                                                    |
| PAIR N <bdaddr>,"<friendlyname>",<passkey> Example:</passkey></friendlyname></bdaddr>                     | Passkey notification:<br>Display BdAddr, friendly name and passkey to<br>user.                                                                                                    |
| PASSKEY N 0016A4000002, "Laird BTM 000002",164585                                                         | Expecting the user to enter the passkey from this message at the remote device's numeric keyboard.                                                                                                    |
| PAIR 0 <bdaddr> <nn></nn></bdaddr>                                                                        | Successfully paired with device of <bdaddr>.<br/><nn> (optional) indicates the status of automatic storage to trusted device list. Value 0 = success; settings controlled by S325 to S328.<br/>Please refer to section 2.3, page 89.</nn></bdaddr> |
| PAIR 1 <bdaddr></bdaddr>                                                                                  | Pairing timeout                                                                                                    |
| PAIR 2 <bdaddr></bdaddr>                                                                                  | Pairing failed                                                                                                    |
| PAIR 3 <bdaddr></bdaddr>                                                                                  | Pairing failed (too many repeat attempts)                                                                                                    |
| PAIR 4 <bdaddr></bdaddr>                                                                                  | Pairing rejected by remote device                                                                                                    |
| PAIR 5 <bdaddr></bdaddr>                                                                                  | Pairing failed (unit keys not supported)                                                                                                    |
| PAIR 6 <bdaddr></bdaddr>                                                                                  | Pairing failed (SSP not supported)                                                                                                    |
| PAIR 7 <bdaddr></bdaddr>                                                                                  | Pairing failed (already busy with pairing)                                                                                                    |
| (1) If both devices have a "KeyboardOnly" capability user is required to invent and enter the identical 6 |                                                                                                    |

Table 3.7: Asynchronous messages for SSP

#### 10. Known SSP Issues

If the link key of previously paired devices is not available any more in the remote device but still available in the trusted device list (TDL) of the local device (query by AT+BTT?), pairing will fail. In that case remove the device address from the local TDL using AT+BTD<BdAddr> and reinitiate pairing from the local device (AT+BTW<Bd\_addr>).

#### AT COMMAND SET AT Commands for Legacy Pairing

#### 1. AT+BTW<bd\_addr> {Initiate Pairing}

Provided the remote device is a Bluetooth 2.0 device or earlier and legacy pairing is not disabled (\$323 = 0), this command is used to initiate legacy pairing with the device with <br/>bd\_addr>. Legacy pairing refers to the mechanism of entering an identical PIN key on both ends.

If the PIN is required (if not set earlier by AT+BTK="<PIN>"), asynchronous indications will be sent to the host in the form PIN? <bd\_addr> where the address confirms the device with which the pairing is to be performed. To supply a PIN, use the AT+BTK command.

For a successful pairing, the link key is stored in a volatile cache which is overwritten every time a new pairing is initiated using this command. If S register 325=1, the link key is automatically saved to the non-volatile trusted device list. Otherwise (S325=0) the link key can be added to the trusted device list by AT+BTT. Please refer to below under AT Commands managing Trusted Devices for further AT commands related to trusted device list.

The "OK" response is sent immediately on receipt of the AT+BTW command. On pairing completion, an unsolicited message will be sent to the host which will be in the form PAIR n <br/>bd\_addr>.

If AT+BTI or AT+BTP or AT+BTG or AT+BTQ or ATD is issued between the AT+BTW command and the subsequent PAIR asynchronous response, then an ERROR response will be sent to those commands as the device is not in a mode from where such commands can be actioned.

Response: <cr,lf>OK<cr,lf>

#### 2. AT+BTK="<string>" {Set Passkey}

This command is used to provide a PIN passkey. The PIN is stored in non-volatile memory for future use. If this command is used as response to a "PIN? 12345678" asynchronous message, the PIN provided by this command will not be stored in non-volatile memory.

Specifying an empty string deletes the PIN from the non-volatile memory. The string length must be in the range 0 to 8, otherwise an error will be returned.

Response: <cr,lf>OK<cr,lf>

#### 3. Legacy Pairing – Asynchronous Messages

#### PIN?

This response is sent to the host during a pairing negotiation.

The fully qualified string is PIN? 012345678901 where 012345678901 is the Bluetooth address of the peer device. In response, the host must supply a pin code which is entered using the AT+BTK command.

If the peer does not supply the address in the message exchange, then the address is specified as 00000000000 – and the pairing will proceed as normal.

PAIR n <bd\_addr>

This response is sent to the host on termination of a pairing process. If pairing was successful then 'n' = 0, if a timeout occurred then 'n' = 1 and for all other unsuccessful outcomes the value will be 2. The parameter <bd\_addr> is the address of the peer device if available.

PAIR 0 <bd\_addr> MM

This response is sent to the host on termination of a successful pairing process. The optional MM is sent only if the according S Register 325..328 is set to 1 to automatically save the link key (see Section 2.3, page 89). The value MM indicates the result of the save operation and a value of 00 implies success, otherwise the value corresponds to an error code.

#### **AT Commands Managing Trusted Devices**

#### 1. AT+BTT? {List Trusted Device}

This command is used to list the contents of the trusted device database. The link key is NOT displayed so the response is as shown below. If the list is empty then just the OK response is sent otherwise an OK is used to terminate the list. Use the command ATI6 to read the maximum size of the trusted device database.

Response: <cr,lf>12346789012

<cr,lf>12345678913 <cr,lf>12345678914 <cr,lf>OK<cr,lf>

#### 2. AT+BTT {Add Trusted Device}

This command is used to store the cached link key in the non-volatile database. If the database is full, it will respond with an ERROR. If the device is already in the database, then the key is replaced. If the link key cache is empty, that is, a pairing has not been performed since the device was powered, then the response will be an ERROR.

Response: <cr,lf>OK<cr,lf>

Or

Response: <cr,lf>ERROR<cr,lf>

#### 3. AT+BTD<bd\_addr>{Remove Trusted Device}

This command is used to remove the specified device from the list of trusted devices in the non-volatile database. If the device is not in the database, then the response will still be an OK.

Response: <cr,lf>OK<cr,lf>

#### 4. AT+BTD\* {Remove All Trusted Devices}

This command is used to remove all devices from the trusted device list (TDL) in the non-volatile database. No confirmation will be asked for. So beware!!!

WARNING: If you make a connection, the link key gets cached in the underlying stack. So if you subsequently delete the key using AT+BTD\* and immediately request a connection to the same device, then the connection will be established. To ensure this does not happen, send ATZ after the AT+BTD\*.

Response: <cr,lf>OK<cr,lf>

#### 5. AT+BTW? {List Cached Trusted Device}

This command is used to list the cached trusted device.

Response: <cr,lf>12346789012

<cr,lf>OK<cr,lf>

If the cache is empty the response is as follows.

Response: <cr,lf>OK<cr,lf>

#### AT Commands for Serial Stream Oriented Profiles (SSO)

The Serial Port Profile (SSP) and the Dial-up Networking Profile (DUN) belong to the group of Serial Stream Oriented profiles (SSO).

When activated, an SSO profile claims one UART for its data stream and assumes all data at the UART to be transmitted over or received from RF 1:1. Hence, as there is only one UART available on a BTM device, the UART is not available for other profiles, services or module control purposes.

One approach of managing data and control over UART is to configure local command mode with S531=3. In this mode, incoming RF data is presented by the asynchronous message RX<string>. Outgoing data is sent by ATX<string> or ATY<string>.

With this approach it is possible to manage several non-SSO connections (e.g., A2DP, AVRCP) and at maximum one SSO connection (SSP or DUN). An attempt to connect a second SSO profile while already one SSO connected will result in Error 65.

Any incoming connection request to an SSO profile will be rejected if one SSO is already connected.

The following section describes AT- commands related to SSO-profiles.

Laird Technologies

Bluetooth® Multimedia Plus Module

# AT COMMAND SET REFERENCE

#### 1. ATX"<string>"{Send Data in Local Command and Connected Mode}

This command is used to send data to the remote device when in local command and connected mode.

The parameter <string> is any string not more than 29 characters long whereby a non printable character (\hh, see below) counts three characters. This restriction results from the maximum AT command length which is 34 (query by ATI15). The difference of 5 is caused by "ATX" (three characters) and the enclosing quotation marks (two characters).

If the maximum string length is exceeded, ERROR 05 (syntax error) will occur.

If a non-visual character is to be sent then insert the escape sequence \hh where hh are two hexadecimal digits. The three character sequence \hh will be converted into a single byte before transmission to the peer.

Response: <cr,lf>OK<cr,lf>

Or

<cr,lf>ERROR 05<cr,lf> (e.g. <string> too long)

#### 2. ATY"<string>"{Send Data in Local Command and Connected Mode}

This command is similar to ATX in syntax and functionality, except that the string is only copied to the output rf buffer. Only when an empty string is presented, all pending data in the output rf buffer will be flushed out.

The parameter <string> is any string not more than 29 characters long whereby a non-printable character (\hh, see below) counts three characters. This restriction results from the maximum AT command length which is 34 (query by ATI15). The difference of 5 is caused by "ATX" (three characters) and the enclosing quotation marks (two characters).

If the maximum string length is exceeded, ERROR 05 (syntax error) will occur.

If a non-visual character is to be sent then insert the escape sequence \hh where hh are two hexadecimal digits. The three character sequence \hh will be converted into a single byte before transmission to the peer.

Response: <cr,lf>OK<cr,lf>

Or

<cr,lf>ERROR 05<cr,lf> (e.g. <string> too long)

#### 3. ^^^ {Enter Local Command Mode}

When in data and connected mode and when S 507 is set to 0 or 1, the host can force the device into a command and connected mode so that AT Commands can be issued to the device. The character in this escape sequence is specified in the S2 register, so it can be changed. In addition, the escape sequence guard time is specified by S Register 12. By default the guard time is set to 100 milliseconds.

Leaving data mode by "^^^" has a severe penalty on data throughput, because each incoming character needs to be checked for '^' with respect to the guard time.

Alternatively, a de-assertion of the DTR/DSR line can be used as the only trigger to leave data mode (S507=2). This gives a significant higher data throughput because data is passed directly between UART and RF without character checking. Please refer to Section 6, page 28 for more information.

In modems this escape sequence is usually "+++". "^^^" is specified to avoid confusion when the module is providing access to a modem.

Response: <cr,lf>OK<cr,lf>

#### 4. !!!{Enter Remote Command Mode}

When in data and connected mode, the host can force the remote device into a command and connected mode so that AT Commands can be issued to the device remotely. The escape sequence guard time is specified by S Register 12 and is the same as per the ^^^ escape sequence. By default the guard time is set to 100 milliseconds. The remote device issues ATO as normal to return to data mode (Refer to 5). For this command to be effective S Register 536 must be set to 1.

Response: <cr,lf>OK<cr,lf>

# AT COMMAND SET REFERENCE

#### 5. ATO{Enter Data Mode} (letter 'o')

Return to data mode. Assume that the module is in data mode after OK is received. Responds with an error if there is no Bluetooth SSO connection.

Response:

<cr,lf> CONNECT 123456789012,<<cr,lf> (if it was an incoming connection) <cr,lf> CONNECT 123456789012,><cr,lf> (if it was an outgoing connection)

Or

Response: <cr,lf>ERROR nn<cr,lf>

#### 6. Dropping SSO Connections

In a conventional telephony modem, a call is normally terminated by first sending a +++ character sequence enveloped by an escape sequence guard time (of the order of 100 to 1000 milliseconds) to enter local command and connected mode and then the ATH command.

Laird Technologies' BTM devices provide a variety of ways of dropping a connection. One method is similar to the above, but instead a ^^^ character sequence is used. This is to eliminate ambiguity when a data call is in progress via a mobile phone which was established using the mobile phone's Bluetooth AT modem. The second method involves the host dropping the DTR (DSR from the module's viewpoint) handshaking line.

Being able to drop a connection using the escape sequence ^^^ has a severe penalty on data throughput. In fact, the data rate is of the order of 85kbps instead of about 300kbps. To cater for this performance hit, the device's connection drop capability is configurable to be in one of two modes.

One mode allows for a connection to be dropped using either method, and the other mode allows for a connection drop using the DTR method only. By default, the device is in the former mode. This mode is selected using the S507 register (Appendix, Table 4.1).

To reiterate, the escape sequence is as follows:-

<Guard time><Esc Chr><Guard time><Esc Chr><Guard time>

This means that even when a file transfer is occurring and it happens to be full of <Esc Chr> characters then it is not going to drop into command mode because, when transferring a file, it is going to happen as fast as possible and so the inter character gap is going to be significantly shorter than the <Guard time>.

The <Esc Chr> character can be changed via the S2 register and the <Guard time> interval can be specified via the S12 register (Appendix, Table 4.1).

#### 7. SSO - Asynchronous Messages

#### RX<string>

This response is sent to the host when the unit is in online-command mode and S Register 531 is set to 3 and data arrives from a peer.

If the data from the string contains non-visual characters (for example ASCII 0 to 31 and ASCII 128 to 255), then those characters are translated into a three character escape sequence starting with '\'. For example, the embedded <cr><lf> sequence would be sent as the six character string \0D\0A.

If the data contains the character '"' then it is sent as \22.

If the data contains the character '\' then it is sent as \5C.

#### 8. SSO - S Registers

The following table lists S registers for SSO profiles.

| Register | Default | Range  | Description                                                                                                    |
|----------|---------|--------|----------------------------------------------------------------------------------------------------|
| S2       | 94      | 32126  | Escape sequence character. It is not '+' by default as a Bluetooth serial link can be used to connect to a mobile phone which exposes an AT command set, which will in turn use '+' as default. So if both used '+', there will be confusion. 94 is the character '^'.                                                                                                    |
| S12      | 100     | 405000 | Escape sequence guard time in milliseconds, with a granularity of 20ms. New values are rounded down to the nearest 20ms multiple.                                                                                                    |
| S507     | 0       | 02     | When set to 0, a connection can be dropped using ^^^ escape sequence only and the state of DSR line is ignored. When set to 1, a connection can be dropped using EITHER the ^^ escape sequence OR the DSR handshaking line. When set to 2, a connection can only be dropped using a deassertion of DSR. Mode 2 provides for the highest data transfer rate. If the status of the DSR line is to be conveyed to the remote device as a low bandwidth signal then this register MUST be set to 0, otherwise a deassertion of DSR will be seen as a request to drop the Bluetooth connection.  This register affects S Register 536 – see details of 536.                                           |
| S531     | 0       | 04     | Specifies the mode on connection establishment.  0 = Normal, that data is exchanged between UART and RF.  1 = LOCAL_COMMAND. UART input is parsed by the AT interpreter and RF data is discarded.  2 = REMOTE_COMMAND. RF input is parsed by the AT interpreter and UART data is discarded. If S Reg 536 is not 1 then this register cannot be set to 2 and an ERROR will be returned.  3 = LOCAL_COMMAND. UART input is parsed by the AT interpreter and incoming RF data is sent to the host using the RX <string> asynchronous response.  4 = LOCAL_COMMAND and on the rf side, the gpio is automatically sent when there is a change in input (digital I/O cable replacement mode).</string> |
| S536     | 0       | 01     | When set to 1, a remote device can 'capture' the AT parser of this unit by it sending this module an escape "!!!" sequence. The inter character timing is set via S Register 12.  If S Register 507 is >= 2, then reading this register will always return 0 and writing 1 will result in ERROR 33.                                                                                                    |

Table 3.8: S Registers for SSO profiles

#### AT Commands for a Selected Peer Device

This section describes AT commands to make the BTM Bluetooth device connectable for one particular remote device only or to connect to a particular remote device on reset or on power cycle automatically.

### 1. AT+BTP<bd\_addr> {Make Device Discoverable and Selectively Connectable}

Make the BTM device discoverable (for all devices) and connectable for the device with the Bluetooth address <br/>bd\_addr> only. Connection requests from any other devices will be rejected.

If <bd\_addr> is 000000000000 then incoming connections are accepted from any device, as per AT+BTP without an address.

The setting remains valid until next reset or power cycle (unless not changed by any other AT command subsequently). For permanent discoverable/connectable settings, please refer to S Register 512 and AT+BTM<br/>
bd\_addr>

Response: <cr,lf>OK<cr,lf>

Bluetooth® Multimedia Plus Module

# AT COMMAND SET REFERENCE

#### 2. AT+BTG<bd\_addr>{Make Device Selectively Connectable Only}

Make the BTM device connectable for the device with the Bluetooth address <bd\_addr> only. Connection requests from any other devices will be rejected.

If the specified address is 000000000000 then incoming connections are accepted from any device, is as per AT+BTP without an address.

The BTM device is not discoverable.

The setting remains valid until next reset or power cycle (unless not changed by any other AT command subsequently). For permanent discoverable/connectable settings, please refer to S Register 512 and AT+BTM<br/>bd addr>

Response: <cr,lf>OK<cr,lf>

#### 3. AT+BTM<bd\_addr> {Set Incoming Peer Address}

This command is used to store a peer address for incoming connections in non-volatile memory. Only the device with Bluetooth address <bd\_addr> will be permitted to make a connection to the BTM device. Connection requests from other devices will be rejected.

The new setting applies immediately and will retain over a power cycle (unless not changed by any other AT command subsequently).

When S register 512 = 3, 4, 6 or 7 then the BTM device will wait for an incoming connection from the peer address specified. If <bd\_addr> is 00000000000, then incoming connections from any devices are permitted.

Response: <cr,lf>OK<cr,lf>

#### 4. AT+BTM {Delete Incoming Peer Address}

This command is used to delete the peer address previously stored using AT+BTM<bd\_addr>.

If the BTM device was connectable for the selected device before this command, it will be connectable for any device immediately after this command.

Response: <cr,lf>OK<cr,lf>

#### 5. AT+BTM? {Read Incoming Peer Address}

This command is used to display the peer address stored in non-volatile memory, used to put the module in pure cable replacement mode.

Response: <cr,lf>12346789012

<cr,lf>OK<cr,lf>

If the location is empty, the response is as follows.

Response: <cr,lf>0000000000

<cr,lf>OK<cr,lf>

#### 6. AT+BTR<bd\_addr> {Set Outgoing Peer Address}

This command is used to store a peer address for outbound SPP connections in non-volatile memory.

This command is used to set up a module in pure cable replacement mode. If S register 512 = 1 and the peer address is NOT 000000000000, then it will periodically (time specified via S register 505) attempt to connect to the peer address specified. In this circumstance all data from the host are buffered in the receive buffer, until a Bluetooth connection is established with the peer device and it then sends the buffer across. This means that if the peer device is not in the vicinity and will never be there and S507=1 or 2, the device effectively becomes useless, as in this circumstance the module is not listening for commands arriving on the UART.

In this circumstance, a recovery is possible by one of two methods. The first method assumes that the DTR from the host is connected to the DSR line of the module and S507=1. The second method assumes that this connection is absent and S507=1 or 2.

In the first method it is enough to deassert the DTR line from the host and that will abort the autoconnect cycle. No "OK" is sent in response. Hence it is up to the host to send a character regularly (e.g., one per second) until the BTM device echoes all buffered characters to the host (provided echo is enabled). Once the BTM device echoes characters, it is in command mode.

# AT COMMAND SET REFERENCE

The second method is initiated by resetting the device and then ensuring that the text string "AT+BT&BISM&<cr>" is sent (where <cr> is the carriage return character). There is special code which looks out for this magic command and terminates the autoconnect cycle if it sees it and confirms to the host of that fact by sending an "OK" response.

Response: <cr,lf>OK<cr,lf>

#### 7. AT+BTR {Delete Outgoing Peer Address}

This command is used to delete the peer address previously stored using AT+BTR<bd\_addr>. Response: <cr,lf>OK<cr,lf>

#### 8 AT+BTR? {Read Outgoing Peer Address}

This command is used to display the peer address stored in non-volatile memory, used to put the device in pure cable replacement mode.

Response: <cr,lf>12346789012

<cr,lf>OK<cr,lf>

If the location is empty the response is as follows.

Response: <cr,lf>00000000000

<cr,lf>OK<cr,lf>

#### **Bluetooth Profiles**

This section covers S-Registers and AT-Commands that are related to supported Bluetooth Profiles on BTM.

#### 1. Profile Activation

In order to activate available profiles and advertise them to potential client devices, S-Register 102 is used. Per default, only SPP is activated (value=1). Other supported profiles can be activated by setting the appropriate Flag in S-Register 102. Once S-Register 102 has been written, the changed value needs to be saved to non-volatile memory ("AT&W") and subsequently a reset ("ATZ") or power cycle is required. Please note that "AT&W" saves the content of all S Registers to non-volatile memory.

#### 2. SPP (Serial Port Profile)

The serial port profile (SPP) is used for serial data transmission with a remote device in both directions. It behaves like a wireless replacement for a serial cable.

SSP belongs to the group of serial stream oriented profiles (SSO) so please refer to page 26 too.

In order to use SPP, the profile must be enabled in S102 (value=1). If it was not enabled earlier, set the S register accordingly and issue AT&W followed by ATZ.

#### 2.1 SPP Example

This section gives an example on how an SPP connection between two Laird Technologies BTM devices can be established. It is assumed that two devices A and B are connected to a terminal program e.g. Ezurio Terminal on a PC. The example sequence of AT commands is listed in Table 3.9. Figure 3.2 through to Figure 3.5 are presenting appropriate screenshots with Ezurio Terminal.

| Phase       | Dev.                                        | AT Command | Comment                                                                    |
|-------------|---------------------------------------------|------------|----------------------------------------------------------------------------|
| Preparation | Preparation A AT&F* Restore factory default |            | Restore factory default settings                                           |
|             |                                             | ATS102=1   | Enable Serial Port Profile (SPP)                                           |
|             | AT&W Store settings                         |            | Store settings                                                             |
|             |                                             | ATZ        | Reset                                                                      |
| Preparation | В                                           | AT&F*      | Restore factory default settings                                           |
|             |                                             | ATS102=1   | Enable Serial Port Profile (SPP)                                           |
|             |                                             | ATS0=1     | Automatic response after one "RING"                                        |
|             |                                             | AT&W       | Store settings                                                             |
|             |                                             | ATZ        | Reset                                                                      |
|             |                                             | AT+BTP     | Make device temporary connectable and discoverable                         |
|             |                                             | ATI4       | Query Bluetooth device address of local device <bdaddr_devb></bdaddr_devb> |

| Phase               | Dev.                                 | AT Command             | Comment                                                                                                    |  |  |
|---------------------|--------------------------------------|------------------------|----------------------------------------------------------------------------------------------------|--|--|
| Initiate connection | A AT+SPD <bdaddr_devb></bdaddr_devb> |                        | Initiate SPP connection from device A to device B. Asynchronous messages:                                                  |  |  |
|                     |                                      |                        | "PAIR 0" (pairing successful, A and B)                                                                                     |  |  |
|                     |                                      |                        | "RING" (B only)                                                                                                    |  |  |
|                     |                                      |                        | "CONNECT" (connected, A and B)                                                                                             |  |  |
| Connected           | A,B                                  | <data></data>          | Any character entered on one end is displayed at the other end.                                                            |  |  |
| Enter               | A or                                 | $\wedge \wedge \wedge$ | Response "OK" :                                                                                                    |  |  |
| command<br>mode     | В                                    |                        | Command mode confirmed, now AT commands are expected at the UART; UART data from host is not sent across to remote device. |  |  |
| Disconnect          |                                      | AT+SPH                 | Response "NO CARRIER" (A and B): disconnection confirmed.                                                                  |  |  |

**Table 3.9: SPP Example Command Sequence** 

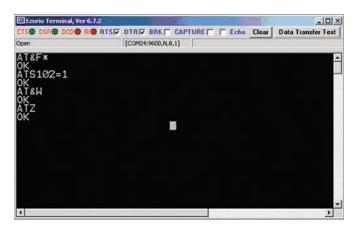

Figure 3.2: SPP example - Preparation of Device A

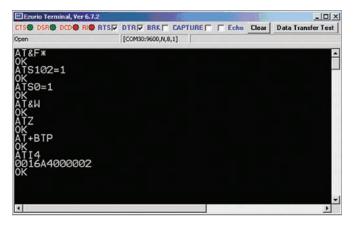

Figure 3.3 SPP example - Preparation of Device B

### AT COMMAND SET REFERENCE

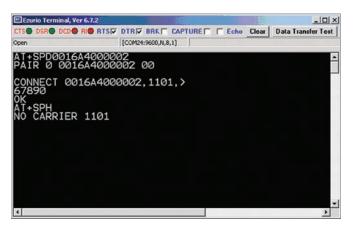

Figure 3.4: SPP example Device A - initiate connection, receiving data, command mode, disconnect

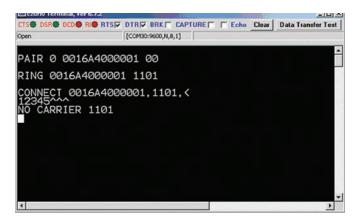

Figure 3.5: SPP example Device B - incoming connection, receiving data, disconnection

#### 2.2 ATA {Accept Incoming SPP Connection Request}

Accept an incoming connection, which is indicated by the unsolicited string <cr,lf>RING 123456789012<cr,lf> every second. 123456789012 is the Bluetooth address of the connecting device.

Response: <cr,lf>CONNECT 123456789012,1101,<<cr,lf>

#### 2.3 AT+SPD<br/>bd\_addr> {Make Outgoing SPP Connection}

Initiate an SPP connection to device with Bluetooth address <br/>bd\_addr> and SPP profile. The timeout is specified by S register 505.

For backward compatibility, the following command fulfils the same purpose: ATD<br/>bd\_addr>.

Response: <cr,lf>CONNECT 123456789012,1101,><cr,lf>

Or <cr,lf>NO CARRIER<cr,lf>

Due to a known issue in the Bluetooth RFCOMM stack, it is not possible to make more than 65525 outgoing connections in a single power up session. Therefore if that number is exceeded, then the connection attempt will fail with the following response:

Response: <cr,lf>CALL LIMIT
Or <cr,lf>NO CARRIER<cr,lf>

In that case, issuing an ATZ to reset the device will reset the count to 0 and more connections are possible.

Bluetooth® Multimedia Plus Module

# AT COMMAND SET REFERENCE

#### 2.4 AT+SPDL {Remake Connection}

Make a SPP connection with the same device as that specified in the most recent AT+SPD command. An error will be returned if the 'L' modifier is specified AND a Bluetooth address.

For backward compatibility, the following command fulfils the same purpose: ATDL

Response: <cr,lf>CONNECT 123456789012,><cr,lf>

Or <cr, If>NO CARRIER<cr, If>

#### 2.5 AT+SPDR {Make SPP Connection to Peer Specified in AT+BTR}

Make a SPP connection with the device address specified in the most recent AT+BTR command. An error will be returned if the 'R' modifier is specified AND a Bluetooth address.

For backward compatibility, the following command fulfils the same purpose: ATDR

Response: <cr,lf>CONNECT 123456789012,><cr,lf>

Or <cr, If>NO CARRIER<cr, If>

#### 2.6 AT+SPH {Drop SPP Connection}

Drop an existing SPP connection or reject an incoming connection indicated by unsolicited RING messages.

For backward compatibility, the following command fulfils the same purpose: ATH

Response: <cr,lf>NO CARRIER<cr,lf>

#### 2.7 SPP - Incoming Connections

The Laird Technologies BTM device can be configured using the AT+BTP or AT+BTG command so that it will scan for incoming connections from other Bluetooth devices. It can also be configured via S Register 512 to be in this mode by default on power up.

When the lower layers detect an SPP connection request, a RING 123456789012 string is sent to the host every second. The command ATA is used to accept the connection and ATH to reject the request.

On connection, if the SO Register is >=0 then confirmation to the host is in the form:

CONNECT 123456789012,1101,<

When S0 register is -1, neither RING nor CONNECT is sent to the host and the connection is silently accepted.

If the S 100 register is non-zero, then after the ring indications specified by this register have been sent to the host, and the host has failed to accept or reject the incoming connection, then an automatic 'hangup' is initiated.

#### 2.8 SPP - Asynchronous Messages

#### RING

This string is sent to the host when a remote device is initiating a serial port connection. The fully qualified string is in the form RING 012345678901 where 012345678901 is a 12 digit hexadecimal number which corresponds to the remote device's Bluetooth address. This response is sent to the host every two seconds until the host either accepts the connection using the ATA command or rejects it using the ATH command.

CONNECT 123456789012,1101,<

An SPP connection has with Bluetooth device 123456789012 has been established successfully. The connection was initiated by the remote device (incoming).

CONNECT 123456789012,1101,>

An SPP connection has with Bluetooth device 123456789012 has been established successfully. The connection was initiated by the local device (outgoing).

#### 2.9 SPP - S Registers

S Registers for SPP are summarized in Table 3.10.

| Register  | Default | Range | Description                                                                                                    |
|-----------|---------|-------|----------------------------------------------------------------------------------------------------|
| SO 0 -115 |         | -115  | Number of RING indication before automatically answering an incoming connection. A value of 0 disables autoanswer. If -1, then autoanswer on one RING and do NOT send RING/CONNECT response to the host. This emulates a serial cable replacement situation Setting values >= 0, resets S Register 504 to 0 and <0 forces 504 to 1. |
|           |         |       | If SO <> 0 and S100 <> 0 then S0 must be < S100. If a value is entered which violates this rule, then ERROR 29 is sent in response.                                                                                                    |
|           |         |       | If S504 =1 then this register will return -1, regardless of the actual value stored in non-volatile memory.                                                                                                    |
| S100      | 15      | 015   | Number of RING indications before an auto disconnection is initiated. A value of 0 disables this feature. If SO <> 0 and S100 <> 0 then S0 must be < S100. If a value is entered which violates this rule, then ERROR 29 is sent in response.                                                                                       |

Table 3.10: S Registers for SPP

#### 3. A2DP (Advanced Audio Distribution Profile)

The "Advanced Audio Distribution Profile" is used for unidirectional transmission of high quality audio streams between two Bluetooth devices. A2DP must be enabled by setting S 102 to a value of 128. Also, an A2DP role must be assigned to a BTM module, either source or sink. After this has been done, the settings need to be stored by AT&W followed by ATZ.

An incoming A2DP connection request is accepted automatically if a valid link key for the paging device exists. If no link key is available, Secure Simple Pairing (SSP, BT2.1) or legacy pairing (BT2.0 or earlier) is carried out, depending on the Bluetooth version of the paging device.

After an A2DP connection has been established, the module remains in AT Command mode. S Register 531 is ignored for A2DP connections.

Version 1.2 of A2DP is supported.

The A2DP service record contains an optional field which indicates the A2DP supported features of a device. This feature field can be set by S312 for a sink and by S313 for a source. Please refer to Table 3.16 for details.

Table 3.17 gives an overview on supported A2DP features on a BTM device.

Table 3.12 lists supported A2DP codec types.

| A2DP Feature       | Support in SR | C (Audio Source) | Support in SNK (Audio Sink) |        |  |  |
|--------------------|---------------|------------------|-----------------------------|--------|--|--|
|                    | Spec.         | BTM5xx           | Spec.                       | BTM5xx |  |  |
| 1. Audio Streaming | М             | Yes              | М                           | Yes    |  |  |
| M: mandatory       |               |                  |                             |        |  |  |

Table 3.11: A2DP Supported Features on BTM5xx

| A2 | DP Codec Type  | Support in SRC (Audio Source) |        | Support in SNK (Audio Sink) |        |
|----|----------------|-------------------------------|--------|-----------------------------|--------|
|    |                | Spec.                         | BTM5xx | Spec.                       | BTM5xx |
| 1. | SBC            | M                             | Yes    | M                           | Yes    |
| 2. | MPEG-1,2 Audio | Ο                             | No     | 0                           | No     |
| 3. | MPEG-2,4 AAC   | 0                             | No     | 0                           | No     |
| 4. | ATRAC family   | 0                             | No     | 0                           | No     |
|    | 1 .            |                               |        |                             |        |

M: mandatory
O: optional

Table 3.12: A2DP Supported Codec Types on BTM5xx

35 www.lairdtech.com

#### 3.1 A2DP Example 1

This section gives an example of an A2DP connection between a Laird Technologies BTM device as Audio Sink (wireless speaker/ wireless headphones) and a PC with a built in Bluetooth device and Toshiba Bluetooth Stack 2.1 as Audio Source.

The PC must support A2DP. If it is a different stack the procedure should be similar and follow the steps of:

- 1.) Device discovery
- 2.) Device Selection
- 3.) Pairing
- 4.) Connection establishment (e.g., initiated by PC)

If you have a Bluetooth 2.0 or earlier stack on your PC, legacy pairing with PIN will occur. In that case use AT+BTK="<PIN>" to enter the PIN on the BTM device.

The BTM5xx device is assumed to be connected to a terminal program, e.g., Ezurio Terminal on a PC. The sequence of AT commands and the instructions for the PC side are listed in Table 3.13. Figure 3.6 through to Figure 3.11 show appropriate screenshots.

| 3                              |        | 3 3             | • • •                                                                                                    |
|--------------------------------|--------|-----------------|----------------------------------------------------------------------------------------------------|
| Phase                          | Dev.   | AT Command      | Comment                                                                                                    |
| Preparation                    | BTM5xx | AT&F*           | Restore factory default settings                                                                                                    |
|                                |        |                 | A2DP profile is enabled per default in S102                                                                                                    |
|                                |        |                 | Audio Sink role is enabled per default in S300                                                                                                    |
|                                |        | ATS515=\$040400 | Set A2DP device class                                                                                                    |
|                                |        | ATS512=4        | Make device connectable and discoverable (permanent setting)                                                                                                    |
|                                |        | AT&W            | Store settings                                                                                                    |
|                                |        | ATZ             | Reset                                                                                                    |
| Preparation / Connection setup | PC     | n/a             | 1.) Open "Bluetooth Settings" from the taskbar icon - Figure 3.6                                                                                                    |
|                                |        |                 | 2.) Click on "New Connection" - Figure 3.6                                                                                                    |
|                                |        |                 | 3.) Click Next (Discover BT Devices) - Figure 3.7                                                                                                    |
|                                |        |                 | 4.) Select "Laird BTMM" if not listed: click "Refresh" - Figure 3.8                                                                                                    |
|                                |        |                 | 5.) Click "Yes" on "Allow this Device to connect?" - Figure 3.9                                                                                                    |
|                                |        |                 | 6.) Connection is initiated by PC - Figure 3.10                                                                                                    |
|                                |        |                 | 7.) Open a player (e.g., Windows Media Player) to play some music                                                                                                    |
|                                |        |                 | 8.) Connect a Headphone/Speaker to the Audio Output of the BTM device                                                                                                    |
|                                |        |                 | Troubleshooting:                                                                                                    |
|                                |        |                 | If nothing can be heard, verify that a Bluetooth Audio Device has appeared in the Device Manager - Figure 3.1. Also check that the Bluetooth Audio Device is selected as speaker in your player application. Sometimes a player needs to be closed and restarted in order to send its audio output to a new speaker device (which is the Bluetooth Audio Device here). |
| Connected                      | BTM5xx | n/a             | Music can be heard on the speakers/headphones                                                                                                    |
| Adjust<br>Volume               |        | AT+GOU          | Increment volume (audio output gain) by one                                                                                                    |
|                                |        | AT+GOD          | Decrement volume (audio output gain) by one                                                                                                    |
| Disconnect                     |        | AT+APH          | Response "NO CARRIER 110D": disconnection confirmed                                                                                                    |
|                                |        |                 |                                                                                                    |

Table 3.13: A2DP Example 1 Command Sequence

Bluetooth® Multimedia Plus Module

# AT COMMAND SET REFERENCE

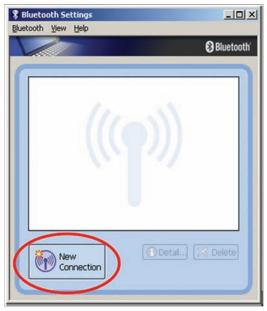

Figure 3.6: A2DP example 1 - PC Bluetooth settings

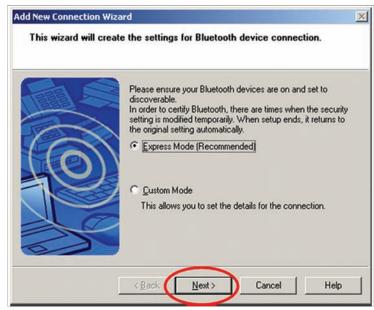

Figure 3.7: A2DP example 1 – Start discovery of Bluetooth devices

Bluetooth® Multimedia Plus Module

# AT COMMAND SET REFERENCE

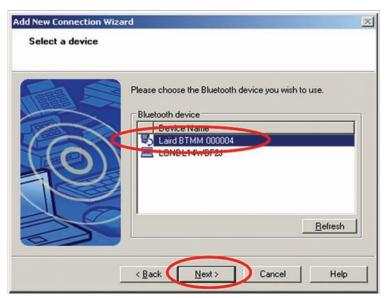

Figure 3.8: A2DP example 1 – Select Bluetooth device (Click "Refresh" if Laird BTMM is not listed)

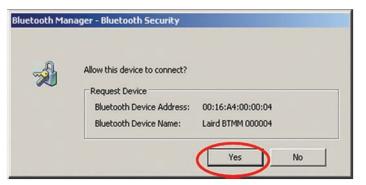

Figure 3.9: A2DP example 1 – Confirm pairing (here: Secure Simple Pairing, no PIN required)

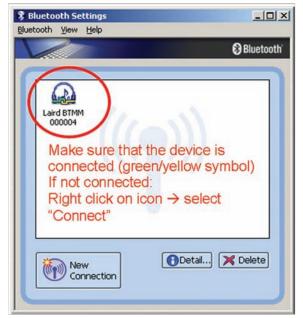

Figure 3.10: A2DP example 1: Connection established

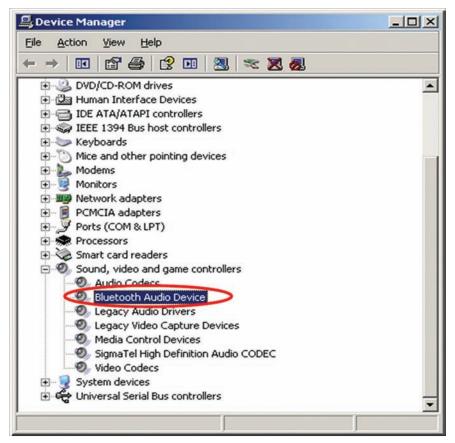

Figure 3.11: A2DP example 1: New Bluetooth Audio Device in the Device Manager

# 3.2 A2DP Example 2

This section gives an example of an A2DP connection between a Laird Technologies BTM5xx device (A) as Audio Sink (wireless speaker/ wireless headphones) and another Laird Technologies BTM5xx device (B) as Audio source.

Both BTM5xx devices are assumed to be connected via UART to a terminal program, e.g., Ezurio Terminal on a PC. The required instructions along with the sequence of AT commands are listed in Table 3.14. Figure 3.12 to Figure 3.15 show appropriate screenshots.

| Phase       | Dev.          | AT Command      | Comment                                                                                       |
|-------------|---------------|-----------------|-----------------------------------------------------------------------------------------------|
| Preparation | ext.<br>audio |                 | 1.) Connect an audio source (e.g. MP3 player) to the stereo audio input (line in) of Device B |
| equi        | equipm.       |                 | 2.) Connect a headphone or a speaker to the stereo audio output (line out) of device A        |
| Preparation | А             | AT&F*           | Restore factory default settings                                                              |
|             |               |                 | A2DP profile is enabled per default in S102                                                   |
|             |               |                 | Audio Sink role is enabled per default in S300                                                |
|             |               | ATS515=\$040400 | Set A2DP device class (Sink)                                                                  |
|             |               | ATS512=4        | Make device connectable and discoverable (permanent setting)                                  |
|             |               | AT&W            | Store settings                                                                                |
|             |               | ATZ             | Reset                                                                                         |
|             |               | ATI4            | Query Bluetooth device address of Dev. A <bdaddr_deva></bdaddr_deva>                          |

| Phase        | Dev. | AT Command                                           | Comment                                                                                                    |  |  |
|--------------|------|------------------------------------------------------|----------------------------------------------------------------------------------------------------|--|--|
| Preparation  | В    | AT&F*                                                | Restore factory default settings                                                                                                    |  |  |
|              |      |                                                      | A2DP profile is enabled per default in S102                                                                                                    |  |  |
|              |      | ATS300=2                                             | Enable Audio Source role                                                                                                    |  |  |
|              |      | ATS515=\$080400                                      | Set A2DP device class (source)                                                                                                    |  |  |
|              |      | AT&W                                                 | Store settings                                                                                                    |  |  |
|              |      | ATZ                                                  | Reset                                                                                                    |  |  |
| Initiate     | В    | AT+APD <bdaddr_< td=""><td>Response:</td></bdaddr_<> | Response:                                                                                                    |  |  |
| Connection   |      | DevA>                                                | "PAIR 0" (pairing successful, A and B)                                                                                                    |  |  |
|              |      |                                                      | "CONNECT" (connected, A and B)                                                                                                    |  |  |
| Connected    |      |                                                      | Play music from the audio source                                                                                                    |  |  |
|              |      |                                                      | Music should be audible on the headphones/speakers. If not: check audio output of the audio source (e.g., connect headphones directly to audio source for a test) |  |  |
| Adjust A AT+ |      | AT+GOU                                               | Increment volume (audio output gain) by one                                                                                                    |  |  |
| Volume       |      | AT+GOD                                               | Decrement volume (audio output gain) by one                                                                                                    |  |  |
|              | В    | AT+GIU                                               | Increment volume (audio input gain) by one                                                                                                    |  |  |
|              |      | AT+GID                                               | Decrement volume (audio input gain) by one                                                                                                    |  |  |
|              |      |                                                      | Note: the audio input gain (A2DP source) is a critical setting because the optimal setting cannot be verified by objective means by the module itself.            |  |  |
| Disconnect   | A/B  | AT+APH                                               | Response "NO CARRIER 110D": disconnection confirmed                                                                                                    |  |  |

Table 3.14: A2DP Example 2 Command Sequence and Instructions

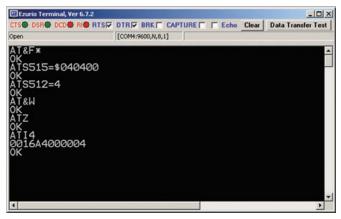

Figure 3.12: A2DP Example 2 – Preparation of Device A (Sink)

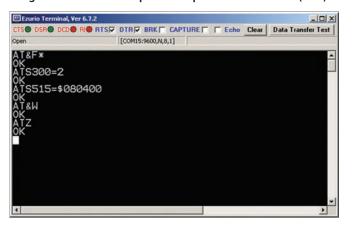

Figure 3.13: A2DP Example 2 – Preparation of Device B (Source)

Bluetooth® Multimedia Plus Module

# AT COMMAND SET REFERENCE

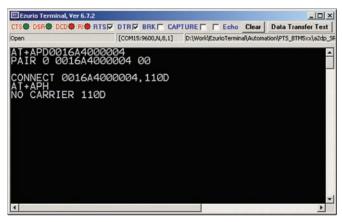

Figure 3.14: A2DP Example 2 –Initiate and Release Connection from Device B (Source)

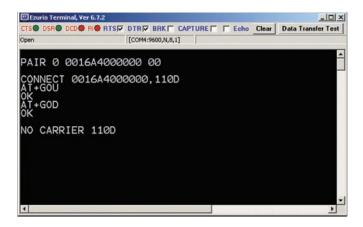

Figure 3.15: A2DP Example 2 – Accepting Connection and Volume Adjustment Device A (Sink)

#### 3.3 Enable A2DP

The advanced audio distribution profile (A2DP) is enabled by issuing ATS102=128. After verifying that a role has been set (S300 != 0) the S registers must be saved by AT&W. Finally issue ATZ to make the new settings effective. If the A2DP flag in S102 (0x80) is not set after ATZ although it was set and saved before ATZ, then S300 was = 0 at boot time, which is invalid for A2DP.

# 3.4 Select A2DP Role

The A2DP role is selected by S register 300 as follows:

- 0 no role selected
- 1 A2DP Sink (default)
- 2 A2DP Source

The setting must be saved by AT&W and becomes effective on next power cycle (ATZ).

CAUTION: If S 300=0 at boot time (no role selected) and the A2DP flag (0x80) is set in S102, the A2DP flag will be cleared automatically because A2DP cannot be enabled without a role selected.

Bluetooth® Multimedia Plus Module

# AT COMMAND SET REFERENCE

### 4. Set A2DP Device Class

# ATS515=\$<device\_class<sub>hev</sub>>; AT&W; ATZ

For compliance with the A2DP specification, [2] (and hence for successful interoperability to other devices) it is required to set up a valid device class code. The default device class code of a BTM device is 0x001F00 which is invalid for the A2DP profile.

The A2DP specification [2] mandates the following requirements for the device class of an A2DP device:

- 1. Mandatory to set the 'Rendering' bit for the SNK and the 'Capturing' bit for the SRC in the Service Class field.
- 2. Recommended to set 'Audio/Video' as Major Device class both for the SNK and the SRC.
- 3. Select the appropriate Minor Device class as defined in the Bluetooth Assigned Numbers [8].

There is a tool available on the internet for creating a particular device class code: refer to [9].

With the assumptions above (Major Device class = Audio/Video), Table 8 in [8] gives the complete list of codes for the minor device class. If you are not sure about the minor device class, use the row marked with n/a for the minor device (e.g., 0x040400 for sink or 0x080400 for source).

| Table 3.15 gives some examples o | f device class codes | for A2DP devices. |
|----------------------------------|----------------------|-------------------|
|----------------------------------|----------------------|-------------------|

| Device Class Code | Major Service | Major Device | Minor Device      | A2DP Role |
|-------------------|---------------|--------------|-------------------|-----------|
| 0x040400          | Rendering     | Audio/Video  | n/a               | Sink      |
| 0x040414          | Rendering     | Audio/Video  | Loudspeaker       | Sink      |
| 0x040418          | Rendering     | Audio/Video  | Headphones        | Sink      |
| 0x04041C          | Rendering     | Audio/Video  | Portable Audio    | Sink      |
| 0x040420          | Rendering     | Audio/Video  | Car audio         | Sink      |
| 0x080400          | Capturing     | Audio/Video  | n/a               | Source    |
| 0x080410          | Capturing     | Audio/Video  | Microphone        | Source    |
| 0x080428          | Capturing     | Audio/Video  | HiFi Audio Device | Source    |

Table 3.15: A2DP device class code - examples

The device class is written to the module using ATS515=\$<br/>device\_class<sub>hex</sub>> where <device\_class<sub>hex</sub>> is the 6 character device class code without leading "0x". Use subsequent AT&W and ATZ for the new value to become effective. Please also refer to page 15, section 4.

## 4.1 Initiate A2DP Connection

# AT+APD<br/>bd\_addr<sub>hex</sub>>

Initiate A2DP connection to Bluetooth address <br/> <br/> <br/> dadr $_{\rm hex}$ >. The remote device must support the complementary role to the local device. If link keys are missing in one or both devices, pairing will either occur automatically or pairing is required to be initiated by AT+BTW<br/> bd\_addr $_{\rm hex}$ >. This depends on various factors like the combination of local and remote IO capabilities or the Bluetooth version of the remote device.

## Response:

Or:

<cr><lf>NO CARRIER 110D<cr><lf> (not successful)

## 4.2 Output Gain Settings - A2DP Sink

#### AT+GOU / AT+GOD

AT+GOU – Increment audio output gain (volume).

AT+GOD – Decrement audio output gain (volume).

Response:

<cr><lf>OK<cr><lf>

<cr><lf>ERROR 57<cr><lf> – Maximum gain level reached

<cr><lf>ERROR 58<cr><lf> – Minimum gain level reached

The output gain level can be set directly using S register 589. Alternatively, S register 689 can be used to set the required overall output gain in dBr multiplied by 10. Please refer to section 1, page 80.

# 4.3 Input Gain Settings – A2DP Source

### AT+GIU / AT+GID

AT+GIU - Increment audio input gain.

AT+GID - Decrement audio input gain.

Response:

<cr><lf>OK<cr><lf>

<cr><lf>ERROR 57<cr><lf> – Maximum gain level reached

<cr><lf>ERROR 58<cr><lf> – Minimum gain level reached

The input gain level can be set directly using S register 590. Alternatively, S register 690 can be used to set the required overall input gain in dBr multiplied by 10. Please refer to section 1, page 80.

#### 4.4 Release A2DP Connection

### AT+APH / ATH110D

Release an A2DP connection by AT+APH. Alternatively, ATH110D can be used. (110D presents the UUID for the A2DP profile). Please refer to section 4, page 90.

### 4.5 Supported Features – A2DP Sink

## S312

Use S Register 312 to set the A2DP sink supported features that will be advertised in the A2DP service record. Refer to Table 3.16. The S register needs to be saved (AT&W) and the module needs to be power cycled (ATZ) for a new value to become effective.

## 4.6 Supported Features - A2DP Source

#### S313

Use S Register 313 to set the A2DP source supported features that will be advertised in the A2DP service record. Refer to Table 3.16. The S register needs to be saved (AT&W) and the module needs to be power cycled (ATZ) for a new value to become effective.

| Task                | AT-Command / SRegister | Comment                                                       |
|---------------------|------------------------|---------------------------------------------------------------|
| Enable A2DP profile | S102                   | 128 = A2DP, Error 46 if A2DP role has not been set (see S300) |
|                     |                        | Needs subsequent AT&W and ATZ to become effective             |
| Set A2DP role       | S300 [02]              | 0 = feature not set                                           |
|                     |                        | 1 = A2DP Sink (default)                                       |
|                     |                        | 2 = A2DP Source                                               |
|                     |                        | Needs subsequent AT&W and ATZ to become effective             |

| Task                        | AT-Command / SRegister      | Comment                                                                                                    |
|-----------------------------|-----------------------------|----------------------------------------------------------------------------------------------------|
| Initiate outgoing A2DP con- | AT+APD <bd_addr></bd_addr>  | Response if accepted:                                                                                            |
| nection                     |                             | "CONNECT 0123456789012,110D,>"                                                                                   |
|                             |                             | Response if rejected:                                                                                            |
|                             |                             | "NO CARRIER 110D"                                                                                                |
| Close only A2DP connection  | "AT+APH" or                 | Response:                                                                                                    |
|                             | "ATH110D"                   | "NO CARRIER 110D" if connection has existed and S329=0                                                           |
|                             |                             | "NO CARRIER" if connection has not existed and S329=0                                                            |
| Close all connections       | ATH*                        | Response:                                                                                                    |
|                             |                             | "NO CARRIER <profileuuid>" for each profile that was previously connected (see section 4, page 90)</profileuuid> |
| Set gain level              | S589 [022], default =<br>15 | Set codec output gain level (applies to sink)                                                                    |
|                             | S590 [022], default =<br>15 | Set codec input gain level (applies to source)                                                                   |
| Set overall gain (dBr * 10) | S689 [-450215]              | Set codec output gain in dBr * 10 (applies to sink), default = 0                                                 |
|                             | S690 [-450215]              | Set codec input gain in dBr * 10 (applies to source), default = 0                                                |
| Increment Gain              | AT+GOU                      | Increment codec output gain by 1 step in gain table (refer to section 1, page 80)                                |
|                             | AT+GIU                      | Increment codec input gain by 1 step in gain table (refer to section 1, page 80)                                 |
| Decrement Gain              | AT+GOD                      | Decrement codec output gain by 1 step in gain table (refer to section 1, page 80)                                |
|                             | AT+GID                      | Decrement codec input gain by 1 step in gain table (refer to section 1, page 80)                                 |
| Set A2DP Sink supported     | S312 [115]                  | Bitmask - sink supported features:                                                                               |
| features bit mask           |                             | Bit 0 = Headphone (default)                                                                                      |
|                             |                             | Bit 1 = Speaker                                                                                                  |
|                             |                             | Bit 2 = Recorder                                                                                                 |
|                             |                             | Bit 3 = Amplifier                                                                                                |
|                             |                             | Subsequent AT&W plus ATZ required for a new value to become effective                                            |
| Set A2DP Source supported   | S313 [115]                  | Bitmask - source supported features:                                                                             |
| features bit mask           |                             | Bit 0 = Player (default)                                                                                         |
|                             |                             | Bit 1 = Microphone                                                                                               |
|                             |                             | Bit 2 = Tuner                                                                                                    |
|                             |                             | Bit 3 = Mixer                                                                                                    |
|                             |                             | Subsequent AT&W plus ATZ required for a new value to become effective                                            |

Table 3.16: A2DP – S Registers and AT-Commands

**Laird Technologies** 44 www.lairdtech.com

## 5 AVRCP (Audio Video Remote Control Profile)

The "Audio/Video Remote Control Profile" is used to remotely control audio or video streaming devices. A device must be defined as either control (CT) or target (TG). Furthermore, one of four categories (Player/Recorder, Monitor/Amplifier, Tuner, Menu) must be assigned to a device.

Version 1.0 of AVRCVP is supported.

The AVRCP specification [3] adopts the AV/C Digital Interface Command Set (AV/C command set, defined by the 1394 Trade Association) device model and control message format. In this device model a remote control target consists of one or more subunits. At least the subunit "PANEL" must exist. Remote control commands are passed to a subunit with the "PASS THROUGH" command. A BTM device, configured as target will support one PANEL-subunit.

Table 3.17 gives an overview on supported AVRCP features on a BTM device.

| AVR | AVRCP Feature                        |       | Support in CT (Control) |       | Support in TG (Target) |  |
|-----|--------------------------------------|-------|-------------------------|-------|------------------------|--|
|     |                                      | Spec. | BTM5xx                  | Spec. | BTM5xx                 |  |
| 1.  | Connection establishment for control | М     | Yes                     | 0     | Yes                    |  |
| 2.  | Release connection for control       | М     | Yes                     | М     | Yes                    |  |
| 3.  | Sending UNIT INFO command            | 0     | Yes                     | Χ     | No                     |  |
| 4.  | Receiving UNIT INFO command          | Χ     | No                      | М     | Yes                    |  |
| 5.  | Sending SUBUNIT INFO command         | 0     | (1)                     | Χ     | No                     |  |
| 6.  | Receiving SUBUNIT INFO command       | Χ     | No                      | М     | Yes                    |  |
| 7.  | Sending VENDOR DEPENDENT command     | 0     | No                      | Χ     | No                     |  |
| 8.  | Receiving VENDOR DEPENDENT command   | Χ     | No                      | 0     | No                     |  |
| 9.  | Sending PASS THROUGH command         | М     | Yes                     | Χ     | No                     |  |
| 10. | Receiving PASS THROUGH command       | Χ     | No                      | М     | Yes                    |  |

M: mandatory

Table 3.17: AVRCP Supported Features on BTM5xx

## 5.1 AVRCP Example 1

This section gives an example of an AVRCP connection between a Laird Technologies BTM5xx device as AVRCP Controller and a PC with a built in Bluetooth device and Toshiba Bluetooth Stack 2.1 as AVRCP Target.

For any other Bluetooth Stack with AVRCP (target role) support, the setup should follow the steps of:

- Identifying Bluetooth Device Address of PC
- 2. Enabling AV Remote Control Service
- 3. Selecting player and/or setup display of incoming remote control commands

The BTM5xx device is assumed to be connected to a terminal program, e.g., Ezurio Terminal on a PC. The sequence of AT commands and the instructions for the PC side are listed in Table 3.18. Figure 3.16 to Figure 3.21 show appropriate screenshots.

This example can be combined with the A2DP Example 1 (Section 3.1, page 36). Then the AVRCP connection should be initiated after A2DP is connected.

O: optional

X: excluded

<sup>(1)</sup> incomplete

| Phase                                            | Dev.   | AT Command                     | Comment                                                                                                    |  |   |   |      |          |
|--------------------------------------------------|--------|--------------------------------|----------------------------------------------------------------------------------------------------|--|---|---|------|----------|
| Preparation                                      | BTM5xx | AT&F*                          | Restore factory default settings<br>AVRCP profile is enabled per default in S102<br>AVRCP Control role is enabled per default in S301                   |  |   |   |      |          |
|                                                  |        | ATZ                            | Reset                                                                                                    |  |   |   |      |          |
| Preparation                                      | PC     | n/a                            | 1.) Select "Options" from the Bluetooth icon in the taskbar (Figure 3.16)                                                                               |  |   |   |      |          |
|                                                  |        |                                | 2.) Identify the PC's Bluetooth Address <bdaddr_pc> in the "General" tab of Bluetooth Options (Figure 3.16)</bdaddr_pc>                                 |  |   |   |      |          |
|                                                  |        |                                | 3.) Make sure that "AV Remote Control Service is enabled" (Figure 3.16)                                                                                 |  |   |   |      |          |
|                                                  |        |                                | 4.) Go to "Other" tab of Bluetooth Options and Click<br>Button "AV Player" (Figure 3.17)                                                                |  |   |   |      |          |
|                                                  |        |                                | 5.) Select "TopRight" at the "Display Position" dropdown menu (Figure 3.17)                                                                             |  |   |   |      |          |
|                                                  |        |                                | 6.) Close each window by clicking "OK"                                                                                                    |  |   |   |      |          |
| Initiate<br>Connection                           | BTM5xx | AT+AVD <bdaddr_pc></bdaddr_pc> | Response: (Figure 3.19) "CONNECT <bdaddr_pc>,110E,&gt;" (AVRCP connected)</bdaddr_pc>                                                                   |  |   |   |      |          |
| Connected,<br>send remote<br>control<br>commands | BTM5xx | AT+AVC44                       | Send "Play" (Figure 3.20, Figure 3.21)                                                                                                    |  |   |   |      |          |
|                                                  |        |                                | Response: "OK" - command accepted "AVPTC 0,44,0" -confirmation received from PC "AVPTC 0,44,1" -confirmation received from PC                           |  |   |   |      |          |
|                                                  |        |                                | Reception of command should be displayed in top-right corner of PC screen (Figure 3.21), Player should start playing.                                   |  |   |   |      |          |
|                                                  |        |                                |                                                                                                    |  | A | A | AT+A | AT+AVC46 |
|                                                  |        |                                | Reception of command should be displayed in top-right corner of PC screen (Figure 3.21), Player should pause.                                           |  |   |   |      |          |
|                                                  |        | AT+AVC45                       | Send "Stop" (Figure 3.21) Response: "OK" - command accepted "AVPTC 0,45,0" -confirmation received from PC "AVPTC 0,45,1" -confirmation received from PC |  |   |   |      |          |
| Disconnect                                       | BTM5xx | AT+AVH                         | Response: (Figure 3.20) "NO CARRIER 110E" (disconnection confirmed)                                                                                     |  |   |   |      |          |

Table 3.18: AVRCP Example 1 Command Sequence

**Laird Technologies** 46 www.lairdtech.com

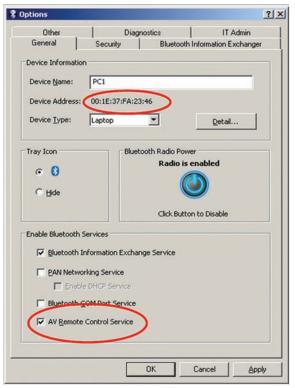

Figure 3.16: AVRCP Example 1 – Bluetooth Address of PC and AV Remote Control Service

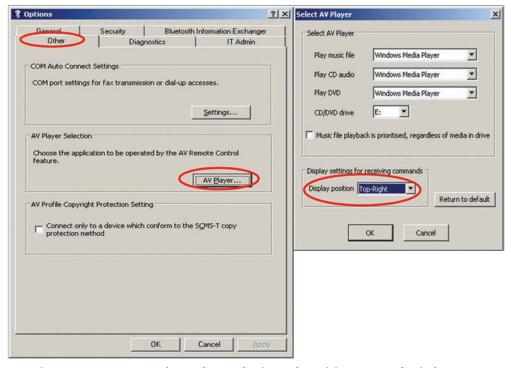

Figure 3.17: AVRCP Example 1 – Player Selection and Receiving Commands Display Setup

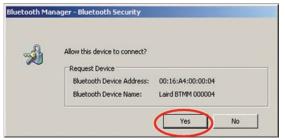

Figure 3.18: AVRCP Example 1 – Secure simple pairing dialogue

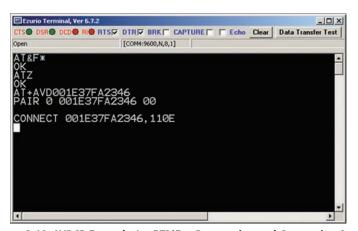

Figure 3.19: AVRCP Example 1 – BTM5xx Preparation and Connection Setup

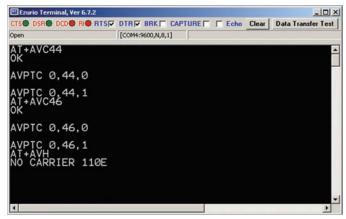

Figure 3.20: AVRCP Example 1 – BTM5xx Sending Commands and Connection Release

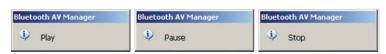

Figure 3.21: AVRCP Example 1 – Incoming AVRCP commands (top-right corner of screen)

## 5.2 AVRCP - Control (CT) and Target (TG)

This section describes AT Commands an S registers which are common to BTM5xx AVRCP Controller role and AVRCP Target role.

### 5.2.1 Initiate AVRCP Connection

```
AT+AVD<br/>bd_addr<sub>hox</sub>>
```

Initiate AVRCP control connection to Bluetooth address <bd\_addr<sub>hex</sub>>. The module must be configured as AVRCP Control by S register 301 = 1. Furthermore, a category must be selected in S register 302.

Response: <cr,lf>CONNECT 123456789012,110E,><cr,lf>

Or: <cr,lf>NO CARRIER 110E<cr,lf>

Or: <cr,lf>ERROR 47<cr,lf>
Or: <cr,lf>ERROR 48<cr,lf>

After an AVRCP connection has been established, the module remains in AT command mode. S Register 531 is ignored for AVRCP connections.

## 5.2.2 Release AVRCP Control Connection

AT+AVH

Release AVRCP control connection.

Response <cr,lf >NO CARRIER 110E<cr,lf>

### 5.3 AVRCP - Control (CT)

This section describes AT Commands an S registers when BTM5xx is configured as an AVRCP Controller (S301=1).

## 5.3.1 Send UNIT INFO Request

#### AT+AVU

Send a Unit Info request to a connected AVRCP target.

Response immediately: <cr,lf>OK<cr,lf>

On command completion:

<cr,lf>AVUR <n>,<unit\_id<sub>hov</sub>>,<unit\_type<sub>hov</sub>>,<company\_id<sub>hov</sub>><cr,lf>

<n> = status<sub>dec</sub>: 0 - success

1 – fail

4 - timeout

If <n> is greater than zero (unsuccessful outcome), <unit\_type $_{\rm hex}$ > and <company\_id $_{\rm hex}$ > will not be sent. Examples for unsuccessful response are:

<cr,lf>AVUR 1<cr,lf> or

<cr, If>AVUR 4<cr, If>

For unit\_type see Table 3.21: AV/C Unit/Subunit Types.

## 5.3.2 Send SUBUNIT INFO Request (Incomplete\*)

# AT+AVS<page dec>

Send a Subunit Info request to a connected AVRCP target.

Response: <cr,lf>OK<cr,lf> (immediately)

And: <cr,lf>AVSR <n>,<page<sub>dar</sub>>,<pagedata<sub>har</sub>> <cr,lf> (after command completion)

<n> = status<sub>dec</sub>: 0 – success

1 – fail

4 – timeout

<page\_dec> : requested page [0..31]
<pagedata, >: 1st word of requested page

# BTM520/521

Bluetooth® Multimedia Plus Module

# AT COMMAND SET REFERENCE

If <n> is greater than zero (unsuccessful outcome), <page $_{dec}>$  and <pagedata $_{hex}>$  will not be sent. Examples for unsuccessful response are:

<cr,lf>AVSR 1<cr,lf> or

<cr, If>AVSR 4<cr, If>

\*) incomplete because only the first word of the requested page is being displayed in the AVSR asynchronous message

# 5.3.3 Send Remote Control Command

# AT+AVC<operation\_id<sub>hex</sub>>,<button\_state>

Send a remote control command to a connected AVRCP target. Internally, a PASS THROUGH command is created and sent to the PANEL subunit of the AVRCP target.

<operation\_id<sub>nex</sub>> is the value for the actual remote control command. Valid values are specified in Table 3.20. Some Operation IDs can be replaced by mnemonics, see Table 3.20.

<button\_state> represents "Button pushed" (=0) or "Button released" (=1) If <button\_state>
is not specified, two PASS THROUGH commands, each with button\_state=0 and
button\_state=1, will be created and being sent consecutively.

The "OK" response is sent immediately on receipt of AT+AVC command. On command completion, an unsolicited message will be sent to the host in the form "AVPTC <n>, <bd\_addr>, <button\_state>". AVPTC means "AVrcp Pass Through Confirmation". Parameter n indicates the command's status:

'n'=0: successful, command confirmation received from target

'n'=1: timeout, target has not sent confirmation within the specified maximum time

'n'=2: all other unsuccessful outcomes

## Parameters:

<operation\_id<sub>hex</sub>> (mandatory): see Table 3.20
<button\_state> (optional) : '0' - Button pushed

'1' - Button released

Response: <cr,lf>OK<cr,lf> (immediately)

And: <cr,lf>AVPTC <n>,<operation\_id<sub>hex</sub>>,<button\_state><cr,lf>

(after command completion)

If status n indicates an unsuccessful outcome, < operation\_id, > and < button\_state > are omitted.

## 5.4 AVRCP - Target (TG)

This section describes AT Commands an S registers when BTM5xx is configured as an AVRCP Target (S301=2). In this mode, BTM5xx supports one subunit PANEL (see [3]).

# 5.4.1 Incoming AVRCP Connection Request

An incoming AVRCP connection request is accepted automatically if a valid link key for the paging device exists. If no link key is available, Secure Simple Pairing (SSP, BT2.1) or legacy pairing (BT2.0 or earlier) is carried out, depending on the Bluetooth Version of the paging device.

After an AVRCP connection has been established, the module remains in AT command mode. S Register 531 is ignored for AVRCP connections.

# 5.4.2 UNIT INFO Response

It is mandatory to respond to a UNIT INFO command if configured as AVRCP target. Required response parameters are IEEE Company ID and a Unit Type.

The IEEE Company ID is a 24 bit integer which can be set via S Register 303.

The response is sent automatically with the company ID as per S303 and a fixed unit type of 0x09 ("Panel").

## 5.4.3 SUBUNIT INFO Response

It is mandatory to respond to a SUBUNIT INFO command if configured as AVRCP target. Required response parameters are Subunit type and MaxSubUnitld.

The response is sent automatically with a fixed value of 0x09 ("Panel") for parameter Subunit type and a fixed value of 0x00 for parameter MaxSubUnitId (only one subunit exists, which is panel).

### 5.4.4 PASS THROUGH Indication

An incoming PASS THROUGH command will be indicated by an unsolicited message.

AVPTI <subunit\_id<sub>hex</sub>>,<operation\_id<sub>hex</sub>>,<button\_state>

For subunit\_id<sub>bex</sub> see Table 3.21. For operation\_id<sub>bex</sub> see Table 3.20.

<button\_state>: '0' is Button pushed

'1' is Button released

# 5.4.5 PASS THROUGH Response

# AT+AVR<avrc\_response\_type<sub>hex</sub>>

If S register 310 == 0, a Pass Through (PT) response is required from the host. The response is sent using the command:

AT+AVR<avrc\_response\_type<sub>dec</sub>>

#### Parameter:

<avrc\_response\_type<sub>dec</sub>>: see Table 3.22, write-value.

If S register 310 == 1, a Pass Through response is sent automatically with an <avrc\_response\_type> defined by S register 311. In this case, the host is not required to respond.

| Task                                       | AT-Command / S Register    | Comment                                                                                                    |
|--------------------------------------------|----------------------------|----------------------------------------------------------------------------------------------------|
| Enable AVRCP profile                       | S102                       | 256 = AVRCP, Error 47 if AVRCP role has not been set (see S301);                                                                              |
|                                            |                            | Error 48 if S301== 2 and Category has not been set (see S302)                                                                                 |
|                                            |                            | Needs subsequent AT&W and ATZ to become effective                                                                                             |
| Set AVRCP role                             | S301 [02]                  | 0 = disabled<br>1 = Control "CT" (default)<br>2 = Target "TG"<br>Needs subsequent AT&W and ATZ to<br>become effective                         |
| Set AVRCP category                         | S302 [04]                  | 0 = Feature disabled (default) 1 = Player/Recorder 2 = Monitor/Amplifier 3 = Tuner 4 = Menu Needs subsequent AT&W and ATZ to become effective |
| Initiate outgoing AVRCP control connection | AT+AVD <bd_addr></bd_addr> | Response if accepted: "CONNECT 0123456789012,110E,>"                                                                                          |
|                                            |                            | Response if rejected: "NO CARRIER 110E"                                                                                                    |
| Close only AVRCP connection                | "AT+AVH" or "ATH110E"      | Response: "NO CARRIER 110E" if connection has existed and S329=0 "NO CARRIER" if connection has not existed and S329=0                        |

| Task                                                 | AT-Command / S Register                                                    | Comment                                                                                                    |
|------------------------------------------------------|----------------------------------------------------------------------------|----------------------------------------------------------------------------------------------------|
| Close all connections                                | ATH*                                                                       | Response: "NO CARRIER <pre>profileUUID&gt;"</pre> for each profile that was previously connected (see section 4, page 90)                                                                                                    |
| Send remote control command (Control)                | AT+AVC <operation_<br>id<sub>hex</sub>&gt;,<state></state></operation_<br> | <pre><operation_id_hex>: see Table 3.20 <state> (optional): '0' Button pushed</state></operation_id_hex></pre>                                                                                                    |
| Send a Unit Info request<br>(Control)                | AT+AVU                                                                     | Response on command completion: "AVUR <n>,<unit_id_hex},<unit_type_hex},<company_id_hex}" <n="" if="" successful=""> = 0</unit_id_hex},<unit_type_hex},<company_id_hex}"></n>                                                                                           |
| Send a Subunit Info request<br>(Control)             | AT+AVS (incomplete*)                                                       | Response on command completion: "AVSR <n>,<page_dec>,<pagedata_hex> <cr,lf>" Successful if <n> = 0 *) only first word of the pagedata is being displayed in the AVSR response message</n></cr,lf></pagedata_hex></page_dec></n>                                         |
| Set Company Id (Target)                              | S303 [00xFFFFFF]                                                           | IEEE Company ID, 24bit hexadecimal,<br>Required for UNIT INFO Response in AVRCP<br>target mode, default value is 0xFFFFFF.                                                                                                    |
| Enable Unit Info Response<br>(Target)                | S305 [01]                                                                  | 0 – reject incoming Unit Info Requests 1 – accept incoming Unit Info Requests and send response automatically (default) with Company ID as per S303 and unit type = 0x09 ("Panel", fixed)                                                                               |
| Enable Subunit Info Response<br>(Target)             | S306 [01]                                                                  | 0 – reject incoming Subunit Info Requests<br>1 – accept incoming Subunit Info Requests<br>and send response automatically (default)<br>with Subunit type = 0x09 ("Panel", fixed)<br>and MaxSubUnitId = 0x00 (fixed)                                                     |
| Configure PASS THROUGH<br>(PT) Response (Target)     | S310 [01]                                                                  | 1 = Enable automatic PT-response, response<br>type is read from S311, (default)<br>0 = Host is required to respond to<br>PT-Indication, see 'AT+PTR'                                                                                                    |
| Set automatic PT response type<br>(Target)           | S311 [0 7]                                                                 | This value is queried for automatic PT-Response, see Table 3.22 Default value is "accepted" 1w/ 9r Note: if this value is set to "reject" (2w/10r), then incoming Pass Through commands are not forwarded to the host processor (no AVPTI message is sent to the host.) |
| Respond to incoming Pass<br>Through command (Target) | AT+AVR <avrc_response_type<sub>hex&gt;</avrc_response_type<sub>            | <pre><avrc_response_type<sub>hex&gt;: see Table 3.22 If S 310 == 1, response from host is not required.</avrc_response_type<sub></pre>                                                                                                    |

Table 3.19: AVRCP – S Registers and AT Commands

|                     | 0 11 15      |
|---------------------|--------------|
| Command             | Operation ID |
| Select              | 0x00         |
| Up                  | 0x01         |
| Down                | 0x02         |
| Left                | 0x03         |
| Right               | 0x04         |
| Right up            | 0x05         |
| Right down          | 0x06         |
| Left up             | 0x07         |
| Left down           | 0x08         |
| Root menu           | 0x09         |
| Setup menu          | 0x0A         |
| Contents menu       | 0x0B         |
| Favourite menu      | 0x0C         |
| Exit                | 0x0D         |
| 0                   | 0x20         |
| 1                   | 0x21         |
| 2                   | 0x22         |
| 3                   | 0x23         |
| 4                   | 0x24         |
| 5                   | 0x25         |
| 6                   | 0x26         |
| 7                   | 0x27         |
| 8                   | 0x28         |
| 9                   | 0x29         |
| Dot                 | 0x2A         |
| Enter               | 0x2B         |
| Clear               | 0x2C         |
| Channel up          | 0x30         |
| Channel down        | 0x31         |
| Sound select        | 0x32         |
| Input select        | 0x33         |
| Display information | 0x34         |
| Help                | 0x35         |
| Page up             | 0x36         |
| Page down           | 0x37         |
| Power               | 0x40         |
| Volume up           | 0x41         |
| Volume down         | 0x42         |
| Mute                | 0x42<br>0x43 |
| Play                | 0x44         |
|                     | 0x45         |
| Stop                |              |
| Pause               | 0x46         |
| Record              | 0x47         |
| Rewind              | 0x48         |
| Fast forward        | 0x49         |
| Eject               | 0x4A         |
| Forward             | 0x4B         |
| Backward            | 0x4C         |
| Angle               | 0x50         |
| Sub picture         | 0x51         |
| F1                  | 0x71         |
| F2                  | 0x72         |
| F3                  | 0x73         |
| F4                  | 0x74         |
| F5                  | 0x75         |
| Vendor unique       | 0x7e         |
|                     |              |

Table 3.20: AVRCP – Operation IDs for Remote Control Commands

| Value |
|-------|
| 0x00  |
| 0x01  |
| 0x02  |
| 0x03  |
| 0x04  |
| 0x05  |
| 0x06  |
| 0x07  |
| 0x08  |
| 0x09  |
| 0x0A  |
| 0x0B  |
| 0x1C  |
| 0x1D  |
| 0x1E  |
| 0x1F  |
|       |

Table 3.21: AV/C Unit/Subunit Types

| AVRC Response Type                                                                                                    | Read-Value (S311, sent in response) | Write-Value (S311) or AT+AVR <parameter></parameter> |
|----------------------------------------------------------------------------------------------------|-------------------------------------|------------------------------------------------------|
| Not implemented                                                                                                    | 8                                   | 0                                                    |
| Accepted                                                                                                    | 9                                   | 1                                                    |
| Rejected (note: incoming pass through commands (AVPTI) will not be displayed to the host if this is the value of S311) | 10                                  | 2                                                    |
| In transition                                                                                                    | 11                                  | 3                                                    |
| Stable                                                                                                    | 12                                  | 4                                                    |
| Changed                                                                                                    | 13                                  | 5                                                    |
| Interim                                                                                                    | 15                                  | 6                                                    |
| Bad profile                                                                                                    | 16                                  | 7                                                    |

Table 3.22: AVRC Response Types

| Message                                                                                                    | Comment                                                                                                    |
|----------------------------------------------------------------------------------------------------|----------------------------------------------------------------------------------------------------|
| CONNECT 123456789012,110E,>                                                                                        | Outgoing AVRCP connection established<br>'123456789012' – bd_addr of peer device<br>'110E' – UUID indicating AVRCP                                                                                         |
| CONNECT 123456789012,110E,<                                                                                        | Incoming AVRCP connection established<br>'123456789012' – bd_addr of peer device<br>'110E' – UUID indicating AVRCP                                                                                         |
| NO CARRIER 110E                                                                                                    | AVRCP connection rejected or closed                                                                                                    |
| NO CARRIER                                                                                                    | All Connections closed                                                                                                    |
| AVUR 0 <n>,<unit_id>,<unit_type<sub>hex&gt; <company_id<sub>hex&gt;</company_id<sub></unit_type<sub></unit_id></n> | Successful response to AT+AVU (UNIT INFO Request), indicates completion of command <unit_id_hex>: Unit ID <unit_type>: see Table 3.21 <company_id>: IEEE Company ID</company_id></unit_type></unit_id_hex> |
| AVUR <n> (n&gt;0)</n>                                                                                              | Unsuccessful response to AT+AVU (UNIT INFO Request), indicates completion of command $<$ n> = status <sub>dec</sub> : 1 - fail 4 - timeout                                                                 |

| Message                                                                                                    | Comment                                                                                                    |
|----------------------------------------------------------------------------------------------------|----------------------------------------------------------------------------------------------------|
| AVSR 0, <page<sub>dec&gt;,<pagedata<sub>hex&gt;</pagedata<sub></page<sub>                                   | Successful response to AT+AVS (SUBUNIT INFO Request), indicates completion of command <page_dec> : requested page [031] <pagedata_hex> : 1st word of requested page</pagedata_hex></page_dec>                                                                        |
| AVSR <n> (n&gt;0)</n>                                                                                       | Unsuccessful response to AT+AVS (SUBUNIT INFO Request), indicates completion of command $<$ n> = status <sub>dec</sub> : 1 – fail 4 – timeout                                                                                                    |
| AVPTI <subunit_id<sub>hex&gt;,<operation_id<sub>hex&gt;,<state></state></operation_id<sub></subunit_id<sub> | Indication of incoming Pass Through command<br><subunit_id<sub>hex&gt;: subunit id<br/><operation_id<sub>hex&gt;: see Table 3.20<br/><state>: '0' – Button pushed<br/>'1' – Button released</state></operation_id<sub></subunit_id<sub>                              |
| AVPTC <n>,<operation_id<sub>hex&gt;,<state></state></operation_id<sub></n>                                  | Confirmation of AT+AVC (Control Command Request) $< n> = statusdec: 0 - success 1 - fail 4 - timeout 7 - operation not supported any value in range [19] - not successful < operation_id_{hex}>: see Table 3.20 < state>: '0' - Button pushed '1' - Button released$ |

Table 3.23: AVRCP Unsolicited Messages

### 5.5 AVRCP GPIO Mapping

GPIOs can be mapped to AVRCP Commands (operations) with GPIO Configuration Registers S 651 to 663. If Function mapping is enabled (FME=1), and if a valid av\_operation\_id (see Table 3.20) is assigned to a GPIO and if the module is configured as AVRCP Control (S 301), a rising edge causes the appropriate command request to be sent to the connected AVRCP target as if AT+AVC was issued with <state>=0 (Button pushed). A trailing edge on this GPIO will cause the same command to be sent with <state>=1 (Button released).

The logical level of a GPIO can be inverted by setting the appropriate flag "INV" in the appropriate GPIO configuration register.

If configured as AVRCP Target, the direction flag (DIR) in the GPIO Configuration Register must be set to 1 in order to indicate received commands at a digital output. A write operation to a GPIO will not have any effect if that GPIO is mapped to AVRCP.

The level inversion Flag INV of the GPIO Configuration Register also applies in target mode.

Restrictions can apply if certain GPIOS will be reserved for other functions in future, e.g. coexistence supporting functionality.

Please refer to Table 3.44 and section 8.1 on page 87.

## 6. HSP (Headset Profile)

The "Headset Profile" provides full-duplex audio capability combined with minimal device control commands. Audio bandwidth is limited and deemed to be sufficient for, e.g., voice links. Table 3.24 lists the feature requirements of the HSP specification [4] and the level of support by BTM5xx.

Version 1.2 of the Headset Profile specification is supported.

In most cases it will be preferred to use the more advanced Hands-Free Profile (HFP).

HSP defines the role of the headset (HS) and the role of the audio gateway (AG) which are both supported on BTM5xx. They are enabled by setting the appropriate flag in S-Register 102 (plus subsequent "AT&W" and "atz").

An HSP connection can be in one of two states: ACL connected or audio connected. The ACL is initiated by either HS or AG. The audio connection (a SCO link) shall always be initiated and released by the AG.

A host processor is required, using AT commands to control the BTM5xx module (hosted operation mode).

An AT command beginning with AT+HS... indicates affiliation to the Headset role of HSP.

An AT command beginning with AT+HSG...indicates affiliation to the Audio Gateway role of HSP.

Laird Technologies

| HSP Feature                    | Support in HS |        | Support in AG |        |
|--------------------------------|---------------|--------|---------------|--------|
|                                | Specification | BTM5xx | Specification | BTM5xx |
| 1. Incoming audio connection   | М             | Yes    | М             | Yes    |
| 2. Outgoing audio connection   | М             | Yes    | 0             | Yes    |
| 3. Audio connection transfer   | М             | Yes    | М             | Yes    |
| 4. Remote audio volume control | 0             | (1)    | 0             | (1)    |

M: mandatory O: optional

(1) Supported planned for future firmware release

Table 3.24: Headset Profile supported features on BTM5xx

### 6.1 Headset role (HS)

Headset role is activated by setting flag 0x02 in S102 plus "AT&W" plus "ATZ".

Figure 3.22 shows a block diagram of a headset and how a BTM5xx module would be integrated in hosted operation mode.

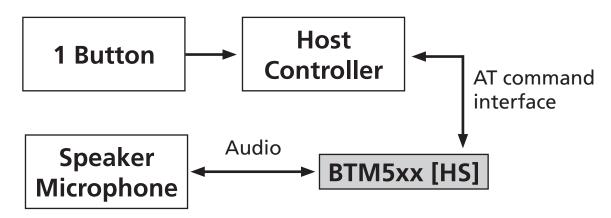

Figure 3.22 Headset block diagram

# 6.1.1 Initiate ACL connection from HS

# $AT+HSD<bd_addr_{hex}>$

Initiate ACL connection from local headset instance to remote device with <bd\_addr\_hex>. The remote device must support the audio gateway role (AG) of the headset profile (HSP).

Response: <cr,lf>CONNECT 123456789012,1112,><cr,lf>

 Or:
 <cr,lf>NO CARRIER<cr,lf>

 Or:
 <cr,lf>ERROR 59<cr,lf>

 Or:
 <cr,lf>ERROR 63<cr,lf>

After an ACL connection has been established, the module remains in AT command mode. S Register 531 is ignored for HSP connections. An audio connection should be established within short time. The command is "AT+HSB".

# 6.1.2 Send "AT+CKPD=200"

# AT+HSB

Send "AT+CKPD=200" to connected audio gateway. This indicates a user initiated action to the gateway, e.g., a button press. Depending on the current audio connection state, the audio gateway will establish or release the audio connection subsequently. Please refer to Table 3.25.

| Connection status         | Outcome of AT+HSB ("AT+CKPD=200")                                                                         |
|---------------------------|----------------------------------------------------------------------------------------------------|
| ACL connected (ATI63=1)   | Audio link will be initiated by AG<br>Referred to as "Audio Connection Transfer from AG to HS" in HSPv1.2 |
| Audio connected (ATI63=2) | Audio link and ACL should be released by the AG, actual outcome depends on AG                             |

Table 3.25: Outcome of "AT+HSB"

## 6.1.3 Release Connection from Headset

### AT+HSH

Release connection from local Headset instance. Audio connection will be released if existing, ACL will be released anyway.

A connection release, initiated by the Headset, is not defined in the Headset Profile specification [4]. A profile compliant disconnection is initiated from Headset by sending "AT+CKPD=200" (use "AT+HSB") to the audio gateway.

This command was introduced for the sake of completeness and should be used for testing purposes only.

Response:

On audio disconnection (optional): <cr,lf>HS"AU0"<cr,lf>

On ACL disconnection: <cr,lf>NO CARRIER 1108<cr,lf>

### 6.1.4 Headset status

### ATI63

Returns the status of the Headset (HSP) instance:

0 = not connected

1 = ACL connected

2 = Audio connected

## 6.1.5 Headset asynchronous messages

# CONNECT <bd\_addr<sub>hex</sub>>,<uuid<sub>hex</sub>>[,<dir>]

An ACL connection to headset has been established.

<br/>
<bd\_addr\_hex> : Bluetooth address of headset device<br/>
<uuid\_hex> : "1108" if it was an incoming connection

: "1112" if it was an outgoing connection.

<dir> : "<"/">"/"I"/"O"' optionally indicates the direction (incoming/outgoing),

please refer to S331 and section 6, page 92.

# HS"RING"

HS has received a "RING" indication from the connected audio gateway. HS is expected to respond with "AT+CKPD=200" (see "AT+HSB").

#### HS"AU1'

Audio connection (SCO) has been established (= "audio on").

## HS"AU0"

Audio connection (SCO) has been released (= "audio off").

## **NO CARRIER 1108**

ACL connection to local HS-instance has been released. Please note section 6, page 92.

## 6.1.6 Headset summary

| Task                       | AT-Command / S Register                   | Comment                                                                                                    |
|----------------------------|-------------------------------------------|----------------------------------------------------------------------------------------------------|
| Enable HSP-HS role         | S102                                      | 0x02 = HS role of HSP (bitmask), needs subsequent "AT&W" and "atz" to activate                                                                                                    |
| Initiate ACL from headset  | AT+HSD <bd_addr<sub>hex&gt;</bd_addr<sub> | Responses:<br>successful: "CONNECT<br>123456789012,1112,>"<br>failed: "NO CARRIER"<br>profile disabled: "ERROR 59"<br>incorrect state: "ERROR 63"                                                                                                 |
| Send "Button pressed" (HS) | AT+HSB                                    | Sends "AT+CPKD=200" to the connected gateway                                                                                                    |
| Disconnect from HS         | AT+HSH / ATH1108 / ATH*                   | For test purposes only, because disconnection initiated by HS other than sending "AT+CKPD=200" to gateway is not defined in HSP specification.                                                                                                    |
| Enable "ATH" for HS        | \$332                                     | Enable HS disconnection "ATH1108" and "ATH*"  0 = disabled (default)  1 = enable Should only be enabled for test purposes, because disconnection initiated by HS other than sending "AT+CKPD=200" to gateway is not defined in HSP specification. |
| Inquire HS status          | ATI63                                     | 0 = not connected<br>1 = ACL connected<br>2 = Audio connected                                                                                                    |

Table 3.26: Headset role (HSP) - Summary of S Registers and AT Commands

# 6.2 Audio gateway role (AG-HSP / HSG)

Audio gateway role (for HSP) is activated by setting flag 0x08 in S102 plus "AT&W" plus "atz". Figure 3.23 outlines a block diagram of an audio gateway with a BTM5xx in hosted operation mode.

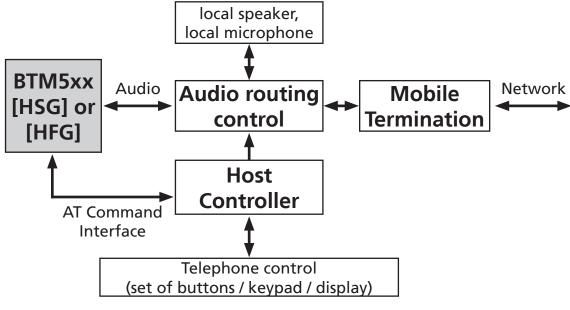

Figure 3.23 Audio Gateway block diagram

### 6.2.1 Initiate ACL Connection from AG (HSP)

## AT+HSGD<br/>bd\_addr<sub>hev</sub>>

Initiate ACL connection from local headset-gateway instance to remote device with <br/>bd\_addr<sub>hex</sub>>. The remote device must support the headset role (HS) of the headset profile (HSP).

Response: <cr,lf>CONNECT 123456789012,1108,><cr,lf>

 Or:
 <cr,lf>NO CARRIER
 Cr,lf>

 Or:
 <cr,lf>ERROR 59
 Cr,lf>

 Or:
 <cr,lf>ERROR 63
 Cr,lf>

After an ACL connection has been established, the module remains in AT command mode. S Register 531 is ignored for HSP connections.

If S-Register 345=1, the audio gateway will alert the headset immediately by sending "RING" or by performing the in-band ringing procedure (depending on S Register 346) and wait for the response "AT+CKPD=200".

If S-Register 345=0, an incoming call must be signalized to the HS manually by issuing "AT+HSGC". This will either send the "RING" message to the HS or perform the in-band ringing procedure and wait for "AT+CKPD=200" to be received from the HS.

In the case the headset does not respond, it is the host's responsibility to terminate the connection by "AT+HSGH".

# 6.2.2 Alert HS by Sending "RING" Message or In-Band Ringing

#### AT+HSGC

When in "ACL connected" state, the command "AT+HSGC" alerts the HS either by sending "RING" (if S346=0) or by in-band ringing (if S346=1). In the latter the AG is assumed to create an in-band ringtone which is audible on the HS through the SCO connection. The in-band ringtone is not created by BTM5xx itself. It is required to be created by the external circuit and to be connected to the BTM5xx analogue audio input.

In-band ringing is indicated by "ATI64" returning 6. Alerting using the "RING" message is indicated by "ATI64" returning 5.

In both cases the response "AT+CKDP=200" ("Button pressed") is expected from the HS.

## 6.2.3 Cancel an Ongoing Alert Process

## AT+HSGCH

When the HSG is alerting the HS (ATI64 = 5 / 6) this state can be cancelled by "AT+HSGCH". If in-band ringing was active (ATI64 = 6), the audio connection will be released.

#### 6.2.4 Release Audio from HSG Side/Transfer Audio from HS to HSG

## AT+HSGR

When in "audio connected" state, the AG can transfer the audio connection from the headset to itself with "AT+HSGR". This results in the release of the audio connection whereas the ACL connection is retained. In "ACL connected" state, the headset (HS) is able to transfer the audio connection back to the HS by sending "AT+CKPD=200".

# 6.2.5 Initiate Audio from HSG Side/Transfer Audio from HSG to HS

## AT+HSGA

When in "ACL connected" state, the AG can transfer the audio connection from itself to the headset by "AT+HSGA". This results in the establishment of a SCO based audio connection.

# 6.2.6 Connection Release from AG

#### AT+HSGH

Release existing connection to a HS. If the HS is alerted, alerting will be cancelled. If an audio connection exists it will be released first. ACL will be released in either case.

### Response:

On audio disconnection (optional): <cr,lf>HSG"AU0"<cr,lf>
On SLC disconnection: <cr,lf>NO CARRIER 1112<cr,lf>

Laird Technologies

59 www.lairdtech.com

## BTM520/521

Bluetooth® Multimedia Plus Module

# AT COMMAND SET REFERENCE

## 6.2.7 Enable Automatic Alerting on SLC Establishment

#### S345

S-Register 345 enables automatic alerting on ACL establishment. It contains a bitmask where bit0 corresponds to outgoing ACL connections and bit1 corresponds to incoming ACL connections.

If automatic alerting is disabled (\$345=0), it can be initiated manually by "AT+HSGC".

## 6.2.8 Enable In-Band Ringing

### S346

In-band ringing is enabled by S-Register 346 (value =1). If disabled (S346=0), the "RING" message is send instead to alert the HS.

### 6.2.9 Enable Automatic SLC Release

#### S347

If the HSG is in "audio connected" state and the HS initiates an audio release by "AT+CKPD=200" ("Button pressed"), the ACL will be released too if S-Register 347 = 1. If S347=0, it is up to the user to release the ACL manually by "AT+HSGH" or retain the ACL by doing nothing.

## 6.2.10 AG Status

#### ATI64

Returns the status of the Audio Gateway (HSP) instance:

0 = not connected

1 = ACL connected

2 = Audio connected

5 = Alerting HS by sending "RING"

6 = Alerting HS by in-band ringing

# 6.2.11 AG Asynchronous Messages

# CONNECT <bd\_addr<sub>hex</sub>>,<uuid<sub>hex</sub>>[,<dir>]

An ACL connection to headset has been established.

<br/>
<bd\_addr\_hex> : Bluetooth address of headset device<br/>
<uuid\_hex> : "1112" if it was an incoming connection

: "1108" if it was an outgoing connection.

<dir> : "<"/">"""""O"' optionally indicates the direction (incoming/outgoing),

please refer to S331 and section 6, page 92.

## HSG"AU1"

Audio connection (SCO) has been established (= "audio on").

#### HSG"AU0"

Audio connection (SCO) has been released (= "audio off").

## HSG"B"

"AT+CKPD=200" ("Button pressed") was received from HS.

### HSG"VGSn"

"AT+VGS=n" with was received from HS (speaker gain setting). The valid range for n is 0..15.

## HSG"VGMn"

"AT+VGM=n" with was received from HS (microphone gain setting). The valid range for n is 0..15.

## **NO CARRIER 1112**

ACL connection to local AG-instance has been released. Please note section 6, page 92, too.

# 6.2.12 AG - HSP Summary (HSG)

| Task                                                       | AT-Command /<br>S Register                   | Comment                                                                                                    |
|------------------------------------------------------------|----------------------------------------------|----------------------------------------------------------------------------------------------------|
| Enable HSP-AG role                                         | S102                                         | 0x08 = AG role of HSP (bitmask), needs subsequent "AT&W" and "atz" to activate                                                                                                    |
| Initiate SLC from AG (HSP)                                 | AT+HSGD <bd_ad-dr<sub>hex&gt;</bd_ad-dr<sub> | Responses:<br>successful: "CONNECT 123456789012,1108,>"<br>failed: "NO CARRIER"<br>wrong state: "ERROR 63"<br>profile disabled: "ERROR 59"                                                                                      |
| Alert HS by RING or in-band ringing                        | AT+HSGC                                      | An existing SLC is required. RING / in-band-ringing is controlled by S346. Automatic alerting can be configured using S345.                                                                                                    |
| Cancel alerting before answered by HS                      | AT+HSGCH                                     | HSG must be in alerting state (ATI64=5 or =6)<br>HSG will stop sending RING-message or release audio<br>(in-band ringing)                                                                                                    |
| Initiate audio / Transfer audio from AG to HS              | AT+HSGA                                      | An existing SLC is required                                                                                                    |
| Release audio connection /<br>Transfer audio from HS to AG | AT+HSGR                                      | Response:<br>successful: "OK" and "HSG"AU0"<br>wrong state:" ERROR 63"<br>profile/role disabled: "ERROR 59"                                                                                                    |
| Release audio and SLC from<br>AG                           | AT+HSGH or<br>ATH1112 or ATH*                | Response:<br>successful: NO CARRIER 1112<br>(AG(HSP) was connected previously)<br>wrong state:" ERROR 63"<br>profile/role disabled: "ERROR 59"                                                                                  |
| Enable automatic alerting on ACL establishment             | S345                                         | <ul> <li>0 = disable auto alerting</li> <li>1 = auto alerting on outgoing ACL established</li> <li>2 = auto alerting on incoming ACL established</li> <li>3 = auto alerting on outgoing and incoming ACL established</li> </ul> |
| Enable in-band ringing                                     | S346                                         | 0 = disable in-band ringing<br>1 = enable in-band ringing                                                                                                    |
| Enable automatic ACL release                               | S347                                         | 0 =disable<br>1 = ACL will be released automatically when audio was<br>released by the HS.                                                                                                    |
| Inquire AG status                                          | ATI64                                        | <ul> <li>0 = not connected</li> <li>1 = ACL connected</li> <li>2 = Audio connected</li> <li>5 = Ringing (ACL connected)</li> <li>6 = In-band ringing (Audio connected)</li> </ul>                                               |

Table 3.27: Audio gateway role (HSP) – Summary of S Registers and AT Commands

## 7. HFP (Hands-Free Profile)

The Hands-free profile (HFP) defines how two devices supporting HFP shall interact with each other on a point-to-point basis. The use case for HFP is a hands-free unit that is connected wirelessly to an audio gateway. The audio gateway is typically a cellular phone. The hands-free unit acts as audio input and audio output of the cellular phone and allows to control typical telephony functions to be performed without access to the actual phone.

A BTM5xx module is required to be controlled by a host processor using AT commands (hosted operation mode). BTM5xx HFP implementation supports both Hands-free role and Audio gateway role.

An AT command beginning with AT+HF... indicates affiliation to Hands-free role of HFP.

An AT command beginning with AT+HFG...indicates affiliation to Audio Gateway role of HFP.

Version 1.5 of the hands-free profile is supported [5].

Table 3.28 below shows the feature requirements for this profile and the level of support on BTM5xx. It is highly recommended to download the profile specification [5] in order to understand the procedures related to a certain AT command. For quick navigation, references to [5] are given in this section which follow the syntax:

# #<Feature>\_<Section>

With:

<Feature> = HFP feature no. in Table 3.28 and Table 3.1 of [5]

<Section> = Appropriate Section in [5]

Example: #3 4.12

feature no. = 3, section = 4.12

| HFP Feature |                                                     | Support in HF |        | Support in AG |        |
|-------------|-----------------------------------------------------|---------------|--------|---------------|--------|
|             |                                                     | Specification | BTM5xx | Specification | BTM5xx |
| 1.          | Connection management                               | M             | Yes    | М             | Yes    |
| 2.          | Phone status information                            | M             | Yes    | M             | Yes    |
| 3.          | Audio Connection handling                           | М             | Yes    | М             | Yes    |
| 4           | Accept an incoming voice call                       | M             | Yes    | M             | Yes    |
| 5.          | Reject an incoming voice call                       | M             | Yes    | 0             | Yes    |
| 6.          | Terminate a call                                    | M             | Yes    | M             | Yes    |
| 7.          | Audio Connection transfer during an ongoing call    | M             | Yes    | M             | Yes    |
| 8.          | Place a call with a phone number supplied by the HF | 0             | Yes    | M             | Yes    |
| 9.          | Place a call using memory dialing                   | 0             | Yes    | M             | Yes    |
| 10.         | Place a call to the last number dialed              | 0             | Yes    | M             | Yes    |
| 11.         | Call waiting notification                           | 0             | Yes    | М             | Yes    |
| 12.         | Three way calling                                   | 0             | (2)    | 0             | (2)    |
| 13.         | Calling Line Identification (CLI)                   | 0             | Yes    | M             | Yes    |
| 14.         | Echo cancellation (EC) and noise reduction (NR)     | 0             | (5)    | 0             | (5)    |
| 15.         | Voice recognition activation                        | 0             | (5)    | 0             | (5)    |
| 16.         | Attach a Phone number to a voice tag                | 0             | (5)    | 0             | (5)    |
| 17.         | Ability to transmit DTMF codes                      | 0             | (5)    | М             | (4)    |
| 18.         | Remote audio volume control                         | 0             | (1)    | 0             | (1)    |
| 19.         | Respond and Hold                                    | 0             | (2)    | 0             | (2)    |
| 20.         | Subscriber Number Information                       | 0             | Yes    | M             | Yes    |
| 21a.        | Enhanced Call Status                                | 0             | (2)    | M             | Yes    |
| 21b.        | Enhanced Call Controls                              | 0             | (2)    | 0             | (2)    |

M: mandatory

O: optional

- (1) support planned for future AT firmware release
- (2) support planned for future AT firmware release, but with low priority
- (3) not planned to be supported for future AT firmware
- (4) service level signalization only
- (5) support for service level signalization only planned for future AT firmware release

Table 3.28: Hands-free Profile supported features on BTM5xx

Bluetooth® Multimedia Plus Module

# AT COMMAND SET REFERENCE

### 7.1 Hands-Free Unit Role (HF)

Hands-free role is activated by setting flag 0x10 in S102 plus "AT&W" plus "atz". Figure 3.24 outlines a block diagram with a BTM5xx in hosted operation mode.

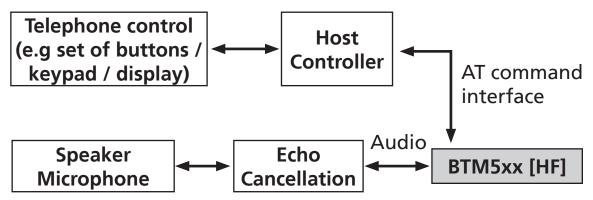

Figure 3.24 Hands-free unit block diagram

# 7.1.1 Initiate Service Level Connection (SLC) from HF (#1\_4.2)

# AT+HFD<br/>bd\_addr<sub>bev</sub>>

Initiate service level connection (SLC) from local hands-free instance to remote device with <bd\_addr\_hex>. The remote device must support the audio gateway role (AG) of the Hands-free profile (HFP).

Response:

SLC established: <cr,lf>CONNECT 123456789012,111F,><cr,lf>

 Failed:
 <cr,lf>NO CARRIER
 Cr,lf>

 Or:
 <cr,lf>ERROR 59
 Cr,lf>

 Or:
 <cr,lf>ERROR 63
 Cr,lf>

After a SLC connection has been established, the module remains in AT command mode. S Register 531 is ignored for HFP connections.

# 7.1.2 Initiate Audio Connection from HF (#3\_4.11)

### AT+HFA

Initiate audio connection from local Hands-free instance. An existing service level connection is required.

Response:

Audio on: <cr,lf>HF"AU1"<cr,lf>

### 7.1.3 Release Audio Connection from HF (#3\_4.12)

### AT+HFR

Release audio connection only. The service level connection will be retained.

Response:

Audio off: <cr,lf>HF"AU0"<cr,lf>

## 7.1.4 Release Entire Connection from HF (#1\_4.3)

### AT+HFH

Release connection from local Hands-free instance. Audio connection will be released if existing, SLC will be released anyway.

Response:

On audio disconnection: <cr,lf>HF"AU0"<cr,lf> (only if audio connection exists)

On SLC disconnection: <cr,lf>NO CARRIER 111E<cr,lf>

## BTM520/521

Bluetooth® Multimedia Plus Module

# AT COMMAND SET REFERENCE

## 7.1.5 Answer Incoming Call from HF (#4\_4.13)

#### AT+HFCA

Answer an incoming call. "ATA" will be sent to the AG. In return, the audio gateway shall update its "+CIEV" indicators ("call=1" and "callsetup=0") and send appropriate messages to the HF. Upon receipt of a "+CIEV" message, HF will notify its host by a "HFI<indicator>,<value>" message. Please refer to section 7.1.15 on page 66.

## 7.1.6 Reject Incoming Call from HF/Terminate Call from HF (#5\_4.14;#6\_4.15)

#### AT+HFCH

Reject incoming call / terminate ongoing call. "AT+CHUP" will be sent to the AG. In return, the audio gateway shall update its indicator "call"=0 and send the appropriate "+CIEV" message to the HF. HF will notify its host by a "HFI<indicator>,<value>" message. Please refer to section 7.1.15 on page 66.

# 7.1.7 Place Call with Number Provided by HF (#8\_4.18)

#### AT+HFC"nnn"

Initiate a new call from HF to the number specified by the number string "nnn". This command will send "ATDnnn" to the audio gateway.

## 7.1.8 Memory Dialing from the HF (#9\_4.19)

#### AT+HFCM"mmm"

Initiate a new call from HF to the number stored in memory location "mmm" of the AG. This command will send "ATD>mmm" to the audio gateway.

## 7.1.9 Re-Dial Last Number from HF (#10\_4.20)

## AT+HFCL

Initiate a new call from HF to the number last dialled by AG. "AT+BLDN" will be sent to the AG. In return, the audio gateway shall update its indicator "callsetup"=2 and send the appropriate "+CIEV" message to the HF. HF will notify its host by a "HFI<indicator>,<value>" message. Please refer to section 7.1.15 on page 66.

### 7.1.10 Enable Caller Line Identification Presentation – CLIP (#13 4.23)

The CLIP feature is enabled by setting Bit 2 (value=4) in the HF supported features S register 581. Subsequent AT&W and ATZ is required to take effect. If this bit is set at boot time, the following actions are carried out automatically:

- 1. The according flag is set in the HF service record.
- 2. The according flag is set in the BRSF-message on Service Level Connection establishment
- 3. The SLC message "AT+CLIP=1" is sent automatically once the SLC is established

Response to action no. 3 will be indicated by either HF"CLIP,OK" or HF"CLIP,ERROR" after the "CONNECT..." message.

## 7.1.11 Enable Call Waiting Notification – CCWA (#11\_4.21)

The CCWA feature is enabled by setting Bit 1 (value=2) in the HF supported features S register 581. Subsequent AT&W and ATZ is required to take effect. If this bit is set at boot time, the following actions are carried out automatically:

- 1. The according flag is set in the HF service record.
- 2. The according flag is set in the BRSF-message on Service Level Connection establishment
- 3. The SLC message "AT+CCWA=1" is sent automatically once the SLC is established

Response to action no. 3 will be indicated by either HF"CCWA,OK" or HF"CCWA,ERROR" after the "CONNECT..." message.

Bluetooth® Multimedia Plus Module

# AT COMMAND SET REFERENCE

## 7.1.12 Query Subscriber Number from HFG (#20\_4.30)

#### AT+HFS?

Query subscriber numbers from HFG. "AT+CNUM" is sent to the HFG. HFG will send the subscriber number information, indicated on the HF by HF"+CNUM,,,"". An "OK" will be sent by HFG on termination, indicated on HF by the asynchronous message HF"CNUM,OK". If the HFG does not support this feature, it should send ERROR, indicated on HF as HF"CNUM,ERROR". Refer to section 7.1.17 on page 66.

## Response:

<cr><lf>OK<cr><lf> (immediately, BTM accepting command)

#### and one of the following:

<cr><lf>HF"+CNUM:<number>,<type>,<service>"<cr><lf> (refer to section 3.2.7.1.17)

#### or

<cr><lf>HFX"<SLC\_message>"<cr><lf> (original SLC response from HF gateway, but response format not compliant to HFP specification)

<cr><lf>HF"CNUM.OK"<cr><lf>

#### or

10

Nothing, if the HF-gateway is ignoring this query for any reason

## 7.1.13 Query Operator Selection (#2\_4.8)

# AT+HFO?

Query operator selection from HFG. "AT+COPS?" is sent to the HFG. HFG will send the operator selection information, indicated on the HF by HF"+COPS,,,"". An "OK" will be sent by HFG on termination, indicated on HF by the asynchronous message HF"COPS,OK". If the HFG does not support this feature, it should send ERROR, indicated on HF as HF"COPS,ERROR". Refer to section 7.1.17 on page 66.

## Response:

<cr><lf>OK<cr><lf> (immediately, BTM accepting command)

## And one of the following:

<cr><lf>HF"+COPS:<mode>,<operator\_size>,<operator>"<cr><lf>(refer to section 7.1.17 on page 66)

<cr><lf>HF"COPS,OK"<cr><lf>

#### or

<cr><lf>HF"COPS,ERROR"<cr><lf>

## 7.1.14 Enable Extended Error Codes in HFG – CMEE (#2\_4.9)

# AT+HFE1

Enable operator selection from HFG. "AT+CMEE=1" is sent to the HFG. HFG will respond with "OK", indicated at the HF by HF"CMEE,OK" or "ERROR" indicated at the HF by HF"CMEE,ERROR"

# Response:

<cr><lf>OK<cr><lf> (immediately, BTM accepting command)

# And one of the following:

<cr><lf>HF"CMEE,OK"<cr><lf> (confirmation from HFG)

or:

<cr><lf>HF"CMEE,ERROR"<cr><lf> (error, e.g. not supported by HFG)

### 7.1.15 "+CIEV" Indicators Received from AG (#2)

HFI"<indicator\_string>",<val> (S333=1, default)

HFI<indicator\_id>,<val> (\$333=0)

Inform the HF-host about a "+CIEV" indicator message received from the connected audio gateway. S-Register 333 enables verbose mode for HFI indicators. Possible indicators are listed in Table 3.29.

| "+CIEV" Audio<br>Gateway Indicator | HFI indicator_string (S333=1) | HFI indicator_id (S333=0) | Section in HFP spec. [5]  |
|------------------------------------|-------------------------------|---------------------------|---------------------------|
| Service                            | "service"                     | 1                         | 4.4                       |
| Call                               | "call"                        | 2                         | All call related sections |
| Call Setup                         | "callsetup"                   | 3                         |                           |
| Call held                          | "callheld"                    | 4                         |                           |
| Signal                             | "signal"                      | 5                         | 4.5                       |
| Roam                               | "roam"                        | 6                         | 4.6                       |
| Battery Charge                     | "battchg"                     | 7                         | 4.7                       |

Table 3.29: +CIEV indicators in HFI message

#### 7.1.16 Hands-Free Status

### ATI65

Returns the status of the Hands-free (HFP) instance:

0 = not connected

1 = SLC connected

2 = Audio connected

3 = In call, SLC connected

4 = In call, audio connected

5 = In call setup (incoming/dialling/alerting), SLC connected

6 = In call setup (incoming/dialling/alerting), audio connected

# 7.1.17 Hands-Free Asynchronous Messages

CONNECT <bd\_addr<sub>hev</sub>>,<uuid<sub>hev</sub>>[,<dir>]

A Service level connection to headset has been established and initialized.

<bd\_addr<sub>hex</sub>> : Bluetooth address of headset device <uuid<sub>hex</sub>> : "111E" if it is an incoming connection

"111F" if it is an outgoing connection.

<dir> : "<"/">"/"I"/"O"' optionally indicates the direction (incoming/outgoing),

please refer to S331 and section 6, page 92

#### HF"RING"

HF has received a "RING" indication from the connected audio gateway. HF is expected to respond with "ATA" (answer, see "AT+HFCA") or "AT+CHUP" (see "AT+HFCH").

#### HF"ERROR

HF has received "ERROR" from the connected audio gateway. This can be due to a request for memory dialling with invalid memory location (AT+HFC>"mmm") or due to a request to redial the last number (AT+HFDL) but there is no last number available in the AG.

## HF"AU1"

Audio connection (SCO) has been established (= "audio on").

# HF"AU0"

Audio connection (SCO) has been released (= "audio off").

## HF"CLIP,OK"

HFG has replied with OK to reception of "AT+CLIP=1" or "AT+CLIP=0".

**Laird Technologies** 

## BTM520/521

Bluetooth® Multimedia Plus Module

# AT COMMAND SET REFERENCE

### HF"CLIP, ERROR"

HFG has replied with ERROR to reception of "AT+CLIP<...>".

## HF"+CLIP,n,m,1234567"

A "calling line identification notification" (+CLIP:"1234567",<type>) has been received from the HFG. This message is sent by the HFG on incoming calls together with HF"RING". The HFG and telephone network must support this feature and the according flag (Bit 2) in the HF supported features S register 581 must be set at boot time.

n = type of number (derived from the <type> in SLC message, not the original value):

- 0 unknown
- 1 international number
- 2 national number
- 3 network specific number
- 4 dedicated access, short code

m = length of caller number (number of characters)

1234567 = caller number

## HF"CCWA,OK"

HFG has replied with OK to reception of "AT+CCWA=1" or "AT+CCWA=0".

### HF"CCWA, ERROR"

HFG has replied with ERROR to reception of "AT+CCWA<...>".

### HF"+CNUM:'1234567',ttt,s"

Response to a AT+CNUM request received from HFG:

1234567 – phone number in format specified by ttt

ttt – specifies the format of the phone number provided, and can be one of the following values:

- values 128-143: The phone number format bay be a national or international format, and may contain prefix and/or escape digits. No changes on the number presentation are required.
- values 144-159: The phone number format is an international number, including country code prefix. If the plus sign ("+") is not included as part of the number and shall be added by the HFG as needed.
- values 160-175: National number. No prefix nor escape digits included.

s – Indicates which service this phone number relates to. Shall be either 4 (voice) or 5 (fax).

## HF"+BSIR:0"

HFG has disabled In-Band Ring tone capability ("+BSIR:0" was received on SLC)

## HF"+BSIR:1"

HFG has enabled In-Band Ring tone capability ("+BSIR:1" was received on SLC)

#### HF"CNUM,OK"

HFG has replied with OK to reception of AT+CNUM (subscriber number information query).

# HF"CNUM, ERROR"

HFG has replied with ERROR to reception of AT+CNUM (subscriber number information query). A reason might be that this feature is not supported by the HFG.

## HF"+COPS:m,ss,Operator"

Response to a AT+COPS? request received from HFG:

m – contains the current mode and contains no information with regard to the name of the operator.

ss – size of the operator name in characters

Operator – the name of the network operator in alphanumeric format

## HF"COPS,OK"

HFG has replied with OK to reception of "AT+COPS?".

# HF"COPS, ERROR"

HFG has replied with "ERROR" to reception of "AT+COPS".

# HF"CMEE,OK"

HFG has replied with OK to reception of "AT+CMEE=1".

# HF"CMEE,ERROR"

HFG has replied with "ERROR" to reception of "AT+CMEE=1".

#### HFI<...>

Indicator (+CIEV...) from audio gateway was received. Refer to section 7.1.15 on page 66.

### **NO CARRIER 111E**

Service level connection to local HF-instance has been released. Please note section 6, page 92, too.

# 7.1.18 Hands-free summary

| Task                                                 | AT-Command / S<br>Register                  | Comment                                                                                                    |
|------------------------------------------------------|---------------------------------------------|----------------------------------------------------------------------------------------------------|
| Enable HFP-HF role                                   | S102                                        | 0x10 = HF role of HFP (bitmask), needs subsequent "AT&W" and "ATZ" to activate                                                                                                    |
| Initiate SLC from HF                                 | AT+HFD <bd_ad-dr<sub>hex&gt;</bd_ad-dr<sub> | Responses:<br>successful: "CONNECT 123456789012,111F,>"<br>failed: "NO CARRIER"<br>profile disabled: "ERROR 59"<br>incorrect state: "ERROR 63"                                                        |
| Initiate audio connection from HF                    | AT+HFA                                      | Responses:<br>HF"AU1"                                                                                                    |
| Release audio only from HF /<br>Transfer Audio to AG | AT+HFR                                      | Responses:<br>HF"AU0"                                                                                                    |
| Initiate call with number provided by HF             | AT+HFC"nnn"                                 | "nnn" = number string                                                                                                    |
| Initiate call with number provided by memory of AG   | AT+HFCM"mmm"                                | "mmm" = memory location in AG of number requested to dial                                                                                                    |
| Initiate call to last dialled number                 | AT+HFCL                                     | Response: HFI"callsetup",2 – confirmation, call is being set up OR: HFG"ERROR" - last dialled number not available in AG                                                                              |
| Disconnect SLC from HF (and audio if exists)         | AT+HFH / ATH111E<br>/ ATH*                  | Please note section 4, page 90 and section 6, page 92                                                                                                    |
| Enable verbose indicators                            | S333                                        | 0 – display indicator ID only in HFI asynchronous<br>message (refer to Section 7.1.15 on page 66)<br>1 – display indicator string in HFI asynchronous<br>message (refer to Section 7.1.15 on page 66) |
| Set HF supported features                            | S581                                        | Bitmask Bit 1 – call waiting notification capability Bit 2 – CLIP presentation capability Other options are not supported by the current firmware                                                     |
| Inquire HF status                                    | ATI65                                       | 0 = not connected<br>1 = SLC connected<br>2 = Audio connected<br>3 = in call - SLC<br>4 = in call - audio                                                                                             |

Table 3.30: Hands-free role (HFP) - Summary of S Registers and AT Commands

## 7.2 Audio Gateway Role (AG-HFP / HFG)

Audio gateway role is activated by setting flag 0x40 in S102 plus "AT&W" plus "atz". Please refer to Figure 3.23 (page 58) for a block diagram of an audio gateway with a BTM5xx in hosted operation mode.

Table 3.28 shows the feature requirements for this profile and the level of support on BTM5xx. It is highly recommended to download the profile specification [5] in order to understand the procedures related to a certain AT command. For quick navigation, references to [5] are given in this section which follow the syntax:

#<Feature>\_<Section>

With:

<Feature> = HFP feature no. in Table 3.28 and Table 3.1 of [5]

<Section> = Appropriate Section in [5]

Example: #3\_4.12

feature no. = 3, section = 4.12

## 7.2.1 Initiate Service Level Connection (SLC) from AG (#1\_4.2)

# $AT+HFGD<bd_addr_{hex}>$

Initiate service level connection (SLC) from local audio gateway instance to remote device with <bd\_addr $_{\text{hex}}>$ . The remote device must support the Hands-free role (HF) of the Hands-free profile (HFP).

Response:

SLC established: <cr,lf>CONNECT 123456789012,111E,><cr,lf>

Failed: <cr,lf>NO CARRIER<cr,lf>

Or: <cr,lf>ERROR 59<cr,lf>
Or: <cr,lf>ERROR 63<cr,lf>

After an SLC connection has been established, the module remains in AT command mode. S Register 531 is ignored for HFP connections.

## 7.2.2 Initiate Audio Connection from AG (#3\_4.11)

#### AT+HFGA

Initiate audio connection from local audio gateway instance. An existing service level connection is required.

Response:

Audio on: <cr,lf>HFG"AU1"<cr,lf>

This command is not permitted to be issued in a call setup state (incoming / dialling / alerting, ATI66 = 5 or 6) and will return with ERROR 63 in that case.

# 7.2.3 Release Audio Connection from AG (#3\_4.12)

## AT+HFGR

Release audio connection only. The service level connection will be retained.

Response:

Audio off: <cr,lf>HFG"AU0"<cr,lf>

This command is not permitted to be issued in a call setup state (incoming / dialling / alerting, ATI66 = 5 or 6) and will return with ERROR 63 in that case.

### 7.2.4 Release Entire Connection from AG (#1\_4.3)

#### AT+HFGH

Release connection from local audio gateway instance. An ongoing call will be terminated and a audio connection will be released if existing, SLC will be released anyway.

Response:

On audio disconnection: <cr,lf>HFG"AU0"<cr,lf> (only if audio connected)

On SLC disconnection: <cr,lf>NO CARRIER 111F<cr,lf>

This command is not permitted to be issued in a call setup state (incoming / dialling / alerting, ATI66 = 5 or 6) and will return with ERROR 63 in that case.

Please also refer to Section 6, page 92.

## 7.2.5 Signal Incoming Call from AG to HF (#4\_4.13)

# AT+HFGC"<number\_string>",<type<sub>dec</sub>>

Signal an incoming call by sending "RING" and "+CLIP:"<number\_string>",<type<sub>dec</sub>>" to HF periodically. The <number\_string> field represents the phone number of the ringing party. The type field specifies the format of the phone number provided, and can be one of the following values:

- values 128-143: The phone number format may be a national or international format, and may contain prefix and/or escape digits. No changes on the number presentation are required.
- values 144-159: The phone number format is an international number, including the country code prefix. If the plus sign ("+") is not included as part of the number and shall be added by the AG as needed.
- values 160-175: National number. No prefix nor escape digits included.

Please refer to the Hands-free Profile Specification [5].

The HF is now expected to answer or to reject the call. Optionally, an incoming call can be answered or rejected at the AG side.

## 7.2.6 Signal "call answered at AG" to HF (#4\_4.13.3)

#### AT+HFGCA

If no call is active (check with AT+HFGC?, refer to section 7.2.16):

Signal from HFG to HF that an incoming call has been answered at the HFG. On the SLC the indicators "+CIEV:2,1" (call=1) and "+CIEV:3,0" (callsetup=0) are sent to the HF subsequently. The status of the incoming call is changed to active.

If one or more calls are active (check with AT+HFGC?, refer to section 7.2.16):

Signal from HFG to HF that all active calls are put on hold and the waiting call has been answered at the HFG. On the SLC the indicators "+CIEV:3,0" (callsetup=0) and "+CIEV:4,1" (callheld=1) are sent to the HF subsequently. The status of the active call(s) is changed to held and the status of the waiting call is changed to active.

The states of all current calls can be checked by AT+HFGC?

Response: <cr,lf>OK<cr,lf>

# 7.2.7 Signal Outgoing Call Status from AG to HF (#8\_4.18; #9\_4.19; #10\_4.20)

## AT+HFGC1["<number\_string>",<type<sub>der</sub>>]

This command shall be used as successful response to a HF initiated call, indicated by one of the following asynchronous messages:

• HFG"Dnnn" (dial number <nnn> given by HF-unit)

• HFG"D>nnn" (dial from AG memory location nnn)

HFG"L" (redial last number)

"OK" is sent as successful response to the HF's request.

Signal an outgoing call status by sending "+CIEV:3,2" (callsetup=2) indicator to HF. If an audio connection is not present yet, it will be initiated.

## BTM520/521

Bluetooth® Multimedia Plus Module

# AT COMMAND SET REFERENCE

A call record with status = dialling is created and can be checked by AT+HFGC?.

The optional parameters <number\_string> and <type> will be stored in the call record. Their format is described in section 7.2.5.

For HFG"Dnnn", AT+HFGC1 this is the only possible response the HFG can issue. If the HFG wants to cancel the HF's call request, it shall issue AT+HFGC1 first, followed by AT+HFCH which will then terminate the call process.

#### AT+HFGC2

Signal to HF that remote party was reached and is being alerted during an outgoing call setup procedure. "+CIEV:3,3" (callsetup=3) indicator is sent to HF. If the wireless network does not provide an indication of alerting the remote party, the AG may not send this indication.

#### AT+HFGC3

Signal to HF that remote party has answered the call. "+CIEV:2,1" (call=1) and "+CIEV:3,0" (callsetup=0) indicators is sent to HF subsequently.

## AT+HFGC4["<number\_string>",<typedec>]

This command shall be used if a call is initiated at the HFG and not at the HF.

"OK" is not sent to the HF (in contrast to HFGC1).

Signal an outgoing call status by sending "+CIEV:3,2" (callsetup=2) indicator to HF. If an audio connection is not present yet, it will be initiated.

A call record with status = dialling is created and can be checked by AT+HFGC?.

The optional parameters <number\_string> and <type> will be stored in the call record. Their format is described in section 7.2.5.

## 7.2.8 Signal termination or rejection of a call from AG to HF (#6\_4.15)

### AT+HFGCH

Terminate or reject all calls in one of the following states: active, incoming, waiting, dialling, alerting. And signal termination of a call by sending "+CIEV:2,0" (call=0) indicator to HF.

If a call in state incoming / waiting is ongoing, this command means it is rejected. If a call in state dialling / alerting is ongoing, this would then indicate the interruption / cancellation of the ongoing call setup procedure for any reason (including rejection of an outgoing call by the remote party).

According to the call status of the terminated or rejected call, HFG"T" or HFG"R" is sent to the host.

# AT+HFGCHL

Terminate all calls in status "held". And signal termination of a call by sending "+CIEV:4,0" (callheld=0) indicator to HF. The appropriate call record is deleted.

## 7.2.9 Sending AG Indicators to HF ("+CIEV...", #2)

# AT+HFGI<indicator\_id<sub>dec</sub>>,<value<sub>dec</sub>>

Send an AG indicator to HF in the form "+CIEV:<indicator\_id>,<value>"

Table 3.31 lists possible indicators and their value range.

If there is no SLC existing and indicator "Service" is set (AT+HFGI1,n), the value is stored in volatile memory in order to be presented during a future SLC initialization procedure.

For all other indicators, this command is valid only if a SLC exists.

AT+HFGI should only be used with indicator IDs 1 (service), 5 (network signal strength), 6 (roam) and 7 (battery charge level).

For call management purposes the appropriate AT+HFGCx command should be used. They will send call related indicators (call, call setup, call held) automatically.

| indicator_id | Range of value        | Section in HFP spec. [5]                     |
|--------------|-----------------------|----------------------------------------------|
| 1            | 01                    | 4.4                                          |
| 2            | 01                    | All call related sections                    |
| 3            | 03                    | All call related sections                    |
| 4            | 02                    | All call related sections                    |
| 5            | 05                    | 4.5                                          |
| 6            | 01                    | 4.6                                          |
| 7            | 05                    | 4.7                                          |
|              | 1<br>2<br>3<br>4<br>5 | 1 01<br>2 01<br>3 03<br>4 02<br>5 05<br>6 01 |

Table 3.31: AG indicators for "AT+HFGI.."

## 7.2.10 Send Operator String to HF ("+COPS...", #2\_4.8)

## AT+HFGO"<operator\_string>"

Send network operator string to HF by "+COPS:0,0,"<operator\_string>" on SLC. This command shall be used to respond to a "AT+COPS?" request, indicated by the asynchronous message HFG"OP?".

# 7.2.11 Change In-band ring tone setting when SLC exists (#4\_4.13.4)

#### AT+HFGB0 / AT+HFGB1

As a prerequisite for this command, the in-band ring flag (0x08) must have been set in S596 (HFG supported features) at boot time and a service level connection to the HF shall be established.

Use AT+HFGB0 to indicate to the HF that the HFG will not provide in-band ring tones subsequently. "+BSIR:0" is sent over the SLC.

Use AT+HFGB1 to indicate to the HF that the HFG will provide in-band ring tones subsequently. "+BSIR:1" is sent over the SLC.

The BTM module does not create ring tones itself. The actual ringtone signal would have to be provided by an external circuit and would have to be injected to the analogue audio input port of the BTM module.

Response: <cr,lf>OK<cr,lf>

Or: <cr, If>ERROR 68<cr, If> If no SLC present

Or: <cr,lf>ERROR 69<cr,lf> If in-band ring flag was not set in the HFG supported features (\$596) at boot time.

## 7.2.12 Send "ERROR" or "+CME ERROR..." to HF

## AT+HFGE<cme\_code>

Send "ERROR" to HF if no <cme\_code> is given. Required as optional response to HFG"D>nnn" an HFG"L".

If the optional <cme\_code> is appended and if extended AG error result codes were enabled by HF (stored internally), the appropriate extended error result code in the form of +CME ERROR: <cme\_code> is sent to HF.

If <cme\_code> is appended but extended error codes have not been enabled by HF, <cme\_code> is ignored and only "ERROR" is sent to HF.

## 7.2.13 Subscriber Number Records ("+CNUM...", #20\_4.30)

# AT+HFGS="<number\_string>",<type>,<service>

This command adds a subscriber number record to the HFG. The subscriber number is the telephone number of the HFG. It is allowed to have more than one subscriber numbers. All subscriber numbers available should be stored in the HFG immediately after power up of the system. As soon as an SLC to a HF device is established, the HF can query the HFG's subscriber numbers at any time by sending "AT+CNUM" to the HFG on the SLC. The subscriber number records existing at that time will be sent to the HF automatically then. Subscriber number records are stored in volatile memory. Hence they are lost on reset or power cycle. At maximum 4 subscriber number records are allowed.

Bluetooth® Multimedia Plus Module

### AT COMMAND SET REFERENCE

<number\_string> = subscriber number string, characters allowed: 0123456789\*#+ABDCTP!W@
<type> = specifies the format of <number\_string> provided, can be one of the following values:

- values 128-143: The phone number format may be a national or international format, and may contain prefix and/or escape digits. No changes on the number presentation are required.
- values 144-159: The phone number format is an international number, including the country code prefix. If the plus sign ("+") is not included as part of the number and shall be added by the AG as needed.
- values 160-175: National number. No prefix nor escape digits included.

<service> = service of this subscriber number, permitted values:

4 – voice

5 - fax

Response:

<cr><lf>OK<cr><lf> command valid, record added

OR:

<cr><lf>ERROR 05<cr><lf> syntax or value range error

OR:

<cr><lf>ERROR 67<cr><lf> maximum number of subscriber number records reached

#### AT+HFGS?

This command returns a list of currently available subscriber number records which would be sent to the HF-unit on request ("AT+CNUM" issued by HF on the SLC).

Response

For each subscriber number record (if at least one is available):

<cr><lf>[<index>]"<number\_string>",<type>,<service><cr><lf>

And finally:

<cr><lf>OK<cr><lf> command finished

With:

<index> = current index of the record, required as parameter n for AT+HFGSD<n>

<number\_string> = subscriber number string

<type> = specifies the format of <number\_string>, refer to "AT+HFGS=..." above

<service> = service of this subscriber number:

4 – voice

5 – fax

#### AT+HFGSD

Delete all subscriber number records in the HFG.

Response:

<cr><lf>OK<cr><lf>

#### AT+HFGSD<n>

Delete subscriber number record with index <n> in the HFG. <n> refers to the index that is displayed on HFGS?. <n> is assumed to be one digit. The index is not fixed to a record. If there are higher numbered indexes than the one deleted, the remaining records will get a new index assigned dynamically on HFGS?.

Response:

<cr><lf>OK<cr><lf>

Or:

<cr><lf>ERROR 66<cr><lf> record with requested index <n> not available

Or:

<cr><lf>ERROR 05<cr><lf> syntax error

Laird Technologies

www.lairdtech.com

#### 7.2.14 HFG - Call Waiting Notification ("+CCWA...", #11\_4.21, #12\_4.22.1)

Call waiting notification is a mandatory feature for the HFG and is therefore supported on the BTM510/511. If call waiting notification was enabled by the HF (#11\_4.21) and when a call is waiting (incoming call whilst call is active), the call waiting notification "+CCWA..." and the appropriate call setup indicator ""+CIEV: callsetup=1" are sent automatically as specified in section 4.22.1 of the HFP specification [5].

#### 7.2.15 HFG status

#### ATI66

Returns the status of the HFG instance:

0 = not connected

1 = SLC connected

2 = Audio connected

3 = In call, SLC connected

4 = In call, audio connected

5 = In call setup (incoming/dialling/alerting), SLC connected

6 = In call setup (incoming/dialling/alerting), audio connected

8 = In call, no SLC

#### 7.2.16 HFG Call Records

The HFG maintains call records for all calls. Even when no HF is attached to the HFG (no SLC existing), the HFG needs to be aware of all ongoing calls in order to send the correct HFP indicators as soon as an HF connects.

Also, it is mandatory for the HFG to respond to a current call list request, issued by the HF (AT+CLCC, #21a\_4.31.1). The HFG queries its internal list of current calls and replies automatically to AT+CLCC.

The list of current calls is displayed to the host by AT+HFGC?. The state of a call record is changed by AT commands beginning with "AT+HFGC...".

#### AT+HFGC?

List all current calls.

Response for each call record (if existing, verbose mode controlled by S354):

<cr,lf>[<idx>],<dir>,<call\_status>,<call\_mode>,<fmultiparty>, "<number\_string>",<number\_type>

With:

idx: unique index of call, 1 digit

dir: 0 ('>') for outgoing, 1 ('<') for incoming call

call\_status: 0 = active

1 = held

2 = dialling (outgoing)

3 = alerting (outgoing)

4 = incoming (incoming and ringing)

5 = waiting (incoming and waiting whilst another call is active)

call\_mode : 0 = voice

1 = data

2 = fax

fmultiparty: 0 = call is point to point ('p')

1 = call is part of multiparty ('m')

number string: calling or called line identification presentation string, refer to section 7.2.5.

number\_type: number type for CLIP, refer to section 7.2.5.

Response at the end of list:

<cr,lf>OK<cr,lf>

#### S354 – Enable/disable verbose presentation of call records

S register 354 controls verbose presentation of call records (AT+HFGC?)

Value 0 = non-verbose mode (default)

Value 1 = verbose mode

Verbose mode gives better understanding of call states and call records in a human readable style whereas non-verbose mode is the preferred mode for a host microcontroller.

#### 7.2.17 Call status vs. HFG status

Table 3.32 maps the call states to HFG states. For more information about call states refer to section 7.2.16. For more information about HFG status refer to section 7.2.15.

| Call status (AT+HFGC?) | HFG status, SLC (ATI66) | HFG status, no SLC (ATI66) |
|------------------------|-------------------------|----------------------------|
| Incoming (ringing)     | 5/6                     | 8                          |
| Dialling               | 5/6                     | 8                          |
| Alerting               | 5/6                     | 8                          |
| Active, waiting        | 5/6                     | 8                          |
| Alerting               | 3/4                     | 8                          |
| Held                   | 3                       | 8                          |

Table 3.32: Mapping of call status and HFG status

#### 7.2.18 Audio Gateway (HFP) - Asynchronous Messages

#### CONNECT <bd\_addr<sub>hex</sub>>,<uuid<sub>hex</sub>>[,<dir>]

A Service level connection to headset has been established and initialized.

<br/>
<br/>
<br/>
<br/>
<br/>
<br/>
<br/>
<br/>
<br/>
<br/>
<br/>
<br/>
<br/>
<br/>
<br/>
<br/>
<br/>
<br/>
<br/>
<br/>
<br/>
<br/>
<br/>
<br/>
<br/>
<br/>
<br/>
<br/>
<br/>
<br/>
<br/>
<br/>
<br/>
<br/>
<br/>
<br/>
<br/>
<br/>
<br/>
<br/>
<br/>
<br/>
<br/>
<br/>
<br/>
<br/>
<br/>
<br/>
<br/>
<br/>
<br/>
<br/>
<br/>
<br/>
<br/>
<br/>
<br/>
<br/>
<br/>
<br/>
<br/>
<br/>
<br/>
<br/>
<br/>
<br/>
<br/>
<br/>
<br/>
<br/>
<br/>
<br/>
<br/>
<br/>
<br/>
<br/>
<br/>
<br/>
<br/>
<br/>
<br/>
<br/>
<br/>
<br/>
<br/>
<br/>
<br/>
<br/>
<br/>
<br/>
<br/>
<br/>
<br/>
<br/>
<br/>
<br/>
<br/>
<br/>
<br/>
<br/>
<br/>
<br/>
<br/>
<br/>
<br/>
<br/>
<br/>
<br/>
<br/>
<br/>
<br/>
<br/>
<br/>
<br/>
<br/>
<br/>
<br/>
<br/>
<br/>
<br/>
<br/>
<br/>
<br/>
<br/>
<br/>
<br/>
<br/>
<br/>
<br/>
<br/>
<br/>
<br/>
<br/>
<br/>
<br/>
<br/>
<br/>
<br/>
<br/>
<br/>
<br/>
<br/>
<br/>
<br/>
<br/>
<br/>
<br/>
<br/>
<br/>
<br/>
<br/>
<br/>
<br/>
<br/>
<br/>
<br/>
<br/>
<br/>
<br/>
<br/>
<br/>
<br/>
<br/>
<br/>
<br/>
<br/>
<br/>
<br/>
<br/>
<br/>
<br/>
<br/>
<br/>
<br/>
<br/>
<br/>
<br/>
<br/>
<br/>
<br/>
<br/>
<br/>
<br/>
<br/>
<br/>
<br/>
<br/>
<br/>
<br/>
<br/>
<br/>
<br/>
<br/>
<br/>
<br/>
<br/>
<br/>
<br/>
<br/>
<br/>
<br/>
<br/>
<br/>
<br/>
<br/>
<br/>
<br/>
<br/>
<br/>
<br/>
<br/>
<br/>
<br/>
<br/>
<br/>
<br/>
<br/>
<br/>
<br/>
<br/>
<br/>
<br/>
<br/>
<br/>
<br/>
<br/>
<br/>
<br/>
<br/>
<br/>
<br/>
<br/>
<br/>
<br/>
<br/>
<br/>
<br/>
<br/>
<br/>
<br/>
<br/>
<br/>
<br/>
<br/>
<br/>
<br/>
<br/>
<br/>
<br/>
<br/>
<br/>
<br/>
<br/>
<br/>
<br/>
<br/>
<br/>
<br/>
<br/>
<br/>
<br/>
<br/>
<br/>
<br/>
<br/>
<br/>
<br/>
<br/>
<br/>
<br/>
<br/>
<br/>
<br/>
<br/>
<br/>
<br/>
<br/>
<br/>
<br/>
<br/>
<br/>
<br/>
<br/>
<br/>
<br/>
<br/>
<br/>
<br/>
<br/>
<br/>
<br/>
<br/>
<br/>
<br/>
<br/>
<br/>
<br/>
<br/>
<br/>
<br/>
<br/>
<br/>
<br/>
<br/>
<br/>
<br/>
<br/>
<br/>
<br/>
<br/>
<br/>
<br/>
<br/>
<br/>
<br/>
<br/>
<br/>
<br/>
<br/>
<br/>
<br/>
<br/>
<br/>
<br/>
<br/>
<br/>
<br/>
<br/>
<br/>
<br/>
<br/>
<br/>
<br/>
<br/>
<br/>
<br/>
<br/>
<br/>
<br/>
<br/>
<br/>

<dir> : "<"/">""I"/"O"' optionally indicates the direction (incoming/outgoing),

please refer to \$331 and section 6, page 92.

#### HFG"VGS<n>"

Speaker gain setting message was received from HF ("+VGS:<n>") with n = gain [0..15].

#### HFG"VGM<n>"

Microphone gain setting message was received from HF ("+VGM:<n>") with n = gain [0..15].

#### HFG"AU1"

Audio connection (SCO) has been established (= "audio on").

#### HFG"AU0"

Audio connection (SCO) has been released (= "audio off").

#### HFG"C"

A call has been established and is ongoing.

#### HFG"T"

A call has been terminated.

#### HFG"R"

Incoming call was rejected by HF.

#### HFG"OP?"

Request for network operator string ("AT+COPS?") received from HF. AG is expected to reply with "+COPS:0,0,<operator\_string>" on SLC. Use AT+HFGO"<operator\_string>".

Bluetooth® Multimedia Plus Module

## AT COMMAND SET REFERENCE

#### HFG"Dnnn"

Request from HF to place an outgoing call to phone number provided by HF with <nnn> = number string. The AG is expected to confirm the outgoing call with the command AT+HFGC1.

#### HFG"D>nnn"

Request from HF to place an outgoing call using memory dialling with <nnn> = memory location. The AG is expected to either confirm the outgoing call with the command AT+HFGC1 or to respond with AT+HFGE if the memory location is invalid.

#### HFG"L"

Request from HF to place an outgoing call using the last number dialled. The AG is expected to either confirm the outgoing call with the command AT+HFGC1 or to respond with AT+HFGE if the last number dialled is not available.

#### HFG"Mn'

Request from HF to generate DTMF code <n> towards the telephony network.

#### HFG"NRECO"

Request from HF to disable noise reduction and echo cancellation. This message will only appear if noise reduction/echo cancellation was enabled in S596 at boot time (Bit1). The HFG is supposed to disable noise reduction and echo cancellation and respond with an OK. If noise reduction / echo cancellation was not enabled at boot time, no message will be displayed and "ERROR" will be sent to the HF silently.

#### HFG"CLIP1"

Request to activate caller line identification notification in the AG.

#### HFG"CCWA1"

Request to activate call waiting notification in the AG.

#### HFG"CMEE1"

Request to activate extended AG error result codes in the form +CME ERROR: <err>.

#### **NO CARRIER 111F**

Service level connection to local HFG-instance has been released. Please note section 6, page 92.

#### 7.2.19 AG - HFP summary (HFG)

| Task                                                                | AT-Command / S Register                                                    | Comment                                                                                                    |
|---------------------------------------------------------------------|----------------------------------------------------------------------------|----------------------------------------------------------------------------------------------------|
| Enable HFP-AG role                                                  | S102                                                                       | 0x40 = AG role of HFP (bitmask),<br>needs subsequent "AT&W" and "ATZ" to activate                                                                                  |
| Initiate SLC from HFG                                               | AT+HFGD <bd_addr<sub>hex&gt;</bd_addr<sub>                                 | Responses:<br>Successful: "CONNECT 123456789012,111F,>"<br>failed: "NO CARRIER"<br>profile disabled: "ERROR 59"<br>incorrect state: "ERROR 63"                     |
| Initiate audio connection from AG /<br>Transfer Audio from AG to HF | AT+HFGA                                                                    | Response:<br>HFG"AU1"<br>not permitted during call setup state (incoming/<br>dialling/alerting), ERROR 63 is returned in that case                                 |
| Release audio only from AG /<br>Transfer Audio from HF to AG        | AT+HFGR                                                                    | Response:<br>HFG"AU0"<br>not permitted during call setup state (incoming/<br>dialling/alerting), ERROR 63 is returned in that case                                 |
| Disconnect SLC from HFG (and audio if exists)                       | AT+HFGH / ATH111F /<br>ATH*                                                | Please note section 7.2.4<br>not permitted during call setup state (incoming/<br>dialling/alerting), ERROR 63 is returned in that case                             |
| Signal incoming call to HF                                          | AT+HFGC" <number_<br>string&gt;",<type<sub>dec&gt;</type<sub></number_<br> | Sends "RING" and "+CLIP: <number_string>, <type>"<br/>to HF<br/><type> must be in range 128175<br/>Refer to section 7.2.5 on page 70</type></type></number_string> |
| Signal incoming call answered at HFG to HF                          | AT+HFGCA                                                                   | Sends "+CIEV:2,1" (call=1) and "+CIEV:3,0" (callset-up=0) over SLC. Refer to section 7.2.6 on page 70                                                              |

| Task                                                         | AT-Command / S Register                                                | Comment                                                                                                    |
|--------------------------------------------------------------|------------------------------------------------------------------------|----------------------------------------------------------------------------------------------------|
| Signal outgoing call status to HF,<br>update call record     | AT+HFGC1[" <number_<br>string&gt;",<typedec>]</typedec></number_<br>   | Outgoing call is being initiated by AG as result of a HF request . Use this AT command as positive confirmation of: HFG"Dnnn" or (1) HFG"D>mmm" or (2) HFG"L" (2) "OK" is sent to the HF. A call record in state "dialling" is created. <number_string> and <type> are optional and will be stored in the call record if given. <type> must be in range 128175 Refer to section 7.2.5</type></type></number_string> |
|                                                              | AT+HFGC2                                                               | Outgoing call:<br>Remote party has been reached and is being alerted;<br>may not be used if the telephone network does<br>not provide this information; state of call record is<br>changed to "alerting".                                                                                                    |
|                                                              | AT+HFGC3                                                               | Outgoing call:<br>Remote party has answered the call; state of call<br>record is changed to "active".                                                                                                    |
|                                                              | AT+HFGC4[" <number_<br>string&gt;",<typedec>]</typedec></number_<br>   | Outgoing call: use if a call is initiated on the HFG and was not requested by HF. "OK" is not sent to the HF. A call record in state "dialling" is created. <number_string> and <type> are optional and will be stored in the call record if given. <type> must be in range 128175 Refer to section 7.2.5</type></type></number_string>                                                                             |
| Signal termination of a call or a call setup procedure to HF | AT+HFGCH                                                               | Command also used to inform HF about remote rejection of outgoing call                                                                                                    |
| Release all held calls                                       | AT+HFGCHL                                                              | Release was initiated either locally or remotely                                                                                                    |
| Query list of current calls of HFG                           | AT+HFGC?                                                               | Returns the list of current calls                                                                                                    |
| Enable/disable verbose mode for call record presentation     | S354 [01]                                                              | Value:<br>0 =non-verbose mode for AT+HFGC? (default)<br>1 = verbose mode for AT+HFGC?                                                                                                    |
| Send AG indicator status to HF<br>(+CIEV)                    | AT+HFGI <indicator_<br>iddec&gt;,<valuedec></valuedec></indicator_<br> | For <indicator_id> and <value> see Table 3.31. Command is recommended to be used only with indicator IDs 1(service), 5 (signal), 6 (roam) and 7(battery charge level). For all other indicators (2-call, 3-call setup, 4-call held), the appropriate call managing AT commands are recommended to be used. These commands send the indicators automatically.</value></indicator_id>                                 |
| Send network operator string to HF                           | AT+HFGO" <operator_<br>string&gt;"</operator_<br>                      | Command used to respond to HFG"OP?"                                                                                                    |
| Send error to HF                                             | AT+HFGE                                                                | Sends "ERROR" to HF. Needed on HFG"D>mmm" if memory location is invalid or on HFG"L" if last dialed number not available.                                                                                                    |
| Send extended error result code<br>to HF                     | AT+HFGE <cme_codedec></cme_codedec>                                    | "+CME ERROR: <cme_codedec>" is sent to HF if HF did enable this feature earlier. Otherwise a simple "ERROR" is sent to HF.</cme_codedec>                                                                                                    |
| Disable / Enable In-Band ring tone                           | AT+HFGB0/1                                                             | "+BSIR:0" or "+BSIR:1" is sent to HF. SLC must exist<br>and Bit 3 of S596 (HFG supported features) must<br>have been set at boot time. Ringtone signal must be<br>provided by external circuit.                                                                                                    |

| Task                       | AT-Command / S Register | Comment                                                                                                    |
|----------------------------|-------------------------|----------------------------------------------------------------------------------------------------|
| Set HFG supported features | S596                    | Bitmask Bit 0 – three way calling Bit 1 – echo cancellation and/or noise reduction function Bit 2 – voice recognition function Bit 3 – In-band ring tone capability Bit 4 – Attach a number to voice tag Bit 5 – Ability to reject call Bit 6 – Enhanced call status Bit 7 – Enhanced call status Bit 7 – Enhanced call control Bit 8 – Extended Error Result Codes Note: Bit 0Bit 4 of these settings are advertised in the Service Record of the HFG. The default value is 0x68 which means Bit 3, Bit 5 and Bit 6 set. After a new value was set, the commands "AT+BTW" and "ATZ" are required for the new value to become effective. Make sure that Bit 6 is always set because this is a mandatory feature for HFP1.5 – AG. |
| Inquire HFG status         | ATI66                   | 0 = not connected 1 = SLC connected 2 = Audio connected 3 = in call – SLC 4 = in call – audio 5 = call setup: ringing (incoming call) / dialling or alerting (outgoing call) – SLC 6 = call setup: ringing (incoming call) / dialling or alerting (outgoing call) – audio 8 = in call but no SLC                                                                                                    |

<sup>(1)</sup> AT+HFGC1 is the only possible response to HFG"Dnnn". If the HFG wants to reject this call attempt from the HF, it must issue AT+HFGC1 first and subsequently AT+HFGCH.

#### Table 3.33: AG-HFP (HFG) - Summary of S Registers and AT Commands

### 8. DUN (Dial-Up Networking Profile)

The Dial-up networking profile (DUN,[6]) defines protocols and procedures for the dial-up networking use case. Scenarios are the usage of a wireless modem or a cellular phone for dial-up Internet connections or the usage of a wireless modem or cellular phone to receive data calls by a PC.

There are two roles defined:

- 1.) Gateway (GW)-This device provides access to the public network (e.g., cellular phone or modem), and is not supported on BTM.
- 2.) Data Terminal (DT)-This device uses the dial-up services of the Gateway (e.g., PC), and is supported on BTM.

In order to map these roles to the conventional modem structure, the Gateway is referred to as Data Circuit Endpoint (DCE), and the Data Terminal is referred to as Data Terminal Endpoint (DTE).

A BTM module is required to be controlled by a host processor using AT commands (hosted operation mode). BTM DUN implementation supports DT role only.

The DUN profile belongs to the group of serial stream oriented profiles (SSO). The appropriate implications and restrictions are described on page 24.

An AT command beginning with AT+DU... indicates affiliation to the DUN profile.

<sup>(2)</sup> HFG"D>mmm" and HFG"L" can alternatively be responded to with HFGE to confirm that the requested operation was not successful (i.e. memory location invalid or last dialled number not available).

| Ser | vice                                | Support in DT |     | Support in GW |     |
|-----|-------------------------------------|---------------|-----|---------------|-----|
|     |                                     | Specification | BTM | Specification | BTM |
| 1.  | Data call without audio feedback    | М             | Yes | M             | No  |
| 2.  | Data call with audio feedback       | 0             | No  | 0             | No  |
| 3.  | Fax services without audio feedback | N/A           | No  | N/A           | No  |
| 4.  | Fax services with audio feedback    | N/A           | No  | N/A           | No  |
| 5.  | Voice call                          | N/A           | No  | N/A           | No  |

M: mandatory O: optional

N/A: not applicable

#### 8.1 Profile Activation

DUN profile is activated by setting flag 0x04 in S102 plus "AT&W" plus "ATZ".

#### 8.2 Initiate DUN Connection

### AT+DUD<br/>bd\_addr<sub>hex</sub>>

Initiate ACL connection to remote device with <bd\_addr<sub>hex</sub>>. The remote device must support the DUN profile (HSP).

Response: <cr,lf>CONNECT 123456789012,1103,><cr,lf>

 Or:
 <cr,lf>NO CARRIER<<cr,lf>

 Or:
 <cr,lf>ERROR 59<cr,lf>

 Or:
 <cr,lf>ERROR 63<cr,lf>

 Or:
 <cr,lf> ERROR 65<cr,lf>

After an DUN connection has been established, the module changes its mode to the mode defined by S Register 531. The recommended value is S531=0 for a DUN connection (=default). Before initiating a DUN connection, S507 must be set to 2 (ats507=2). This will cause the module to escape from connected mode to command mode by toggling DSR line only. An escape sequence of "^^^" is not compliant with the DUN specification. S507=2 also configures the module for high data throughput.

Once the Bluetooth connection is established all data arriving at the UART is transferred to the gateway, hence any AT commands will be transferred directly to the gateway. Now the host can e.g. dial in to the internet provider by "ATD123456" as if directly connected to a serial modem.

#### 8.2.1 Release DUN Connection

#### AT+DUH

The module must be in command mode so that AT-commands will be parsed. If the module is in data mode (\$531=0, \$507=2), toggle DSR line to change into command mode. <cr><lf>OK <cr><lf> will be sent to the host to confirm that that module is in command mode. Toggling DSR means to de-assert (deactivate) an and assert (activate) the DSR line within a time specified by \$519 which is 500 ms per default. Hence DSR needs to be asserted at the time of AT+DUD<BdAdd>, if data mode with \$531=0 and \$507=2 or \$507=1 is configured.

DSR asserted means a voltage level of logic 0 (0.0 V) at the module pin, because the UART level shifter inverts the signal. Accordingly, DSR de-asserted means a voltage level of logic 1 (3.3 V) at the module pin.

Response:

On Bluetooth disconnection: <cr,lf>NO CARRIER 1103<cr,lf>

| Task                                           | AT-Command / S Register                   | Comment                                                                                                    |
|------------------------------------------------|-------------------------------------------|----------------------------------------------------------------------------------------------------|
| Enable DUN profile                             | S102                                      | 0x04 = DUN (bitmask),<br>needs subsequent "AT&W" and "ATZ" to activate                                                                         |
| Set up escape mode via<br>DSR, high throughput | ATS507=2                                  | Needs subsequent "AT&W" if desired as permanent setting                                                                                        |
| Initiate DUN connection                        | AT+DUD <bd_addr<sub>hex&gt;</bd_addr<sub> | Responses:<br>successful: "CONNECT 123456789012,1103,>"<br>failed: "NO CARRIER"<br>profile disabled: "ERROR 59"<br>incorrect state: "ERROR 63" |
| Release DUN connection                         | AT+DUH                                    | Responses:<br>successful: "NO CARRIER 1103"<br>profile disabled: "ERROR 59"<br>incorrect state: "ERROR 63"                                     |

Table 3.34: DUN – Summary of S Registers and AT Commands

#### Hardware Units (BTM520 / 521)

This section covers S-Registers and AT-Commands that are related to hardware units of a BTM520 or BTM521 device. For this section, please also refer to the bluecore data sheet [10] for more detailed information.

#### 1. Audio Loopback Mode

For testing purposes, an audio loopback mode is available. In mode=1 audio input (ADC) and audio output (DAC) are connected directly. In mode = 2, the stereo audio input signal is fed through the Kalimba DSP with running SBC codec (encoder, decoder) and is directed back to the audio stereo output. Audio Loopback Mode is controlled with the new AT Command "AT+BTL".

| Task                                         | AT-Command / SRegister | Comment                                                                                                 |
|----------------------------------------------|------------------------|----------------------------------------------------------------------------------------------------|
| Set audio loopback mode                      | AT+BTL <mode></mode>   | Mode:<br>0 = off<br>1 = on, ADC -> DAC<br>2 = on, ADC -> DSP -> DAC                                     |
| Set sampling rate for Audio<br>Loopback Mode | S419 [06], default=6   | 0 = 8 kHz<br>1 = 11.025 kHz<br>2 = 16 kHz<br>3 = 22.050 kHz<br>4 = 24 kHz<br>5 = 32 kHz<br>6 = 44.1 kHz |

Table 3.39: Audio Loopback AT-commands and S-Registers

### 2. Codec Gain

Analogue input and output gains (Input Amplifier, Output Amplifier, Figure 3.25) can be set to one of 23 steps called "Gain Level". To each gain level, an overall gain (dBr) is assigned, according to Table 3.40. The overall gain is formed by an analogue and a digital component as outlined in Table 3.40. Gain values can be specified either as gain level or as overall gain by separate S Registers. Please note that a pair of such S-Registers always updates the other corresponding S-Register (e.g., S589 – S689 and S590 – S690).

For S689 and S690, the overall gain (dBr) must be entered multiplied by 10. If the input value doesn't match a gain table entry, the nearest possible value is set. The actually set value can be checked by reading back S689/S690. The value of S689/S690 is printed out multiplied by 10 in order to avoid non integer numbers.

The command class "AT+G..." enables incremental and decremental gain settings. The increment/ decrement command corresponds to one row up/down in the gain table (Table 3.40). The Gain level registers S589/S689 and S590/S690 are not affected by increment/decrement commands. Instead, the current gain level is cached and can be retrieved by "AT+G( $||O\rangle$ ?". There are two further commands to restore the cached gain level from S589/S590 ("AT+G( $||O\rangle$ R") and to save the currently cached gain level to S589/S590 ("AT+G( $||O\rangle$ S").

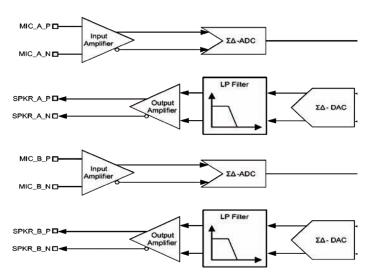

Figure 3.27: Stereo Audio Codec Block Diagram

| Output Gain Level or<br>Input Gain Level<br>S589 or S590 | Overall Gain (dBr)<br>S689 or S690 | Digital<br>Component | Analogue<br>Component |
|----------------------------------------------------------|------------------------------------|----------------------|-----------------------|
| 22                                                       | +21.5                              | 7                    | 7                     |
| 21                                                       | +18.0                              | 6                    | 7                     |
| 20                                                       | +15.5                              | 5                    | 7                     |
| 19                                                       | +12.0                              | 4                    | 7                     |
| 18                                                       | +9.5                               | 3                    | 7                     |
| 17                                                       | +6.0                               | 2                    | 7                     |
| 16                                                       | +3.5                               | 1                    | 7                     |
| 15                                                       | 0                                  | 0                    | 7                     |
| 14                                                       | -3.0                               | 0                    | 6                     |
| 13                                                       | -6.0                               | 0                    | 5                     |
| 12                                                       | -9.0                               | 0                    | 4                     |
| 11                                                       | -12.0                              | 0                    | 3                     |
| 10                                                       | -15.0                              | 0                    | 2                     |
| 9                                                        | -18.0                              | 0                    | 1                     |
| 8                                                        | -21.0                              | 0                    | 0                     |
| 7                                                        | -23.5                              | 15                   | 0                     |
| 6                                                        | -27.0                              | 14                   | 0                     |
| 5                                                        | -29.5                              | 13                   | 0                     |
| 4                                                        | -33.0                              | 12                   | 0                     |
| 3                                                        | -35.5                              | 11                   | 0                     |
| 2                                                        | -39.0                              | 10                   | 0                     |
| 1                                                        | -41.5                              | 9                    | 0                     |
| 0                                                        | -45.0                              | 8                    | 0                     |

Table 3.40: Gain Table

| Task                                          | AT-Command /<br>SRegister        | Comment                                                                                         |
|-----------------------------------------------|----------------------------------|-------------------------------------------------------------------------------------------------|
| Set output gain level                         | S589 [022],<br>default=15        | See Gain Table; S689 is affected, too                                                           |
| Set output overall gain (dBr)                 | S689<br>[-450+215],<br>default=0 | See Gain Table; value must be entered (and is returned) multiplied by 10; S589 is affected, too |
| Set input gain level                          | S590 [022],<br>default=15        | See Gain Table; S690 is affected, too                                                           |
| Set input overall gain (dBr)                  | S690<br>[-450+215],<br>default=0 | See Gain Table; value must be entered (and is returned) multiplied by 10; S590 is affected, too |
| Increment current output gain level           | AT+GOU                           | Error 57 shall appear if maximum gain level reached                                             |
| Decrement current output gain level           | AT+GOD                           | Error 58 shall appear if minimum gain level reached                                             |
| Query current output gain level               | AT+GO?                           |                                                                                                 |
| Restore current output gain level from S589   | AT+GOR                           |                                                                                                 |
| Save current output gain level to S589        | AT+GOS                           |                                                                                                 |
| Increment current input gain level            | AT+GIU                           | Error 57 shall appear if maximum gain level reached                                             |
| Decrement current input gain level            | AT+GID                           | Error 58 shall appear if minimum gain level reached                                             |
| Query current input gain level                | AT+GI?                           |                                                                                                 |
| Restore current input gain<br>level from S590 | AT+GIR                           |                                                                                                 |
| Save current input gain level to S590         | AT+GIS                           |                                                                                                 |

Table 3.41: Gain Settings AT commands and S-Registers

#### 3. Mic Input Gain

A microphone preamplifier that adds an extra 24dB to input gain, is controlled by S-Register 415. The microphone amplifier is enabled by ATS415=1 and disabled by ATS415=0. Refer to Table 3.43. The first amplifier in Figure 3.26 represents the microphone preamplifier and the second amplifier represents the analogue component of the programmable audio input gain (refer to Table 3.35).

#### Switches shown for Line Mode (S415=0)

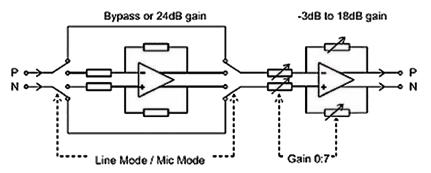

Microphone Mode input impedance =  $6k\Omega$ Line mode input impedance =  $6k\Omega$  to  $30k\Omega$ 

Figure 3.26: ADC Analogue Amplifier Block Diagram

#### 4. Mic Bias

Mic Bias is enabled by S-Register 416: 1=enable, 0=disable.

Mic Bias Current is controlled by S-Register 417 as outlined in Table 3.37.

Mic Bias Voltage is controlled by S-Register 418 as shown in Table 3.38.

These settings apply only if the audio subunit is activated (e.g., while in audio loopback mode/while in SCO connection/while in A2DP connection). Otherwise, S416 to S418 will not have any effect.

| S Register 417 | Mic Bias Current Output [mA] |
|----------------|------------------------------|
| 0              | 0.237 - 0.394                |
| 1              | 0.296 - 0.492                |
| 2              | 0.354 - 0.589                |
| 3              | 0.412 - 0.687                |
| 4              | 0.471 - 0.785                |
| 5              | 0.530 - 0.883                |
| 6              | 0.589 - 0.980                |
| 7              | 0.647 - 1.078                |
| 8              | 0.706 - 1.176                |
| 9              | 0.764 - 1.273                |
| 10             | 0.823 - 1.371                |
| 11             | 0.882 - 1.469                |
| 12             | 0.940 - 1.566                |
| 13             | 0.998 - 1.664                |
| 14             | 1.057 - 1.762                |
| 15             | 1.116 - 1.859                |

Table 3.37: Mic Bias Current Output - S417

| S Register 418 | Mic Bias Voltage Output [V] |
|----------------|-----------------------------|
| 0              | 1.61 - 1.80                 |
| 1              | 1.65 - 1.86                 |
| 2              | 1.71 - 1.93                 |
| 3              | 1.76 - 1.98                 |
| 4              | 1.84 - 2.06                 |
| 5              | 1.89 - 2.14                 |
| 6              | 1.97 - 2.23                 |
| 7              | 2.04 - 2.32                 |
| 8              | 2.18 - 2.46                 |
| 9              | 2.27 - 2.58                 |
| 10             | 2.39 - 2.72                 |
| 11             | 2.50 - 2.87                 |
| 12             | 2.70 - 3.09                 |
| 13             | 2.85 - 3.29                 |
| 14             | 3.07 - 3.56                 |
| 15             | 3.28 - 3.84                 |
|                |                             |

Table 3.38: Mic Bias Voltage Output - S418

#### 5. Auxiliary DAC

The auxiliary DAC is enabled with S-Register 730. The DAC output level is set by S-Register 731.

#### 6. LED

The module provides two dedicated output pins for LEDs (LED0, LED1). The following modes are supported: LED\_OFF, LED\_ON, LED\_PWM and LED\_PULSE.

In LED\_PWM mode, the parameters "Duty Cycle" an "PWM Period" can be specified via S-Registers. This enables either to dim the brightness of an LED (PWM Period=0) or to specify blinking with defined on-time in a defined period (PWM Period > blinking visible for the eye).

In LED\_PULSE mode, the brightness of an LED is modulated. Modulation speed is defined by parameter "Pulse Rate" and maximum brightness is defined by parameter "Duty Cycle".

| Task                 | AT-Command / SRegister       | Comment                                                   |  |
|----------------------|------------------------------|-----------------------------------------------------------|--|
| Set LED 0 mode       | S335 [03], default=0         | Mode:                                                     |  |
| Set LED 1 mode       | S340 [03], default=0         | 0 = LED_OFF<br>1 = LED_ON<br>2 = LED_PWM<br>3 = LED_PULSE |  |
| Set LED 0 Duty Cycle | S336 [04095], default = 2048 | referenced if LED mode =                                  |  |
| Set LED 1 Duty Cycle | S341 [04095], default = 2048 | LED_PWM or LED_PULSE                                      |  |
| Set LED 0 PWM Period | S337 [015], default = 0      | referenced if LED mode =                                  |  |
| Set LED 1 PWM Period | S342 [015], default = 0      | LED_PWM                                                   |  |
| Set LED 0 Pulse Rate | S338 [015], default = 0      | referenced if LED mode =                                  |  |
| Set LED 1 Pulse Rate | S343 [015], default = 0      | LED_PULSE                                                 |  |

Table 3.39: LED S-Registers

#### 7. Hardware Units - S Registers

Table 3.40 below gives an overview on S Registers for hardware units except GPIO. For GPIO Registers please refer to Table 3.43.

| Register | Default | Range   | Description                                                                                                    |
|----------|---------|---------|----------------------------------------------------------------------------------------------------|
| S415     | 0       | 01      | Enable Microphone Input Gain, adds extra 24dB to input gain                                                                        |
| S416     | 0       | 01      | Enable MicBias                                                                                                    |
| S417     | 0       | 015     | Set MicBiasCurrent (refer to Table 3.37)                                                                                           |
| S418     | 0       | 015     | Set MicBiasVoltage (refer to Table 3.38)                                                                                           |
| S419     | 6       | 06      | Set sampling rate for Audio Loopback:  0 = 8 kHz  1 = 11.025 kHz  2 = 16 kHz  3 = 22.050 kHz  4 = 24 kHz  5 = 32 kHz  6 = 44.1 kHz |
| S589     | 15      | 022     | Codec output gain level (index of gain table)                                                                                      |
| S590     | 15      | 022     | Codec input gain level (index of gain table)                                                                                       |
| S689     | 0       | -450215 | Set codec output gain in dBr * 10 (applies to sink), default = 0                                                                   |
| S690     | 0       | -450215 | Set codec input gain in dBr * 10 (applies to source), default = 0                                                                  |
| S335     | 0       | 03      | Set LED0 mode  0 = LED_OFF  1 = LED_ON  2 = LED_PWM  3 = LED_PULSE                                                                 |

| Register | Default | Range | Description                                                            |
|----------|---------|-------|------------------------------------------------------------------------|
| S336     | 2048    | 04095 | Set LED 0 Duty Cycle,<br>referenced if LED mode = LED_PWM or LED_PULSE |
| S337     | 0       | 015   | Set LED 0 PWM Period, referenced if LED mode = LED_PWM                 |
| S338     | 5       | 015   | Set LED 0 Pulse Rate, referenced if LED mode = LED_PULSE               |
| \$340    | 0       | 03    | Set LED1 mode  0 = LED_OFF  1 = LED_ON  2 = LED_PWM  3 = LED_PULSE     |
| S341     | 2048    | 04095 | Set LED 1 Duty Cycle,<br>referenced if LED mode = LED_PWM or LED_PULSE |
| S342     | 0       | 015   | Set LED 1 PWM Period, referenced if LED mode = LED_PWM                 |
| S343     | 5       | 015   | Set LED 1 Pulse Rate, referenced if LED mode = LED_PULSE               |
| S730     | 0       | 01    | Enable Auxiliary DAC                                                   |
| S731     | 0       | 0255  | Set Auxiliary DAC Level                                                |

Table 3.40: S Registers for Hardware Units

#### 8. GPIO

On a BTM520/521 device, a number of digital I/Os can be used for general purposes. Each GPIO will be assigned to an S-Register (S651 to S663) which will be capable of both GPIO configuration (config mode) as well as single pin read/write access (r/w mode). The bitmask of the I/O pin for direct read/write access will be 0x01. All configuration flags are allocated to higher value bits. A bitmask for the I/O pin will be applied to if new S-Register 650 is set to 1. This will enable the user to access a GPIO-Pin directly by reading/writing 0 or 1. If the GPIO shall be configured, S650 must be set to 0 in order to obtain access to the GPIO configuration flags.

All logical GPIO lines can be read/written in one atomic step by new S-Register 670 at any time.

Some GPIOs can have an alternative function assigned. If the alternative function is enabled, the appropriate I/O Pin is not available as GPIO any more. Handshaking functions are generally enabled per default. Wi-Fi coexistence functions are currently not used. But if they should be used or required in the future, the appropriate function cannot be moved to another I/O Pin. Hence, it should be considered that no other user function is assigned to an I/O Pin if the coexistence functions are required. The following table lists all GPIOs and their alternative functions.

| GPIO Pin | Alternative Function |                      |  |  |
|----------|----------------------|----------------------|--|--|
|          | Handshaking          | Wi-Fi Coexistence    |  |  |
| GPIO1    | -                    | RxEnable             |  |  |
| GPIO2    | -                    | TxEnable             |  |  |
| GPIO3    | -                    | -                    |  |  |
| GPIO4    | -                    | -                    |  |  |
| GPIO5    | -                    | -                    |  |  |
| GPIO6    | -                    | BT_State/BT_Priority |  |  |
| GPIO7    | -                    | Wlan_Active          |  |  |
| GPIO8    | -                    | -                    |  |  |
| GPIO9    | DTR                  | -                    |  |  |
| GPIO10   | -                    | -                    |  |  |
| GPIO11   | -                    | -                    |  |  |
| GPIO12   | -                    | -                    |  |  |
| GPIO13   | -                    | -                    |  |  |

Table 3.41: GPIO - Alternative Functions

| Bit                                     | 15 | 14 | 13 | 12 | 11    | 10  | 9 | 8   | 7   | 6   | 5   | 4  | 3 | 2 | 1 | 0 |
|-----------------------------------------|----|----|----|----|-------|-----|---|-----|-----|-----|-----|----|---|---|---|---|
| Function mapping code / av_operation_id |    |    |    |    | Reser | ved |   | FMS | FME | INV | DIR | PS |   |   |   |   |
| Default                                 | 0  | 0  | 0  | 0  | 0     | 0   | 0 | 0   | 0   | 0   | 0   | 0  | 0 | 0 | 0 | 0 |

Figure 3.27: GPIO configuration register

| Field                                                | Description                                                                                                    |  |  |
|------------------------------------------------------|----------------------------------------------------------------------------------------------------|--|--|
| 0 – PS                                               | I/O Pin State – returns the current state of the I/O pin (0/1) when read A write affects the I/O pin directly if DIR=1 and FME=0                                                                                                    |  |  |
| 1 – DIR                                              | Direction – controls if the I/O pin is an input or an output<br>0 input<br>1 output                                                                                                    |  |  |
| 2 – INV                                              | Inversion – controls if the I/O pin is inverted or not. Applies to both pin directions (read and write).  0 not inverted 1 inverted                                                                                                    |  |  |
| 3 – FME                                              | Function Mapping Enable – Enables function mapping of the pin. A function mapping code or an av_operation_id must be set in GPIO configuration register [8:15]. The pin will carry out the assigned operation and is not accessible anymore as GPIO. O disable function mapping 1 enable function mapping                                                                                                    |  |  |
| 4 – FMS                                              | Function Mapping Select – Selects if a Function Mapping Code (see Table 3 44) or an av_operation_id (see Table 3.20) is set in GPIO configuration register [8:15]. Valid only if FME=1.  0 select Function Mapping Code (Table 3.44) 1 select av_operation_id (Table 3.20)                                                                                                    |  |  |
| [5:7]                                                | Reserved                                                                                                    |  |  |
| [8:15]<br>function mapping code /<br>av_operation_id | A Function Mapping Code (FMC, Table 3.44) or an av_operation_id (Table 3.20) is set in this bit field. The pin is mapped to a profile specific function (A2DP,HFP) or to an AVRCP remote control operation and will carry out the assigned operation. A mapped function does not affect any other flag of the GPIO configuration register. So, e.g. DIR and INV must be set manually according to the selected function and hardware requirements.  Valid only if FME=1.  FMS selects function mapping code or av_operation_id.  See also section 8.1 on pg.84 "Profile specific GPIO function mapping"  And section 5.5 on pg. 55 "AVRCP GPIO Mapping" |  |  |

**Table 3.42: GPIO Configuration Register Field Descriptions** 

| Register | GPIO    | Default | Range   | Comment                                                                                                    |
|----------|---------|---------|---------|----------------------------------------------------------------------------------------------------|
| S650     |         | 0       | 01      | Mode for GPIO Configuration Registers:<br>0 = no mask;<br>1 = enable i/o pin state Mask                                                                                                    |
| S651     | GPIO1   | 0x0000  | 00xFFFF | GPIO Configuration Registers                                                                                                    |
| S652     | GPIO2   |         |         | S650 must be set to 0 to enable configuration access                                                                                                    |
| S653     | GPIO3   | -       |         | Controls Pin State, Pin Direction, Pin Inversion, Function                                                                                                    |
| S654     | GPIO4   |         |         | Mapping Enable, Function Mapping Select and Function Mapping Code / av_operation_id                                                                                                    |
| S655     | GPIO5   |         |         | 3                                                                                                    |
| S656     | GPIO6   |         |         | See Error! Reference source not found.                                                                                                    |
| S657     | GPIO7   |         |         |                                                                                                    |
| S658     | GPIO8   |         |         |                                                                                                    |
| S659     | GPIO9   |         |         |                                                                                                    |
| S660     | GPIO10  |         |         |                                                                                                    |
| S661     | GPIO11  |         |         |                                                                                                    |
| S662     | GPIO12  | _       |         |                                                                                                    |
| S663     | GPIO13  |         |         |                                                                                                    |
| S670     | GPIO113 | 0x0000  | OOx1FFF | Read/Write all GPIOs in one atomic step (Write operation only affects GPIOs configured as outputs)  0x0001: GPIO1  0x0002: GPIO2  0x0004: GPIO3  0x0008: GPIO4  0x0010: GPIO5  0x0020: GPIO6  0x0040: GPIO7  0x0080: GPIO8  0x0100: GPIO9  0x0200: GPIO10  0x0400: GPIO11  0x0800: GPIO12  0x1000: GPIO13 |

Table 3.43: GPIO S-Registers

### 8.1 Profile specific GPIO function mapping

In some Bluetooth Profiles it makes sense to map GPIOs to certain functions, e.g. Volume Up/Down (HFP/A2DP), answer call (HFP), reject call (HFP) etc. Therefore, new S registers 651 to 663 will be introduced, corresponding to GPIO1 to GPIO13. If a function mapping code is set to one of those registers and function mapping enabled (FME=1), the appropriate Pin will carry out the assigned function and will not be available anymore as GPIO.

The logical level of a GPIO can be inverted by setting the appropriate INV-flag of the appropriate GPIO Configuration Register.

Restrictions can apply if certain GPIOS will be reserved for other functions in future, e.g., Wi-Fi coexistence signalling.

| Function Mapping Code  | Value | Comment                         |
|------------------------|-------|---------------------------------|
| Volume Up              | 0x01  | A2DP,HFP: adjust volume locally |
| Volume Down            | 0x02  | A2DP,HFP: adjust volume locally |
| Mute                   | 0x03  | A2DP,HFP                        |
| Answer Incoming Call   | 0x04  | HFP                             |
| Reject Call or Hang Up | 0x05  | HFP                             |
| Reject Call            | 0x06  | HFP                             |
| Hang Up                | 0x07  | HFP                             |

**Table 3.44: GPIO Function Mapping Codes** 

Bluetooth® Multimedia Plus Module

## AT COMMAND SET REFERENCE

#### Miscellaneous

#### 1. SCO / eSCO Audio Link

BTM modules provide an AT command to establish an SCO/eSCO audio connection between a pair of BTM modules (or BISM2). This enables the user to create bidirectional audio links independently from a particular Bluetooth profile. The only prerequisite is the existence of a Rfcomm link (serial port profile) between the modules. If this link doesn't exist, it can be created using AT+SPD<BdAddr>. Please refer to section 2, page 31.

A SCO/eSCO link is intended for bidirectional transmission of speech. The sampling rate is fixed to 8 kHz, meaning a usable bandwidth of 3.5 kHz.

For SCO, there are three packet types defined in the Bluetooth specification [1]: HV1, HV2, HV3. Each of them occupies one slot. They differ in the level of bit error checking. It is recommended to enable all three packet types for SCO links. This will pass the final decision down to the baseband. There is no retransmission of erroneous SCO packets.

For eSCO and basic data rate, there are three packet types defined in the Bluetooth specification [1]: EV3, EV4, EV5. EV3 occupies one slot, EV4 and EV5 can occupy up to three slots each. They differ in the level of bit error checking. It is recommended to enable all three packet types for eSCO links. This will pass the final decision down to the baseband. eSCO packets involve a CRC code and retransmission of erroneous eSCO packets.

Packet types and link types (SCO or eSCO) are negotiated on link setup. A BTM can accept either incoming SCO or eSCO links (S register 584), but not both SCO and eSCO at one time. If the initiating side requests an unsupported link type, the audio link will fail. The initiating BTM module is supposed to request the remaining link type in that case.

| Table 3.45 lists all AT | commands and S-Re | aisters for SCO | /eSCO links |
|-------------------------|-------------------|-----------------|-------------|
|                         |                   |                 |             |

| Task                                                            | AT-Command/S-<br>Register | Comment                                                                                                    |
|-----------------------------------------------------------------|---------------------------|----------------------------------------------------------------------------------------------------|
| Initiate SCO link                                               | AT+BTAx                   | x = packet type bitmask, recommended value = 7<br>1 = HV1<br>2 = HV2<br>4 = HV3                                                                                                    |
| Initiate eSCO link                                              | AT+BTA100x                | x = packet type bitmask, recommended value = 7<br>1 = EV3<br>2 = EV4<br>4 = EV5                                                                                                    |
| Release SCO/eSCO<br>link                                        | AT+BTA0 / AT+BTA          |                                                                                                    |
| Initiate SCO/eSCO<br>link                                       | AT+BTA8                   | Link type (SCO/eSCO) and packet types defined by S584.                                                                                                    |
| Enable either SCO or eSCO for incoming requests and for AT+BTA8 | S584 [01]                 | 0 = SCO (HV1,HV2,HV3) enabled<br>1 = eSCO (EV3,EV4,EV5) enabled<br>Only one link type can be enabled at one time.                                                                                                    |
| Initiate SCO/eSCO<br>link automatically<br>on each SPP link     | S532 [07]                 | The recommended value to enable this feature is 7. Value = bitmask for packet type. The link type (SCO/eSCO) is defined by S584.  0: feature disabled  1: HV1 (S584=0) or EV3 (S584=1)  2: HV2 (S584=0) or EV4 (S584=1)  4: HV3 (S584=0) or EV5 (S584=1) |

Table 3.45: SCO/eSCO AT-commands and S-Registers

#### 1.1 SCO / eSCO Asynchronous Messages

The following asynchronous messages apply to SCO/eSCO connections.

#### AUDIO ON (SCO)

This response is sent to the host when a SCO channel has been established.

#### AUDIO ON (eSCO)

This response is sent to the host when a eSCO channel has been established.

#### **AUDIO OFF**

This response is sent to the host when an existing SCO/eSCO channel has been closed.

#### **AUDIO FAIL**

This response is sent to the host when a SCO channel setup fails. This might be caused by the fact that the peer only accepts eSCO connections but a SCO connection was requested or vice versa. Please try to initiate the SCO connection with the remaining link type.

#### 2. Link Key Management

On a BTM device, link keys are managed by the AT firmware. Appropriate AT commands are described on page 26. There is a range of S Registers defining the behavior of automatic link key storage on incoming/outgoing and dedicated/general bonding.

#### 2.1 Dedicated Bonding

In BT2.1 specification, "dedicated bonding" is defined as the exchange of link keys between two devices without the intention of establishing a connection immediately.

Dedicated bonding is initiated by "AT+BTW<BdAddr>" (initiation of pairing).

#### 2.2 General Bonding

In BT2.1 specification, "general bonding" is defined as the exchange of link keys between two devices with the intention of establishing a connection immediately. This is the case if a device tries to connect to another device without an existing link key. Hence, pairing (authentication and exchange of link keys) is initiated automatically prior to the connection.

General bonding is initiated by a connection requesting AT command if there is no link key for the peer device existing. Such AT commands are:

"AT+SPD<BdAddr>", "AT+APD<BdAddr>", "AT+AVD<BdAddr>", "AT+HSD<BdAddr>", "AT+HSGD<BdAddr>", "AT+DUD<BdAddr>", "AT+HFD<BdAddr>", "AT+HFGD<BdAddr>", "AT+DUD<BdAddr>", "AT+DUD<BdAddr»

#### 2.3 Automatic Storage of Link Keys

Four S Registers define the automatic storage of link keys in the trusted device list, depending on incoming/outgoing and general/dedicated bonding. Please see Table 3.46.

| Task                                                           | S-Register | Comment                                                                                   |
|----------------------------------------------------------------|------------|-------------------------------------------------------------------------------------------|
| Automatic link key storage on dedicated bonding outgoing (DBO) | S325 [01]  | 0 = do not store (cache only)<br>1 = store automatically (default)<br>identical with S538 |
| Automatic link key storage on general bonding outgoing (GBO)   | S326 [01]  | 0 = do not store (cache only)<br>1 = store automatically (default)                        |
| Automatic link key storage on dedicated bonding incoming (DBI) | S327 [01]  | 0 = do not store (cache only)<br>1 = store automatically (default)                        |
| Automatic link key storage on general bonding incoming (GBI)   | S328 [01]  | 0 = do not store (cache only)<br>1 = store automatically (default)                        |

Table 3.46: Automatic storage of link keys

#### 3. Profile Connection Status

The connection status of a profile can be queried by an ATI-Command. This might be helpful in order to decide whether to disconnect all connected profiles (via ATH\*) or a certain one. For details please see Table 3.47.

| Task                                 | AT-Command | Comment                                                                                                    |
|--------------------------------------|------------|----------------------------------------------------------------------------------------------------|
| Get connection status of SPP         | ATI60      | 0 = not connected<br>1 = connected (local command mode)<br>2 = connected (remote command mode)<br>identical with ATI9 |
| Get connection status of A2DP        | ATI61      | 0 = not connected<br>1 = connected                                                                                    |
| Get connection status of AVRCP       | ATI62      | 0 = not connected<br>1 = connected                                                                                    |
| Get connection status of HSP-Headset | ATI63      | 0 = not connected<br>1 = ACL connected<br>2 = audio connected                                                         |
| Get connection status of HSP-AG      | ATI64      | 0 = not connected<br>1 = ACL connected<br>2 = audio connected                                                         |
| Get connection status of HFP-HF      | ATI65      | 0 = not connected<br>1 = SLC connected<br>2 = audio connected<br>3 = in call, SLC<br>4 = in call, audio               |
| Get connection status of HFP-AG      | ATI66      | 0 = not connected<br>1 = SLC connected<br>2 = Audio connected<br>3 = in call - SLC<br>4 = in call – audio             |
| Get connection status of DUN         | ATI67      | 0 = not connected<br>1 = connected                                                                                    |

**Table 3.47: Profile connection status** 

#### 4. Disconnecting Profiles

A connection to a profile can be released by "ATH<Profile-UUID>". For A2DP and AVRCP this means a second way of disconnecting.

The response on a disconnect command is usually "NO CARRIER cprofileUUID>" if a connection has existed and S329=0, no profileUUID is appended.

If all connections are to be released, ATH\* may be used. Please see Table 3.48.

| Task             | AT-Command               | Comment                                                                                                    |
|------------------|--------------------------|----------------------------------------------------------------------------------------------------|
| Disconnect SPP   | ATH1101 or AT+SPH or ATH | Single "ATH" retained for backward compatibility, response "NO CARRIER" or "NO CARRIER 1101" depending on S329 and if a SPP connection has existed previously |
| Disconnect A2DP  | ATH110D or AT+APH        | If A2DP connection released: response = "NO CAR-<br>RIER 110D"; If no A2DP connection has existed:<br>response = "NO CARRIER"                                 |
| Disconnect AVRCP | ATH110E or AT+AVH        | If AVRCP connection released: response = "NO CARRIER 110E"; If no AVRCP connection has existed: response = "NO CARRIER"                                       |
| Disconnect HSG   | ATH1112 or AT+HSGH       | If AG(HSP) connection released: response = "NO<br>CARRIER 1112"; If no HSP connection has existed:<br>response = "NO CARRIER"                                 |

| Task                                         | AT-Command         | Comment                                                                                                    |
|----------------------------------------------|--------------------|----------------------------------------------------------------------------------------------------|
| Disconnect HS                                | ATH1108 or AT+HSH  | Must be enabled by S332 because it would result in<br>a behavior not defined in HSP specification.<br>If HS(HSP) connection released: response = "NO<br>CARRIER 1108"; If no HSP connection has existed:<br>response = "NO CARRIER" |
| Disconnect HFG                               | ATH111F or AT+HFGH | If AG(HFP) connection released: response = "NO CARRIER 111F"; If no HSP connection has existed: response = "NO CARRIER"                                                                                                    |
| Disconnect HF                                | ATH111E or AT+HFH  | If HF(HFP) connection released: response = "NO<br>CARRIER 111E"; If no HSP connection has existed:<br>response = "NO CARRIER"                                                                                                    |
| Disconnect all profiles listed in this table | ATH*               | Response: "NO CARRIER <profileuuid>" for each previously connected profile or "NO CARRIER" if no existing connection found or HS connected but S332=0</profileuuid>                                                                 |

Table 3.48: Profile release commands

### 5. Legacy Response Format (BISM2)

Some BISM2 responses have been slightly changed on BTM modules in order to provide enhanced functionality. If required, a BISM2 compatible response format can be enabled by S Register 329. Table 3.50 shows the implications of enabled/disabled legacy response format.

| Task                                             | S-Register | Comment                               |
|--------------------------------------------------|------------|---------------------------------------|
| Enable legacy response format (BISM2 compatible) | S329 [01]  | 0 = disabled (default)<br>1 = enabled |

Table 3.49: Enabling/Disabling legacy response format

| Command             | Legacy response format enabled (S329=1) | Legacy response format disabled (S329=0)                                                                               |
|---------------------|-----------------------------------------|----------------------------------------------------------------------------------------------------|
| "AT+SPH";"ATH1101"  | Response = "NO CARRIER"                 | If SPP was connected, response = "NO CARRIER 1101" If SPP was not connected, response = "NO CARRIER"                   |
| "AT+APH";"ATH110D"  | Response = "NO CARRIER"                 | If A2DP was connected, response = "NO CARRIER 110D" If A2DP was not connected, response = "NO CARRIER"                 |
| "AT+AVH";"ATH110E"  | Response = "NO CARRIER"                 | If AVRCP was connected, response = "NO CARRIER 110E" If AVRCP was not connected, response = "NO CARRIER"               |
| "AT+HSH";"ATH1108"  | Response = "NO CARRIER"                 | If HS instance was connected, response = "NO CARRIER 110E" If HS instance was not connected, response = "NO CARRIER"   |
| "AT+HSGH";"ATH1112" | Response = "NO CARRIER"                 | If HSG instance was connected, response = "NO CARRIER 1112" If HSG instance was not connected, response = "NO CARRIER" |

| Command             | Legacy response format enabled (S329=1) | Legacy response format disabled (S329=0)                                                                               |
|---------------------|-----------------------------------------|----------------------------------------------------------------------------------------------------|
| "AT+HFH";"ATH111E"  | Response = "NO CARRIER"                 | If HF instance was connected, response = "NO CARRIER 111E" If HF instance was not connected, response = "NO CARRIER"   |
| "AT+HFGH";"ATH111F" | Response = "NO CARRIER"                 | If HFG instance was connected, response = "NO CARRIER 111F" If HFG instance was not connected, response = "NO CARRIER" |
| "AT+DUH";"ATH1103"  | Response = "NO CARRIER"                 | If DUN was connected, response = "NO CARRIER 1103" If DUN was not connected, response = "NO CARRIER"                   |

Table 3.50: Implications of S329

#### 6. UUIDs in "CONNECT"/"NO CARRIER" messages

In profiles where functionality and command set differs between both possible roles (asynchronous profiles), role indicating UUIDs are used in the "CONNECT" and "NO CARRIER" messages. HSP and HFP are asynchronous profiles.

A2DP and AVRCP are treated as synchronous profiles because only one profile instance with one role selected can be initialized currently. Therefore a common UUID is used indicating the profile only but not the role.

In a message "CONNECT <bd\_addrhex>,<UUID>", UUID is the profile/role the connection is made to. Hence for an outgoing connection, UUID indicates the remote device's profile/role. If it is an incoming connection, UUID indicates the local device's profile/role UUID. Hence, role indicating UUIDs presented in a "CONNECT" message will be equal on both ends of a connected pair.

In a message "NO CARRIER <UUID>", UUID represents the local profile/role UUID. Hence for an asynchronous profile, role-indicating UUIDs will differ on both ends of a previously connected pair.

| Table 3 51 Giv | es an overview of | currently i | ised UUIDs on | BTM devices |
|----------------|-------------------|-------------|---------------|-------------|
|                |                   |             |               |             |

| UUID (hex) | Profile/Role | Role indication | Comment                                    |
|------------|--------------|-----------------|--------------------------------------------|
| 1101       | SPP          | No              | Synchronous profile                        |
| 1108       | HSP – HS     | Yes             | Headset role (Headset profile)             |
| 110D       | A2DP         | No              | Common UUID for source and sink role       |
| 110E       | AVRCP        | No              | Common UUID for controller and target role |
| 1112       | HSP – AG     | Yes             | Audio gateway role (Headset profile)       |
| 111E       | HFP – HF     | Yes             | Hands-free role (Hands-free profile)       |
| 111F       | HFP – AG     | Yes             | Audio gateway role (Hands-free profile)    |

Table 3.51: UUIDs used in BTM5xx CONNECT/NO CARRIER messages

There is an option to append a direction indicator to a connect message. This enables the host to distinguish an incoming connection from an outgoing connection based on the "CONNECT" message. The direction indicator only applies to role indicating UUIDs and if S329=0. The direction indicator is configured by S register 331, please refer to Table 3.52

| S331        | Meaning                        | Example                     |                             |  |
|-------------|--------------------------------|-----------------------------|-----------------------------|--|
|             |                                | Incoming connection         | Outgoing connection         |  |
| 0           | Disabled                       | CONNECT 0123456789AB,1108   | CONNECT 0123456789AB,1108   |  |
| 1           | Character style,<br>'I' or 'O' | CONNECT 0123456789AB,1108,I | CONNECT 0123456789AB,1108,0 |  |
| 2 (default) | Symbol style,<br>'<' or '>'    | CONNECT 0123456789AB,1108,< | CONNECT 0123456789AB,1108,> |  |

Table 3.52: Examples for direction indication in "CONNECT" messages

Laird Technologies

www.lairdtech.com

#### 7. UUIDs in service records of HSP

This section provides some background information on UUIDs and their usage in service record of the Headset profile.

In the "Bluetooth Assigned Numbers" document [8] in the table "Service classes", there are three UUIDs assigned for the HSP:

| Mnemonic     | UUID size | UUID   | Profile [Ref #5]                         |
|--------------|-----------|--------|------------------------------------------|
| HSP          | uuid16    | 0x1108 | See Headset Profile, Bluetooth SIG       |
| Headset - AG | uuid16    | 0x1112 | See Headset Profile, Bluetooth SIG       |
| Headset - HS |           | 0x1131 | Bluetooth Headset Profile, Bluetooth SIG |

Table 3.53: Bluetooth Assigned Numbers for HSP

In the service record for HSP 1.2 - Headset role ([4], page 21), the following values are assigned:

| Item          | Value             | UUID   |
|---------------|-------------------|--------|
| ServiceClass0 | "Headset"         | 0x1131 |
| Profile0      | "Headset Profile" | 0x1108 |

Table 3.54: Selected items of HSP - headset role service record

In the service record for HSP 1.2 – Audio gateway role ([4], page 22), the following values are assigned:

| Item          | Value                   | UUID   |
|---------------|-------------------------|--------|
| ServiceClass0 | "Headset Audio Gateway" | 0x1112 |
| Profile0      | "Headset Profile"       | 0x1108 |

Table 3.55: Selected items of HSP - audio gateway role service record

The tables above show that UUID 0x1108 identifies the Headset profile whereas the role is explicitly identified by the ServiceClassO UUID (0x1131=HS / 0x1112=HSG).

Although UUID 0x1108 appears in the service records of both Headset unit AND Audio Gateway, 0x1108 is still used as identifier for the Headset role in CONNECT and NO CARRIER messages on BTM520/521.

In HSP1.0 - headset role, 0x1108 was assigned to both ServiceClass0 and Profile0, i.e. it appeared twice in the service record of a HS-unit and once in the service record of the audio gateway.

Predecessors of the BTM520/521 (e.g. BISM2) have used 0x1108 as identifier for the Headset role. This was inherited on BTM520/521 and is the reason why 0x1108 is still used in BTM520/521 "CONNECT" and "NO CARRIER" messages.

The logically correct UUID for the HS-role would be 0x1131.

When using the AT+BTIV<BdAddr>,  $UUID_{hex}$  to query UUIDs of a remote device in order to determine supported profile and roles, the user must be aware of the circumstances described here. (E.g. do not assume the remote device supports the headset role if UUID 0x1108 was found in the service records but still check for 0x1112)

#### 8. Page Scan / Inquiry Scan Interval and Window

Page scanning means being connectable. Inquiry scanning means being discoverable. With the following S registers, the power consumption of the BTM can be influenced. However, lower power consumption means longer connection establishment time and longer time until a BTM is discovered by other devices.

The page scan window defines the time for the module to look out for incoming connection requests (paging). The inquiry scan window defines the time for the module to look out for incoming inquiry requests (device discovery). If the module is both connectable and discoverable (512=4 or AT+BTP issued), it will mutually do page scanning and inquiry scanning as shown in Figure 3 28. If connectable only, the module will perform page scanning only (repeatedly) and if discoverable only, then the module will perform page scanning only.

#### BTM520/521

Bluetooth® Multimedia Plus Module

### AT COMMAND SET REFERENCE

S register 508 defines the page scan interval in ms, range is [11..2250].

S register 509 defines the page scan window in ms, range is [11..2250].

S register 510 defines the inquiry scan interval in ms, range is [11..2250].

S register 511 defines the inquiry scan window in ms, range is [11..2250].

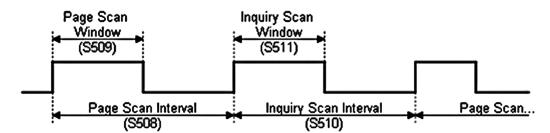

Figure 3.28: Page and Inquiry Scan Intervals and Windows

#### 9. Sniff Mode

Bluetooth connections are master/slave in nature. A master sends packets and a slave has to acknowledge that packet in the next timeslot. Timeslots in Bluetooth are 625 microseconds wide. This implies that a master will always know when packets will be sent and received, which further means it is able to optimize power usage by switching on power hungry circuitry only when needed.

A slave on the other hand does NOT have prior knowledge of when a packet will be received and has to assume that a packet will be received from a master on every receive slot. This means that it has to leave its receiving circuitry on for most of the receive slot duration. The result of this is high power consumption on slave side. In general, a slave draws about five times the current of a master. This problem was identified very early in the evolution of Bluetooth (especially since headsets spend all their time as a slave in a Bluetooth connection) and was solved by having a mode called Sniff, with appropriate lower layer negotiating protocol.

Sniff mode during connection is basically an agreement between the slave and its master that data packets will only be exchanged for N timeslots every M slots. The slave can then assume that it will never be contacted during M-N slots, and so can switch its power hungry circuitry off. The specification goes further by also specifying a third parameter called 'timeout' (T) which specifies 'extra' timeslots that the slave will agree to listen for after receiving a valid data packet. Put another way, if a data packet is received by the slave, then it knows that it MUST carry on listening for at least T more slots. If within that T slot time period another data packet is received, then the timer is restarted. This mechanism ensures low power consumption when there is no data transfer – at the expense of latency. When there is a lot of data to be transferred, it acts as if sniff mode were not enabled.

It is stated above that during sniff mode, a slave listens for N slots every M slots. The Bluetooth specification states that a master can have up to 7 slaves attached to it with all slaves having requested varying sniff parameters. It may therefore be impossible to guarantee that each slave gets the M parameter it requested. In light of this, the protocol for enabling sniff mode specifies that a requesting peer specify the M parameter as a minimum and maximum value. This will allow the master to interleave the sniff modes for all slaves attached.

For this reason, the sniff parameters are specified in the BTM module via four S registers. S Register 561 is used to specify 'N', S Register 562 is used to specify 'T' and S Registers 563/564 are used to specify minimum 'M' and maximum 'M' respectively. Although the specification defines these parameters in terms of timeslots, the S register values have to be specified in units of milliseconds and the firmware does the necessary translation to timeslots.

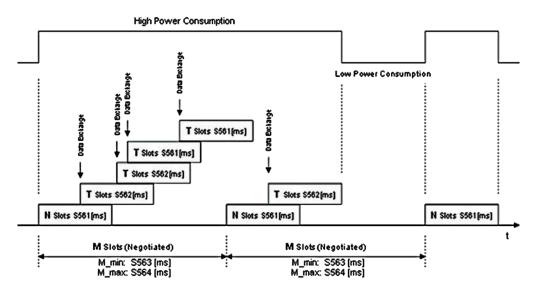

Figure 3.29: Sniff Mode Example

#### 10. Maximum RF-Tx Power Level

The maximum RF transmit power level for all operation states (inquiring/connecting/in connection) is controlled by S541 / S542.

#### 11. Manufacturing Info String

A string with manufacturing information can be retrieved by "ATI200".

#### 12. Bluetooth version

The Bluetooth version can be queried by "ATI18".

### 13. Legacy Issues (BT2.0)

There are some special cases if a legacy device (BT2.0 or earlier, e.g., BISM2) requests a connection to a BTM device (BT2.1).

General bonding does not work if initiated by the legacy device. Instead, the legacy device must initiate dedicated bonding first (=pairing, BISM2: "AT+BTW<BdAddr>"). After successful pairing, the connection can be initiated by the legacy device (BISM2: "ATD<BdAddr>").

#### 14. Factory Default UART Baud Rate

BTM devices are capable of operating at a very wide range of baud rates. S Registers 520 and 521 allow the baud rate to be set.

As long as the equation BAUDRATE \* 0.004096 produces an integer value, then there will be 0% error in clocking for that baud rate.

So it is possible to set a baud rate that a PC cannot cope with, and in that circumstance it is virtually impossible to communicate with it.

To cater for this circumstance, the BTM device will come out of reset using 9600,N,8,1 comms settings for exactly 750 milliseconds and then revert to the communication parameters as per the S Registers.

If the host sends the string !<BISM>!<cr> where <cr> is the carriage return character within that 750ms period, then the module will remain at 9600,N,8,1 and will also configure itself using factory default S Register values.

If connected to a PC using Ezurio Terminal, the module can be reset to the factory default baud rate as follows:

Right click in the Ezurio Terminal window → Factory Default → Via BREAK/CMD @ 9600 (Tested with version 6.7.2 of Ezurio Terminal)

Bluetooth® Multimedia Plus Module

## AT COMMAND SET REFERENCE

#### 15. RI dependent Start-up Mode

The UART\_RI line can be configured as an input and on power up, its state can be used to force the device into one of two modes, defining discoverability and connectability state. See description for S Registers 565 to 569 inclusive for more details.

For example, the feature could allow a device to make an outgoing connection if RI is in one state, and be ready for an incoming connection in the other.

#### 16. Reset via BREAK

The module can be reset by sending a BREAK signal. A BREAK signal exists when the module's UART\_RX input is in a non-idle state (0v) for more than 125 milliseconds.

Ezurio Terminal provides a BREAK capability which can be used to reset a connected BTM device by ticking and un-ticking the BRK field. See Figure 3.30.

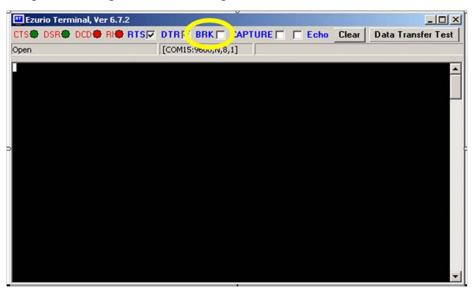

Figure 3.30: BREAK capability in Ezurio Terminal

#### 17. Append Bluetooth Address to Friendly Name

If S Reg 593 is set to 1, then the last six hex digits of the Bluetooth address are automatically appended to the friendly name. This allows multiple devices with the same name in a neighbourhood to be differentiated.

### **Appendix**

### **General S Registers**

The following table lists all general S Registers. Please not that this is not a complete listing of S Registers. Additional S registers, associated with a certain profile or feature are described in the appropriate section above.

| Register | Deflt.                            | Range                                 | Description                                                                                                    |
|----------|-----------------------------------|---------------------------------------|----------------------------------------------------------------------------------------------------|
| S2       | 94                                | 32126                                 | Escape sequence character. It is not '+' by default as a Bluetooth serial link can be used to connect to a mobile phone which exposes an AT command set, which will in turn use '+' as default. So if both used '+' there will be confusion. 0x5e is the character '^'.                                                                                                    |
| S12      | 100                               | 405000                                | Escape sequence guard time in milliseconds, with a granularity of 20ms. New values are rounded down to the nearest 20ms multiple                                                                                                    |
| S101     | \$1101                            | \$0\$ffff                             | UUID of default SPP based profile when not specified explicitly in the ATD command.                                                                                                    |
| S102     | Depending<br>on module<br>variant | Depending<br>on supported<br>profiles | Defines a set of bits masks for enabling profiles. Values can be ORed.  A profile can be enabled only if it is supported by the BTM variant. Issue AT&W and ATZ in order to make the new setting effective. 0x001 is Serial Port Profile 0x002 is Headset ("HS") 0x004 is DUN 0x008 is Audio Gateway (Headset, "HSG") 0x010 is Handsfree ("HF") 0x020 is OBEX FTP 0x040 is Audio Gateway (Handsfree, "HFG") 0x080 is A2DP 0x100 is AVRCP 0x200 is PBAP 0x400 is HID |
| S103     | 1                                 | 14                                    | Boot Mode on cold boot Boot modes are required to configure some low level device settings which cannot be configured by S registers and AT commands. Currently there are predefined settings defining the PCM data format to be used with certain codec ICs (applies mainly to BC04).  1 — normal 24— for future customization of the module                                                                                                    |
| S325     | 1                                 | 01                                    | Store link key automatically on dedicated bonding outgoing (DBO)                                                                                                    |
| S326     | 1                                 | 01                                    | Store link key automatically on general bonding outgoing (GBO)                                                                                                    |
| S327     | 1                                 | 01                                    | Store link key automatically on dedicated bonding incoming (DBI)                                                                                                    |
| S328     | 1                                 | 01                                    | Store link key automatically on general bonding incoming (GBI)                                                                                                    |
| S329     | 0                                 | 01                                    | Enable legacy (BISM2) response format                                                                                                    |
| \$330    | 1                                 | 131                                   | Configure inquiry response of AT+BTI (Bitmask): 1 - show device address 2 - show class of device 4 - show friendly name 8 - show extended inquiry data Values can be ORed                                                                                                    |
| S331     | 2                                 | 02                                    | Direction indication style for "CONNECT" messages 0 – disabled 1 – character style: append 'I' to incoming and 'O' to outgoing CONNECT message, separated by a comma 2 – symbol style: append '<' to incoming and '>' to outgoing CONNECT message, separated by a comma applies only to role indicating UUID (e.g.HSP/HFP) and if S329=0                                                                                                    |

| Register | Deflt. | Range  | Description                                                                                                    |
|----------|--------|--------|----------------------------------------------------------------------------------------------------|
| S334     | 0      | 01     | Enable Extended Sdp Error Codes<br>0 - disable<br>1 – enable                                                                                                    |
| S504     | 0      | 01     | Enable silent operation: Setting to 1 will force S0 to -1 and will suppress messages arising from connections or pairing. E.g., CONNECT, NO CARRIER, RING, PAIR, etc. Suppressing connection based messaged allows the device to be configured in cable replacement mode.                                                                                                    |
| S505     | 10     | 2120   | Minimum delay before abandoning connection attempt as a master.  Referenced by ATD. In units of seconds. See S Registers 530 and 543 also. Please note that as disconnection time can vary, this register only guarantees the minimum delay. Note that for invalid addresses specified in the ATD command, the "NO CARRIER" response will be immediate. See S register 560 for specifying disconnect max timeout.                                                                                                    |
| S506     | 0      | 01     | Enable/Disable echoes. The ATEn command also affects this.                                                                                                    |
| S507     | 0      | 02     | When set to 0, a connection can be dropped using ^^^ escape sequence only and the state of DSR line is ignored.  When set to 1, a connection can be dropped using EITHER the ^^^ escape sequence OR the DSR handshaking line. When set to 2, a connection can only dropped using a deassertion of DSR. Mode 2 provides for the highest data transfer rate. If the status of the DSR line is to be conveyed to the remote device as a low bandwidth signal then this register MUST be set to 0, otherwise a deassertion of DSR will be seen as a request to drop the Bluetooth connection. This register affects S Register 536 – see details of 536. |
| S508     | 640    | 112550 | Page Scan Interval in milliseconds. Minimum is 11.25ms so 10/11ms will give 11.25ms, refer to Section 7, page. 93.                                                                                                    |
| S509     | 160    | 112550 | Page Scan Window in milliseconds. Minimum is 11.25ms so 10/11ms will give 11.25ms, refer to Section 7, page. 93.                                                                                                    |
| S510     | 640    | 112550 | Inquiry Scan Interval in milliseconds. Minimum is 11.25ms so 10/11ms will give 11.25ms, refer to Section 7, page. 93.                                                                                                    |
| S511     | 160    | 112550 | Inquiry Scan Window in milliseconds. Minimum is 11.25ms so 10/11ms will give 11.25ms, refer to Section 7, page. 93.                                                                                                    |

Laird Technologies 98 www.lairdtech.com

| Register | Deflt.   | Range               | Description                                                                                                    |
|----------|----------|---------------------|----------------------------------------------------------------------------------------------------|
| S512     | 1        | 07                  | Specify power up state. When set to 0, AT+BTO is required to open the device for Bluetooth activity. When set to 1, it proceeds to a state as if AT+BTO was entered. When set to 2, it will be discoverable only, similar to issuing AT+BTQ. When set to 3, it will be connectable but not discoverable e.g. AT+BTG When set to 4, it will be connectable and discoverable e.g. AT+BTP. When set to 5, it will be like 2, but all UART RX traffic is discarded in absence of a connection while DSR is asserted. If DSR is not asserted, then it behaves exactly as per mode 2. When set to 6, it will be like 3, but all UART RX traffic is discarded in absence of a connection while DSR is asserted. If DSR is not asserted, then it behaves exactly as per mode 3. When set to 7, it will be like 4, but all UART RX traffic is discarded in absence of a connection while DSR is asserted. If DSR is not asserted, then it behaves exactly as per mode 4. Note that by implication, a change to this can only be seen after a power cycle AND if AT&W is |
| S514     | 10       | 160                 | Pairing Timeout in seconds. This includes the time a host takes to supply the PIN number when PIN? Messages are indicated.                                                                                                    |
| S515     | \$001F00 | \$00000<br>\$FFFFFF | Default Device Class Code. When queried, the value is always printed as a hexadecimal number.  To change the device class of the module temporary and immediately without power cycle, use the command AT+BTC.  To change the device class of the module permanently, write the new value to this S Register (ATS515=\$ <devclass<sub>hex&gt;), save the setting (AT&amp;W) and initiate a power cycle (ATZ).</devclass<sub>                                                                                                    |
| S516     | \$00000  | O \$2FFFFFF         | Default Device Class filter to be used with AT+BTI when it is not explicitly specified. When queried the value is always printed as a hex number.  The seventh most significant digit, can be 0,1 or 2, and is used to specify the type of device class filter.  When 0, it specifies no filtering.  When 1, it specifies an AND mask and all 24 bits are relevant When 2, it specifies a filter to look for devices with matching major device class which occupies a 5 bit field from bits 8 to 12 inclusive (assuming numbering starts at bit 0). All other 19 bits MUST be set to 0.                                                                                                    |
| S517     | 20       | 261                 | Inquiry Length in units of seconds. This parameter is referenced by the AT+BTI command.                                                                                                    |
| S518     | 8        | 0255                | Maximum number of responses from an inquiry request. This parameter is reference by the AT+BTI command. If this number is set too high, then AT+BTI will return ERROR 27. For a particular firmware revision, determine the effective maximum value by trial and error. That is, set to a high value, send AT+BTI and if ERROR 27 is returned, then retry with a smaller value. This effective max value will remain unchanged for that particular firmware build.                                                                                                    |
| S519     | 500      | 1003000             | When S507>0, and in a connection, DSR can be used to change from data to command state by de-asserting the DSR line for less than the time specified in this register. This value is rounded down to the nearest 100ms                                                                                                    |

**Laird Technologies** 99 www.lairdtech.com

| Register | Deflt. | Range          | Description                                                                                                    |  |
|----------|--------|----------------|----------------------------------------------------------------------------------------------------|--|
| S520     | 9600   | 1200<br>115200 | Change to a standard baud rate. The effect is immediate and in fact the OK will be sent at the new baud rate. Only one of the following baud rates are accepted: 1200,2400,4800,9600,19200, 28800,38400,57600,115200.  If S register 525=1, then the maximum baud rate is limited to 115200.                                                                                                    |  |
| S521     | 9521   | 1200<br>921600 | Change baud rate to non-standard value. BTM modules support any baud rate. The only limitation is the integer arithmetic involved, which may adjust the applied rate slightly. If the internally computed baud rate is more than 2% offset from the desired input value, then an ERROR will be returned and the old baud rate will prevail. To inspect the actual baud rate, do ATS521? S521 should only be sued for non-standard baud rates. For standard baud rates use S520. The effect is immediate and in fact the OK will be sent at the new baud rate.  If S Register 525=1, then the max baud rate is limited to 115200 In the event that a non-standard baud rate is requested, it is entirely possible that the host is not capable of generating such a baud rate. In this case the BTM device cannot be communicated with. If this happens, there is a procedure to recover from this situation which is described in section 13, page. 95 "Factory Default UART Baud Rate". |  |
| S523     | 1      | 12             | Number of Stop bits<br>See S Register 526 for further information.                                                                                                    |  |
| S524     | 0      | 02             | Parity. 0=None, 1=Odd, 2=Even For the Go blue Activator variant of the module this register is read only. See S Register 526 for further information.                                                                                                    |  |
| S525     | 0      | 01             | Apply multiplier of 8 to baud rate internally. This is set to 0 (disabled) by default. If S Register 521 > 115200 then this register cannot be set to 1. See S Register 526 for further information.                                                                                                    |  |
| S526     | 3      | 13             | This register specifies a 2 bit mask used to qualify how S Registers 520 to 525 are actioned.  If bit 0 is 1, the new communication parameters affect the UART immediately.  If bit 1 is 1, the new communication parameters are stored in non-volatile memory  So for example, to change communication parameters, but have them come into effect only after subsequent power cycles, then this register should be set to 2, and likewise to affect immediately and yet not have it persist over a power cycle, the value should be set to 1. Must be set before the baud rate change.                                                                                                    |  |
| S530     | 1000   | 10015000       | Reconnect delay when configured as master in pure-cable-replacement mode. This value is rounded down to the nearest 100ms. See S Register 505 also.                                                                                                    |  |

**Laird Technologies** 100 www.lairdtech.com

| Register | Deflt. | Range     | Description                                                                                                    |
|----------|--------|-----------|----------------------------------------------------------------------------------------------------|
| S531     | 0      | 04        | Specifies the mode on connection establishment.  0 = Normal, that data is exchanged between UART and RF.  1 = LOCAL_COMMAND. UART input is parsed by the AT interpreter and RF data is discarded.  2 = REMOTE_COMMAND. RF input is parsed by the AT interpreter and UART data is discarded. If S Register 536 is not 1 then this register cannot be set to 2 and an ERROR will be returned.  3 = LOCAL_COMMAND. UART input is parsed by the AT interpreter and incoming RF data is sent to the host using the RX <string> asynchronous response.  4 = LOCAL_COMMAND and on the rf side, the GPIO is automatically sent when there is a change in input. (digital I/O cable replacement mode).</string>                                                                                                    |
| S532     | 0      | 07        | If non zero then on every connection, a SCO channel (audio) will<br>be initiated. Bit 0 for HV1, Bit1 for HV2 and Bit2 for HV3. When<br>the connection is lost, the SCO channel disappears along with it.                                                                                                    |
| S535     | 20     | 041       | Link Supervision Timeout. If units go out of range, then a NO CAR-RIER message will be sent to the host after the time specified here.                                                                                                    |
| S536     | 0      | 01        | When set to 1, a remote device can 'capture' the AT parser of this unit by it sending this module an escape "!!!" sequence. The inter character timing is set via S Register 12.  If S Register 507 is >= 2, then reading this register will always return 0 and writing 1 will result in ERROR 33.                                                                                                    |
| S539     | 0      | 01        | When set to 1, in idle mode (S512=1), UART Rx characters are discarded if DSR is de-asserted.                                                                                                    |
| S541     | 20     | -4320     | This sets the power level in dBm when inquiring or paging. Reading this register returns the value stored in non-volatile memory.                                                                                                    |
| S542     | 4      | -4320     | As per S541, however reading this register returns the current power level as set in the base band. The read can be different from S541because the actual power is set using a lookup table and the base band rounds down to the nearest value in the table.                                                                                                    |
| S551     | \$3211 | \$0\$ffff | This register specifies in each 4 bit nibble, how the outgoing modem status bits to the remote peer gets its value. Bluetooth allows for RTR, RTC, DV and IC bits to be exchanged over an RFCOMM connection.  Nibble 03 specifies the source for RTC  47 specifies the source for RTR  811 specifies the source for DV (i.e., DCD)  1215 specifies the source for IC (i.e., RI)  Each nibble can take the following value:  0 Always set to 0  1 Always set to 1  2 If DCD (pin 8 on module connector) is output then always 1  If DCD is input then 1 if DCD is asserted otherwise 0  3 If RI (pin 6) is output then always 0  If RI is input then 1 if RI is asserted otherwise 0  4 If DSR (pin 10) is asserted then 1 otherwise 0  In the event that a nibble specifies DSR as the source of its state, be aware that if, S Register 507 is anything other than 0, a de-assertion of DSR will cause the Bluetooth connection to be dropped.  If bits 03 and 47 are set to 0, then some Bluetooth devices will use that as a signal to stop sending any data back. |

**Laird Technologies** 101 www.lairdtech.com

| Register | Deflt. | Range    | Description                                                                                                    |
|----------|--------|----------|----------------------------------------------------------------------------------------------------|
| S552     | \$0122 | \$0\$fff | This register specifies in each 4 bit nibble, how the DTR, DCD, RI output pins are controlled when in a Bluetooth connection Nibble 03 specifies the source for DTR 47 specifies the source for DCD 811 specifies the source for RI Each nibble can take the following value:  0 Do NOT touch the I/O  1 Always deassert  2 Always assert  3 If RTC bit in CONTROL_IND is 1 then assert otherwise deassert 4 If RTR bit in CONTROL_IND is 1 then assert otherwise deassert 5 If DV bit in CONTROL_IND is 1 then assert otherwise deassert 6 If IC bit in CONTROL_IND is 1 then assert otherwise deassert If this register is changed while in command and connected mode, then on going back online using the ATO command, the modem output lines will get refreshed.                                                   |
| S553     | \$0201 | \$0\$fff | This register specifies in each 4 bit nibble, how the DTR,DCD,RI output pins are controlled when NOT in a Bluetooth connection Nibble 03 specifies the source for DTR 47 specifies the source for DCD 811 specifies the source for RI In addition it also refers to 5 Register 552 to see if the relevant pin is an input or not to be touched. If the nibble in 552 is 0, then the relevant pin is an input.  Each nibble can take the following value:  0 Always deassert  1 Always assert  2 Assert if RING is being sent to the host                                                                                                    |
| S554     | 0      | 0900     | Post Reset Window: If S Register 512>=2 and <=7 then this register specifies a time in seconds for which the device will stay in the S512 mode after power up or reset. On timeout, it will abort the discoverable and/or connectable and fall back into S512=1 mode, when it is deaf and dumb. (not connectable, not discoverable) Note that if AT+BTR has been used to specify a peer device, then on reverting to mode 1, it will attempt to make a connection to that peer device. A power cycle, reset via BREAK or ATZ is required to see the effects of change.                                                                                                    |
| S555     | 1      | 17       | If S Register 554 is nonzero, then after the post reset (defined by S554) window expires, the mode will revert to the mode specified in this register. This allows, for example, the device to be discoverable and connectable on power up (mode 4 or 7) and on window timer expiry to revert to connectable only (mode 3 or 6). A power cycle, reset via BREAK or ATZ is required to see effects of a change. In some firmware builds, S Registers 565 to 569 inclusive are visible, which allows the start-up mode to depend on the state of RI line (Setting S Reg 565 forces the RI pin to be configured as an input). For this feature to be active, S Reg 565 should be set to 1. In that case, on start-up, if RI is asserted, then the start-up mode is defined by S Reg 568 and if de-asserted then S Reg 569. |
| S558     | 0      | 01       | When 1, the following responses; "RING", "NO CARRIER" and "CONNECT" are replaced by "BTIN", "BTDOWN" and "BTUP" respectively. This will eliminate ambiguity when the module has a Bluetooth connection to an AT modem which also gives these responses.                                                                                                    |
| S559     | 0      | 03       | This specifies a mask. When Bit 0 is 1, the response word "ERROR" is replaced by "BTERR" and "OK" is replaced by "ok".  When Bit 1 is 1, then error responses do not include the error number and instead the error number can be retrieved using ATI12.                                                                                                    |

| Register          | Deflt. | Range | Description                                                                                                    |  |
|-------------------|--------|-------|----------------------------------------------------------------------------------------------------|--|
| S560              | 15     | 15120 | Disconnect timeout in seconds. This timer specifies how long to wait for confirmation from the peer device and/or the underlying stack that the connection has been successfully torn down. There can be instances where a confirmation does not arrive and so in this case this timer is used to 'close off' the procedure and put the state machine back into a proper mode for new operations. Time is specified with 15 seconds intervals. |  |
| S561              | 0      | 01000 | Sniff Attempt Time in units of milliseconds. 0 means disable.<br>See Section 9, page 94 and Figure 3.29.                                                                                                    |  |
| S562              | 0      | 01000 | Sniff Timeout Time in units of milliseconds. 0 means disable.<br>See Section 9, page 94 and Figure 3.29.                                                                                                    |  |
| S563              | 0      | 01000 | Sniff Minimum Interval in units of milliseconds. 0 means disable.<br>See Section 9, page 94 and Figure 3.29.                                                                                                    |  |
| S564              | 0      | 01000 | Sniff Maximum Interval in units of milliseconds. 0 means disable.<br>See Section 9, page 94 and Figure 3.29.                                                                                                    |  |
| S565              | 0      | 01    | If set to 1, RI (Ring Indicate) line is configured as an input and forces the start-up mode (S Reg 512) and post-timeout on Start-up mode (S Reg 555) to be dependent on the state of RI. The RI conditional modes are defined by S Registers 566 to 569 inclusive.                                                                                                    |  |
| S566              | 1      | 17    | If S565=1, and RI is asserted then this is the mode the device will start up in.                                                                                                    |  |
| S567              | 1      | 17    | If S565=1, and RI is de-asserted then this is the mode the device will start up in.                                                                                                    |  |
| S568              | 1      | 17    | If S565=1, and RI is asserted then this is the mode the device will assume after the post-start-up timeout defined in S Reg 554 instead of mode defined in S Reg 555.                                                                                                    |  |
| S569              | 1      | 17    | If S565=1, and RI is de-asserted then this is the mode the device will assume after the post-start-up timeout defined in S Reg 554 instead of mode defined in S Reg 555.                                                                                                    |  |
| S584              | 0      | 01    | Enable/Disable eSCO                                                                                                    |  |
| S588              | 0      | 01    | After a disconnection, there will be a cold reset.                                                                                                    |  |
| S592              | 0      | 01    | Set this to 1 to reduce the trusted device database to just 1 record when auto saving of pairing is enabled via S reg 538.                                                                                                    |  |
| S593              | 0      | 01    | Automatically append last six digits of local Bluetooth address to the Friendly name which was set via AT+BTN or AT+BTF.                                                                                                    |  |
| S1001 to<br>S1010 | 0      | 02^32 | 10 General Purpose 32 bit Registers for use by host. These are stored in non-volatile memory.                                                                                                    |  |

Table 4.1: BTM - General S Registers

**Laird Technologies** 103 www.lairdtech.com

### **ATI Commands**

The following table lists all ATIn parameters supported by a BTM device. ATI commands provide general information about the BTM device and status information.

| Commands       | Information                                                                                                    |  |
|----------------|----------------------------------------------------------------------------------------------------|--|
| ATI0           | The product name/variant.                                                                                                    |  |
| ATI1           | The CSR firmware build number.                                                                                                    |  |
| ATI2           | The AT firmware build number. For internal use only.                                                                                                    |  |
| ATI3           | The AT firmware revision.                                                                                                    |  |
| ATI4           | A 12 digit hexadecimal number corresponding to the Bluetooth address of the BTM device.                                                                                                    |  |
| ATI5           | The manufacturer of this device.                                                                                                    |  |
| ATI6           | The maximum size of trusted device database.                                                                                                    |  |
| ATI7           | The manufacturer of the Bluetooth chipset.                                                                                                    |  |
| ATI8           | The chipset format.                                                                                                    |  |
| ATI9           | SPP connection status: 0=not connected 1=connected in local command mode 2=connected in remote command mode                                                                                                    |  |
| ATI11          | The reason why a "NO CARRIER" resulted in the most recent attempt at making an outgoing connection. Where the response values are as follows:  0 = No prior connection  1 = Connection timeout  2 = Connection attempt cancelled  3 = Normal disconnection  4 = Peer device has refused connection  5 = Service profile <uuid> requested not available on remote device  6 = Connection has failed  32 = ATH was entered  33 = Incoming connection aborted because too many rings  34 = Unexpected incoming connection  35 = Invalid address  36 = DSR is not asserted  37 = Call limit of 65531 connections has been reached  38 = Pairing in progress  39 = No link key  40 = Invalid link key  255 = Unknown Reason</uuid> |  |
| ATI12<br>ATI13 | The last ERROR response number.  The Sniff status is returned as follows:  Response: <cr,lf>a:b,c,d,e<cr,lf>OK<cr,lf>  Where 'a' = 0 when not online and 1 when online and Sniff has been enabled, 'b' is the Sniff Attempt parameter, 'c' is the Sniff timeout parameter, 'd' is the minimum sniff interval and 'e' is the maximum sniff interval. All parameters 'b', 'c', 'd' and 'e' are given as Bluetooth slots which are 625 microseconds long converted from values of S Registers 561, 562, 563 and 564</cr,lf></cr,lf></cr,lf>                                                                                                    |  |
|                | respectively.                                                                                                    |  |
| ATI14          | The current boot mode.                                                                                                    |  |
| ATI15          | The maximum length of an AT command, not including the terminating carriage return.                                                                                                    |  |
| ATI16          | Codec Output Maximum Gain Range.                                                                                                    |  |
| ATI17          | Codec Input Maximum Gain Range.                                                                                                    |  |
| ATI18          | Bluetooth version.                                                                                                    |  |
| ATI19          | Audio connection status: 0 = off, 1= on                                                                                                    |  |
| ATI20          | Returns the number of bytes pending to be sent in the rf buffer when a connection is up.                                                                                                    |  |
| ATI33          | Version number of Multipoint application (Note: ATI is provided for compatibility in multipoint mode, other AT commands are not available).                                                                                                    |  |

| Commands | Information                                                                                                    |
|----------|----------------------------------------------------------------------------------------------------|
| ATI42    | State information. Where the response values are as follows:  13 = NotOpen  14 = OpenIdle  15 = Ringing  16 = OnlineCommand  172 to 177 = waiting for connectable and/or discoverable where the lowest significant digit equates to the value stored in S Register 512 or 555.  Note when n=16, ATI9 will return 1.                                                |
| ATI60    | SPP connection status: 0 = not connected, 1 = connected; identical with ATI9                                                                                                    |
| ATI61    | A2DP connection status: 0 = not connected, 1 = connected                                                                                                    |
| ATI62    | AVRCP connection status: 0 = not connected, 1 = connected                                                                                                    |
| ATI63    | HSP-Headset connection status: 0=not connected,1=ACL connected,2=audio connected                                                                                                    |
| ATI64    | HSP-Gateway connection status: 0=not connected,1=ACL connected,2=audio connected                                                                                                    |
| ATI65    | HF connection status:  0 = not connected  1 = SLC connected  2 = Audio connected  3 = in call - SLC  4 = in call - audio                                                                                                    |
| ATI66    | HFG connection status: 0 = not connected 1 = SLC connected 2 = Audio connected 3 = in call - SLC 4 = in call - audio                                                                                                    |
| ATI67    | DUN connection status: 0=not connected 1=connected in local command mode 2=connected in remote command mode                                                                                                    |
| ATI101   | The RSSI value in dBm. If a connection does NOT exist then a value of -32786 is returned. A value of 0 means the RSSI is within the golden range this is quite a large band, therefore RSSI is not always a useful indicator. Use ATI111 instead which returns the bit error rate.                                                                                 |
| ATI111   | Returns LinkQual which in the CSR chipset is defined as BER (bit error rate). This returns a value which is the number of bits in error out of 1 million. Hence a value of 0 is best, and larger values are worse. As the value approaches 1000 (BER = 0.1%) it is an indication that the link is very bad and a large number of Bluetooth packets are being lost. |
| ATI200   | Manufacturing data (e.g., module serial number, manufacturing date).                                                                                                    |
| ATI333   | Full AT firmware version number.                                                                                                    |
|          |                                                                                                    |

**Table 4.2: BTM ATI Commands** 

**Laird Technologies** 105 www.lairdtech.com

### **Error Responses**

| Error K | esponses                                                                                                |  |  |  |
|---------|----------------------------------------------------------------------------------------------------|--|--|--|
| Error   | Description                                                                                             |  |  |  |
| 01      | Register not recognized                                                                                 |  |  |  |
| 02      | Value for register is out of range                                                                      |  |  |  |
| 03      | Incoming call NOT pending                                                                               |  |  |  |
| 04      | No call to connect to. This error code has meaning for ATO only                                         |  |  |  |
| 05      | Syntax Error                                                                                            |  |  |  |
| 06      | Empty String                                                                                            |  |  |  |
| 06      | Device Class could not be stored                                                                        |  |  |  |
| 08      | Invalid Device Class Code                                                                               |  |  |  |
| 09      | Invalid Bluetooth Address                                                                               |  |  |  |
| 10      | Could not set Service or Friendly name                                                                  |  |  |  |
| 11      | PS Store Write                                                                                          |  |  |  |
| 12      | PS Store Read                                                                                           |  |  |  |
| 13      | Not Idle                                                                                                |  |  |  |
| 14      | Incorrect Mode                                                                                          |  |  |  |
| 15      | Already Scanning                                                                                        |  |  |  |
| 16      | Pairing is already in progress                                                                          |  |  |  |
| 17      | Not USED                                                                                                |  |  |  |
| 18      | Not USED                                                                                                |  |  |  |
| 19      | Not USED                                                                                                |  |  |  |
| 20      | Not safe to write to Non-volatile Store - Ongoing Bluetooth Connection                                  |  |  |  |
| 21      | Link Key Cache is Empty                                                                                 |  |  |  |
| 22      | Link Key Database is Full                                                                               |  |  |  |
| 23      | Malloc returned NULL - Resource Issue                                                                   |  |  |  |
| 24      | Remote Address same as Local Address                                                                    |  |  |  |
| 25      | Connection Setup Fail, DSR Not asserted                                                                 |  |  |  |
| 26      | Unauthenticated licence                                                                                 |  |  |  |
| 27      | Max Responses (See S Register 518) too high. Memory allocation error                                    |  |  |  |
| 28      | The length of Pin in AT+BTK is too long                                                                 |  |  |  |
| 29      | Invalid Ring count specified for S Register 0 or 100. If SO<>0 and S100<>0 then S0 must be < S100       |  |  |  |
| 30      | ADC Error                                                                                               |  |  |  |
| 31      | Analogue Value cannot be read as it is set for output                                                   |  |  |  |
| 32      | Analogue Value cannot be written as it is set for input                                                 |  |  |  |
| 33      | S Register Value is invalid                                                                             |  |  |  |
| 34      | Both L and R modifier cannot be specified in ATD command                                                |  |  |  |
| 35      | Invalid Major Device Class – valid value in range 0x00 to 0x1F inclusive                                |  |  |  |
| 36      | Pairing in progress – Command cannot be actioned – try again later                                      |  |  |  |
| 37      | Invalid Sniff parameter specified.                                                                      |  |  |  |
|         | E.g. new Attempt value greater than MinInterval. Solution is to first increase MinInterval and re-enter |  |  |  |
| 20      | the Attempt value.                                                                                      |  |  |  |
| 38      | Get Remote Friendly name Failed  Failed to change mode to Multipoint                                    |  |  |  |
| 39      |                                                                                                    |  |  |  |
| 40      | 7 Bit mode requires parity to be even or odd Stream Error                                               |  |  |  |
| 42      |                                                                                                    |  |  |  |
|         | Stream Pending Error                                                                                    |  |  |  |
| 43      | Unknown Audio Gateway Command                                                                           |  |  |  |
|         | Busy, try later                                                                                         |  |  |  |
| 45      | Command or operation not allowed                                                                        |  |  |  |
| 46      | No A2DP role has been set (see S register 300)                                                          |  |  |  |
| 47      | No AVRCP role has been set (see S register 301)                                                         |  |  |  |

| Error | Description                                                                         |
|-------|-------------------------------------------------------------------------------------|
| 48    | No AVRCP category has been set (see S register 302)                                 |
| 49    | No AVRCP control connection                                                         |
| 50    | No A2DP or AVRCP connection currently incoming                                      |
| 51    | Invalid operation ID (AVRCP)                                                        |
| 52    | Wrong AVRCP role                                                                    |
| 53    | Command disabled by S-Register 310                                                  |
| 54    | No manufacturing information available                                              |
| 55    | Audio resource error                                                                |
| 56    | Invalid UUID                                                                        |
| 57    | Maximum gain level reached                                                          |
| 58    | Minimum gain level reached                                                          |
| 59    | Profile or role not enabled                                                         |
| 60    | Profile under construction                                                          |
| 61    | Unknown Headset command                                                             |
| 62    | Unknown Hands-free command                                                          |
| 63    | Incorrect state                                                                     |
| 64    | Unknown DUN command                                                                 |
| 65    | UART resource error                                                                 |
| 66    | Index of subscriber number record too large                                         |
| 67    | Maximum number of subscriber number records reached                                 |
| 68    | No SLC exists for AT+HFGB0/1                                                        |
| 69    | In-band ringing was not enabled in HFG supported features (S596, 0x08) at boot time |
| 70    | Invalid number type, must be in range 128 <= number type <= 175                     |
| 71    | Maximum number of calls reached                                                     |
| 72    | Call state issue                                                                    |
| 73    | A second waiting call is not is not allowed                                         |
| 74    | No call held                                                                        |
| 75    | Invalid index <idx></idx>                                                           |
|       |                                                                                     |

Table 4.3: BTM Error Responses

### List of UUIDs

Table 4.4 gives a list of selected UUIDs. For a complete list refer to the "Assigned Numbers – Service Discovery (SDP)" document [3] by the Bluetooth SIG.

| UUID   | Mnemonic / Profile        | Role              |
|--------|---------------------------|-------------------|
| 0x1101 | Serial Port Profile (SPP) | -                 |
| 0x1102 | LAN access using PPP      | -                 |
| 0x1103 | Dial-up Networking (DUN)  | -                 |
| 0x1105 | OBEX Object Push          | -                 |
| 0x1106 | OBEX File Transfer        | -                 |
| 0x1108 | Headset Profile (HSP)     | Headset           |
| 0x110A | A2DP                      | Audio Source      |
| 0x110B | A2DP                      | Audio Sink        |
| 0x110C | AVRCP                     | Remote Target     |
| 0x110D | A2DP                      | -                 |
| 0x110E | AVRCP                     | -                 |
| 0x110F | AVRCP                     | Remote Controller |
| 0x1112 | Headset Profile           | Audio Gateway     |
| 0x111E | Hands-free Profile (HFP)  | Hands-free unit   |
| 0x111F | Hands-free Profile (HFP)  | Audio Gateway     |

Table 4.4: Selected UUIDs

#### References

- [1] "Bluetooth Specification Version 2.1 + EDR [vol3]", 26 July 2007 http://www.bluetooth.com/Bluetooth/Technology/Building/Specifications/ (click on "Core Specification v2.1 + EDR")
- [2] "Advanced Audio Distribution Profile Specification" Rev. V12, 16/04/2007 http://www.bluetooth.com/Bluetooth/Technology/Works/A2DP.htm (link at bottom of page "Need more? View the Advanced Audio Distribution Profile (A2DP) 1.2")
- [3] "Audio/Video Remote Control Profile" Revision 1.0 22/05/2003 http://www.bluetooth.com/Bluetooth/Technology/Building/Specifications/ (click on "Audio/Video Remote Control Profile 1.0") http://www.bluetooth.com/Bluetooth/Technology/Works/AVRCP.htm (alternative, but only revision 1.3 of the AVRCP spec is available, therefore go to link at bottom of page "Need more? View the Audio/Video Remote Control Profile (AVRCP) 1.3")
- [4] "Headset Profile" Revision V12r00, 18/12/2008 http://www.bluetooth.com/Bluetooth/Technology/Works/HSP.htm (link at the bottom of page "Need more? View the Headset Profile (HSP)")
- [5] "Hands-free Profile 1.5" Revision V10r00, 25/11/2005 http://www.bluetooth.com/Bluetooth/Technology/Works/HFP.htm (link at the bottom of page "Need more? View the Hands-Free Profile (HFP) 1.5")
- [6] "Dial-Up Networking Profile" Version 1.1 http://www.bluetooth.com/Bluetooth/Technology/Works/DUN.htm (link at the bottom of page "Need more? View the Dial-up Networking Profile (DUN)")
- [7] "Serial Port Profile" Specification http://www.bluetooth.com/Bluetooth/Technology/Works/SPP.htm (link at the bottom of page "Need more? View the Serial Port Profile (SPP)")
- [8] "Bluetooth Assigned Numbers" http://www.bluetooth.com/Bluetooth/Technology/Building/Specifications/ select "Items per page: ALL", go to end of page, there click on "Assigned Numbers – Baseband", for a complete list of Profile UUIDs: click on "Assigned Numbers – Service Discovery"
- [9] Class of Device Generator: this link might be helpful for creating a particular CoD http://bluetooth-pentest.narod.ru/software/bluetooth\_class\_of\_device-service\_generator.html Caution: this tool allows selection of more than one minor device classes, so make sure that only one minor device class is select and verify the result with [8] anyway.
- [10] "Bluecore 5-Multimedia External" Data Sheet, Cambridge Silicon Radio (CSR) http://www.csrsupport.com (log in or new account required)
- [11] "Bluecore 4 External" Data Sheet, Cambridge Silicon Radio (CSR) http://www.csrsupport.com (log in or new account required)

Bluetooth® Multimedia Plus Module

### FCC REGULATORY STATEMENTS

### **BTM520 FCC and Industry Canada Statements**

The end equipment user manual must show the following statements:

This device complies with part 15 of the FCC Rules. Operation is subject to the following two conditions: (1) This device may not cause harmful interference, and (2) this device must accept any interference received, including interference that may cause undesired operation.

Changes or modifications not expressly approved by the party responsible for compliance could void the user's authority to operate the equipment.

To comply with the FCC RF exposure compliance requirements, this device and its antenna must not be co-located or operating to conjunction with any other antenna or transmitter.

### Considerations for OEM integration:

To inherit the modular approval, the antennas for this transmitter must be installed to provide a separation distance of at least 20 cm from all persons and must not be co-located or operating in conjunction with any other antenna or transmitter.

Co-location with other radio transmitting devices operating concurrently in the same band will require additional testing and certification.

The BTM520 module (u.fl connector) has been approved with the following two antennas:

Centurion WCR2400-IP04

Ezurio Acc-009 patch antenna assembly

Use of the BTM520 with any other antenna assembly will require additional testing to be performed in order to maintain FCC compliance.

Designers should note the distinction that the FCC makes regarding portable and mobile devices. Mobile devices are defined as products that are not used closer than 20cm to the human body, whereas portable devices can be used closer that 20cm to the body. In the case where the BTM520 / 521 module is used in a portable device, additional SAR testing must be performed on the complete product.

#### FCC Labelling requirement

If the FCC ID is not visible when the module is installed inside another device, then the outside of the device into which the module is installed must also display a label referring to the enclosed module. This exterior label can use wording such as the following: "Contains Transmitter Module FCC ID: PI4520B" or "Contains FCC ID: PI4520B." Any similar wording that expresses the same meaning may be used.

## DECLARATIONS OF COMPLIANCE

#### **EU DECLARATION OF CONFORMITY**

| Manufacturer:          | Ezurio Ltd     |
|------------------------|----------------|
| Product:               | BTM520, BTM521 |
| EU Directive:          | RTTE 1995/5/EC |
| Conformity Assessment: | Annex IV       |

### Reference standards used for presumption of conformity:

| Article Number: | Requirement                                                | Reference standard(s):                                                    |
|-----------------|------------------------------------------------------------|---------------------------------------------------------------------------|
| 3.1a            | Health and Safety                                          | EN 60950-1:2006                                                           |
| 3.1b            | Protection requirements with respect to electromagnetic    | EN 301 489-1 V1.8.1<br>EN 301 489-17 V2.1.1                               |
|                 | compatibility                                              | Emissions:<br>EN55022:2006/A1:2000/A2:2006(ClassB)                        |
|                 |                                                            | Immunity:<br>EN61000-4-2:1995/A1:1998/A2:2001<br>EN61000-4-3:2002/A1:2002 |
| 3.2             | Means of the efficient use of the radio frequency spectrum | EN 300 328 V1.7.1 (2006-10)                                               |

### **Declaration:**

We, Ezurio Ltd, declare under our sole responsibility that the essential radio test suites have been carried out and that the above product to which this declaration relates is in conformity with all the applicable essential requirements of Article 3 of the EU Directive 1995/5/EC, when used for its intended purpose.

| Place of Issue:            | Ezurio Ltd dba Laird Technologies     |
|----------------------------|---------------------------------------|
|                            | Saturn House, Mercury Park            |
|                            | Wooburn Green                         |
|                            | HP100HH,                              |
|                            | United Kingdom                        |
|                            | tel: +44 (0)1628 858 940              |
|                            | fax: +44 (0)1628 528 382              |
| Date of Issue:             | November 2009                         |
| Name of Authorised Person: | Tim Wheatley, Director of Engineering |
| Signature:                 |                                       |

### BTM520/521 Mechanical Diagrams

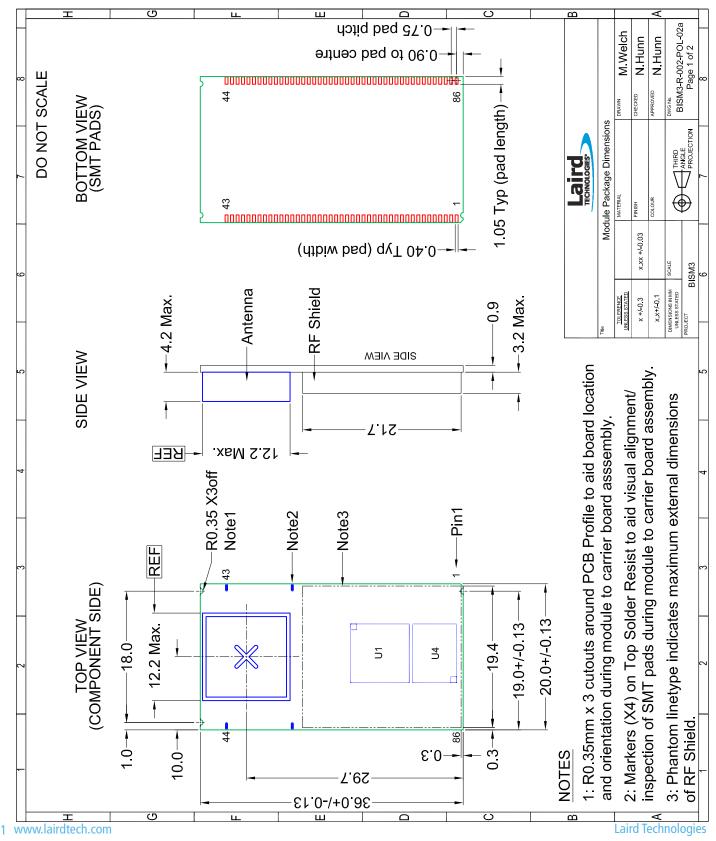

### **BTM520/521 Mechanical Diagrams**

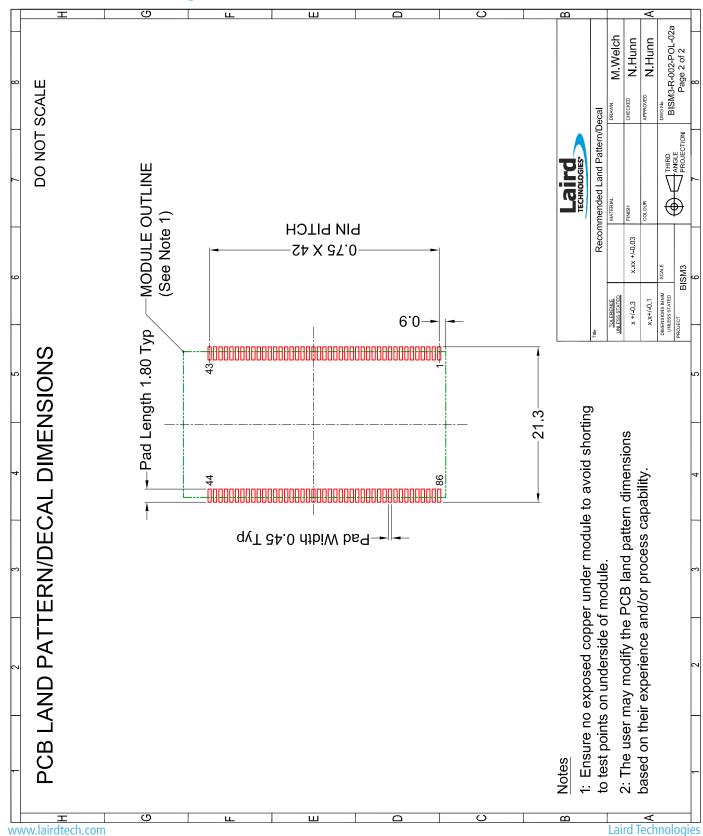

### **BTM520/521 Development Kit Schematic**

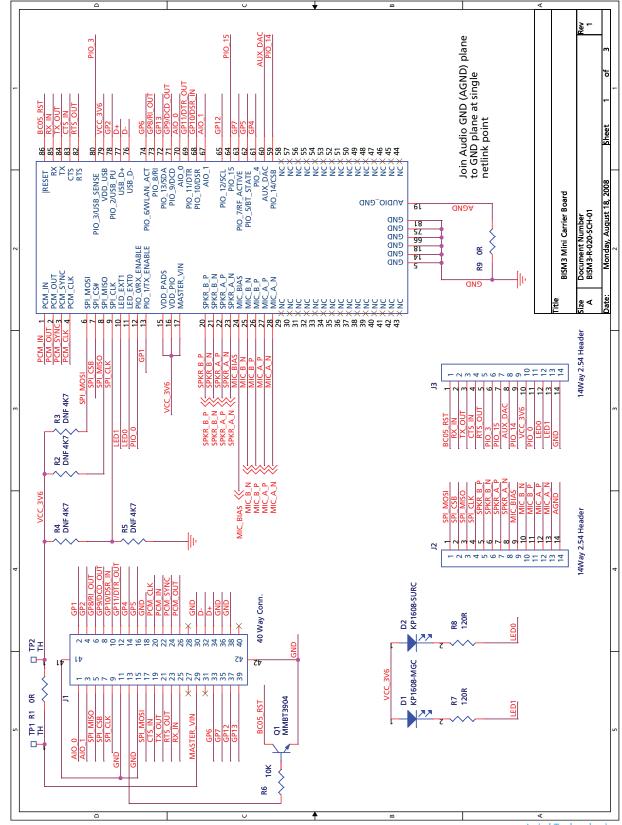

### **BTM520/521 Development Kit Schematic**

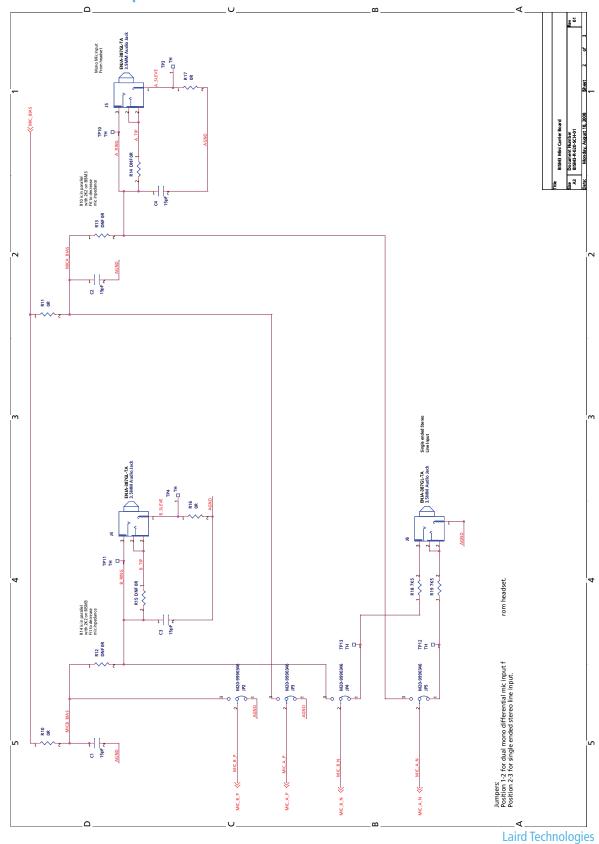

### **BTM520/521 Development Kit Schematic**

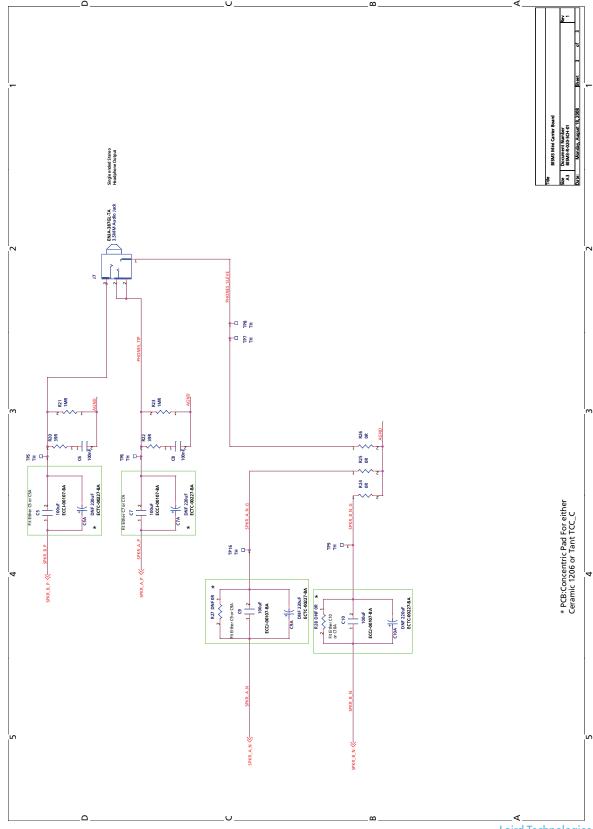

### BTM520/521

Bluetooth® Multimedia Plus Module

## ORDERING INFORMATION

#### **ORDERING INFORMATION**

BTM520 Bluetooth® Multimedia Plus Module (external antenna)
BTM521 Bluetooth® Multimedia Plus Module with integrated antenna
DVK-BTM520 Development Board with BTM520 soldered in place

DVK-BTM520 Development Board with BTM520 soldered in place
DVK-BTM521 Development Board with BTM521 soldered in place

### **GENERAL COMMENTS**

This is a preliminary user manual. Please check with Laird Technologies for the latest information before commencing a design. If in doubt, ask.

Refer to the schematic BTV-R-003.pdf for the Development Kit for examples of typical pin connections. A pdf of the schematic can be downloaded from the product web page.

global solutions: local support ™

USA: +1.800.492.2320 Europe: +44.1628.858.940 Asia: +852.2268.6567

wirelessinfo@lairdtech.com www.lairdtech.com/wireless

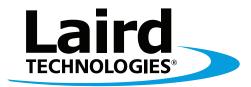

# Innovative **Technology** for a **Connected** World

Laird Technologies is the world leader in the design and manufacture of customized, performance-critical products for wireless and other advanced electronics applications.

Laird Technologies partners with its customers to find solutions for applications in various industries such as:

Network Equipment
Telecommunications
Data Communications
Automotive Electronics
Computers
Aerospace
Military
Medical Equipment
Consumer Electronics

Laird Technologies offers its customers unique product solutions, dedication to research and development, as well as a seamless network of manufacturing and customer support facilities across the globe.

LWS-UM-BTM520-521 0310

Copyright © 2009 Laid Technologies, Inc. All rights reserved.

The information contained in this manual and the accompanying software programs are copyrighted and all rights are reserved by Laird Technologies, Inc. Laird Technologies, Inc. Laird Technologies, Inc. reserves the right to make periodic modifications of this product without obligation to notify any person or entity of such revision. Copying, duplicating, selling, or otherwise distributing any part of this product or accompanying documentation/software without the prior consent of an authorized representative of Laird Technologies, Inc. is strictly prohibited.

All brands and product names in this publication are registered trademarks or trademarks of their respective holders.

#### This material is preliminary

Information furnished by Laird Technologies in this specification is believed to be accurate. Devices sold by Laird Technologies are covered by the warranty and patent indemnification provisions appearing in its Terms of Sale only. Laird Technologies makes no warranty, express, statutory, and implied or by description, regarding the information set forth herein. Laird Technologies reserves the right to change specifications at any time and without notice. Laird Technologies' products are intended for use in normal commercial and industrial applications. Applications requiring unusual environmental requirements such as military, medical life-support or life-sustaining equipment are specifically not recommended without additional testing for such application.

#### Limited Warranty, Disclaimer, Limitation of Liability

For a period of one (1) year from the date of purchase by the OEM customer, Laird Technologies warrants the OEM transceiver against defects in materials and workmanship. Laird Technologies will not honor this warranty (and this warranty will be automatically void) if there has been any (1) tampering, signs of tampering; 2) repair or attempt to repair by anyone other than an Laird Technologies authorized technician. This warranty does not cover and Laird Technologies will not be liable for, any damage or failure caused by misuse, abuse, acts of God, accidents, electrical irregularity, or other causes beyond Laird Technologies' control, or claim by other than the original purchaser. In no event shall Laird Technologies be responsible or liable for any damages arising: From the use of product; From the loss of use, revenue or profit of the product; or As a result of any event, circumstance, action, or abuse beyond the control of Laird Technologies, whether such damages be direct, indirect, consequential, special or otherwise and whether such damages are incurred by the person to whom this warranty extends or third party. If, after inspection, Laird Technologies' determines that there is a defect, Laird Technologies will repair or replace the OEM transceiver at their discretion. If the product is replaced, it may be a new or refurbished product.